### МІНІСТЕРСТВО ОСВІТИ І НАУКИ УКРАЇНИ КРИВОРІЗЬКИЙ ДЕРЖАВНИЙ ПЕДАГОГІЧНИЙ УНІВЕРСИТЕТ Факультет дошкільної та технологічної освіти Кафедра дошкільної освіти

«Допущено до захисту» Завідувач кафедри

 $\overline{\begin{array}{ccc} \text{R}_{\text{max}} & \text{R}_{\text{max}} \end{array}}$  20 p.

Реєстраційний No $\frac{1}{x}$ р.

### ФОРМУВАННЯ ПОНЯТТЯ НАТУРАЛЬНОГО ЧИСЛА В ДІТЕЙ СТАРШОГО ДОШКІЛЬНОГО ВІКУ ЗАСОБОМ ГРАФІЧНОГО МАЛЮНКА. ПРЕЗЕНТАЦІЯ НАОЧНОСТІ

Кваліфікаційна робота студентки групи  $3\text{IO}(M) - 17$ ступінь вищої освіти магістр спеціальності 012 Дошкільна освіта Скиби Юлії Василівни

Керівник: кандидат педагогічних наук, доцент кафедри лошкільної освіти Баліца М.В.

Оцінка:

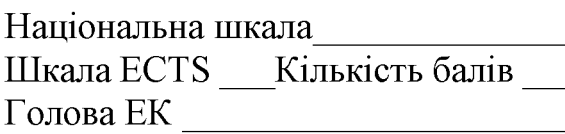

Члени ЕК

Кривий Pir - 2022

## 3MICT

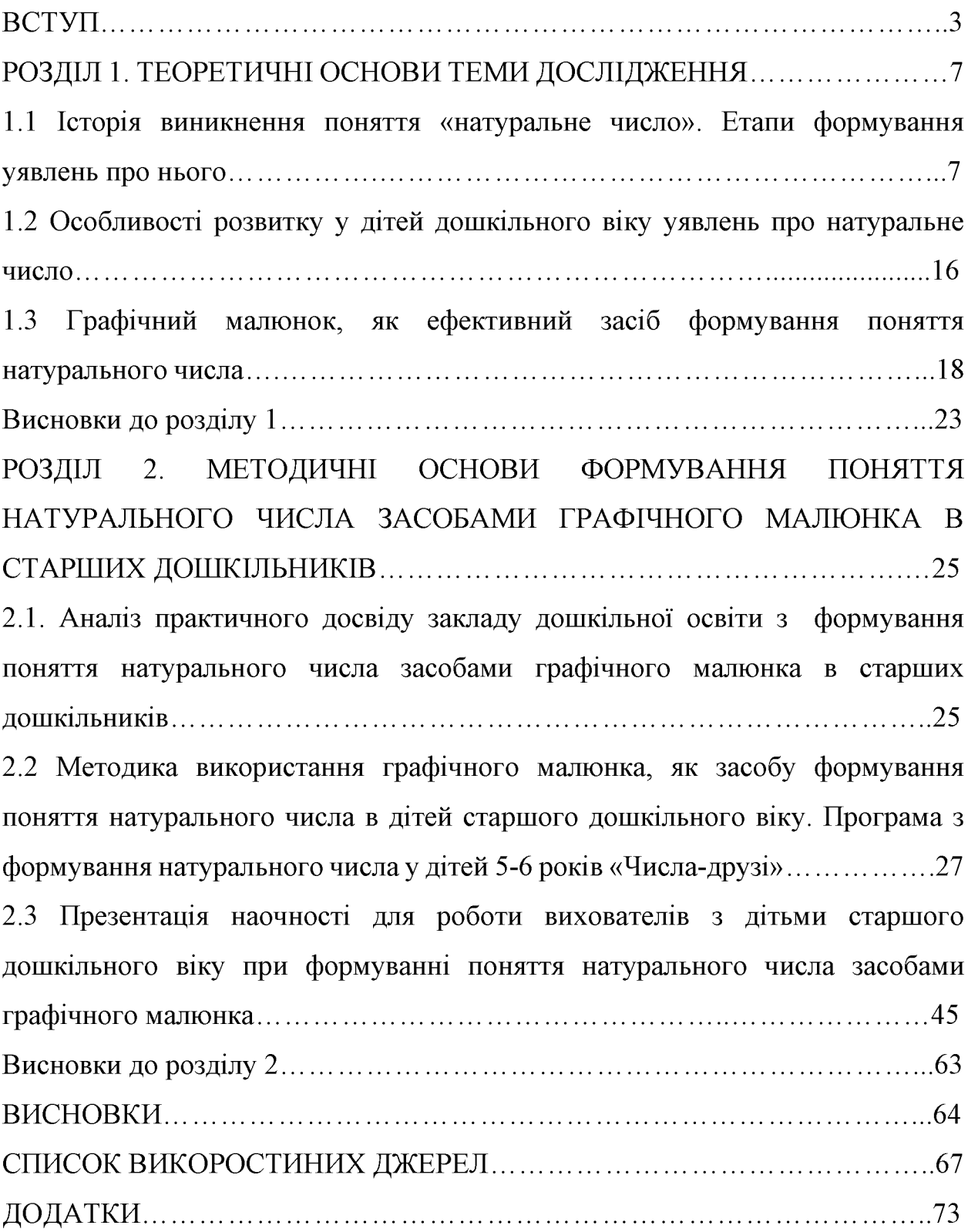

#### **BCTYH**

Актуальність дослідження обумовлена необхідністю вивчення методичних основ формування поняття натурального числа старшими дошкільниками засобами графічної наочності, так як даний вид діяльності має важливе значення для формування початкових математичних уявлень, що впливають на розвиток розумових дій, і сприяє подальшому успішному навчанню в початковій школі.

Відповідно до положень Базового компоненту дошкільної освіти (нової редакції) та впровадження в практику діяльності Державних стандартів початкової освіти у дошкільників старшого віку необхідно формувати уміння розмірковувати, орієнтуватися у своєму оточенні, свідомо давати оцінку певним ситуаціям, самостійно знаходити відповіді, вміти пояснювати власні міркування, помічати і розкривати причинно-наслідкові зв'язки в довкіллі. Названі вміння є складовими здібностей логіко-математичного розвитку дошкільників [1].

Сучасна теорія дошкільного виховання, спрямована на використання потенційних можливостей логіко-математичного розвитку кожної дитини, творчого мислення, що більш актуально в наш час, коли комп'ютерні технології проникають у сфери людської діяльності. Формування такого стилю мислення сприяє вихованню у дитини якостей: гнучкості розуму (здібність до виділення суттєвих ознак із множини випадкових і здібність швидко перебудуватися з однієї ідеї на іншу): систематичність і послідовність мислення, що дозволяє керувати процесами творчості; здібність висувати гіпотези, вміння їх перевіряти; дуальність мислення, за якого старший дошкільник може чітко сформулювати протиріччя і знайти його розв'язок [2,  $3$ ].

На нашу думку, для правильно побудованого процесу навчання компонентів елементарних математичних уявлень старших дошкільників є графічні засоби наочності, тому числі інноваційні технології. Їх доцільне

**Created by Universal Document Converter** 

використання полегшує дітям пізнання навколишньої дійсності, сприяє засвоєнню математичного матеріалу, активізації розумової та практичної діяльності, слугує діагностичним інструментарієм щодо виявлення ранньої математичної обдарованості дошкільників.

Вивченню теми дослідження сприяє значний обсяг накопиченої педагогічної теорії. Н.І. Баглаєва, Л.І. Березовська, Л.В. Білоусько, Т.М. Степанова, К.Й. Щербакова та інші науковці надали значний досвід діяльності з розвитку логіко-математичного мислення та математичних здібностей у дітей дошкільного віку. Вченими підкреслюється роль наочно-схематичних засобів навчання при переході від предметних дій до теоретичного змісту навчального матеріалу [4, 5].

Вдосконалення процесу навчання дітей старшого дошкільного віку елементарним математичним уявленням і забезпечення їх математичного розвитку, обумовлено відповідним змістом, формами, засобами і методами навчання. Про це свідчать багато сучасних наукових досліджень (К.Л. Крутій, Ж. Папі, М. Фідлер та ін.). Учені засвідчують, що науковому інтересу підлягає новий аспект - введення дошкільників у світ логіко-математичних уявлень, а для їх розуміння важливо добирати своєрідні засоби: моделі, схеми, схематичні малюнки і зображення, що відображають пізнавальний інтерес, впровадження еквівалентів предметів, «граф»[6].

Аналізуючи дослідження Т.М. Дорошенко і В.В. Мацько за навчальним посібником «Теорія та методика формування елементарних математичних уявлень» можна зазначити, що в дошкільному закладі процес навчання має спрямування на розвиток у вихованців вміння послідовно і впевнено аргументувати навколишню дійсність. Тому логічне мислення у дітей дошкільного віку один з головних інструментів у розвитку елементарних математичних уявлень.

На сучасному етапі процес навчання дітей потребує підвищення творчої активності, вирішення проблем забезпечення новітніми інноваційними

технологіями заклади дошкільної освіти, що дасть можливість моделювати і використовувати графічні засоби більш ефективно.

Л.В. Іщенко в своїй науково-методичній розробці « Педагогічні технології супроводження процесу формування елементарних математичних уявлень в дітей дошкільного віку» зауважила, що у зв'язку із змінами в змісті і методиці навчання математиці в початковій школі, яке ставить своєю метою розвивати в учнів здібності до емпіричного, а в перспективі і теоретичного узагальнення, важливо вже в дошкільному закладі вивчати дітей різним прийомам моделюючої діяльності за допомогою схемної і символічної наочності (В. Давидов), вивчати дитину порівнювати, класифікувати, аналізувати і узагальнювати результати своєї діяльності.

Проведений аналіз літературних джерел показує, що в педагогічній практиці для формування поняття про натуральне число в дітей старшого лошкільного BIKV. недостатньо лослідженні особливості та етапи використання засобів графічної наочності.

Отже, актуальність проблеми формування поняття про натуральне число в дошкільників старшого віку засобами графічного малюнка та її недостатня наукова розробленість, а також об'єктивна потреба розв'язання даних вимог та причин зумовили вибір теми нашої роботи.

Мета дослідження - дослідити методику формування поняття про натуральне число старшими дошкільниками засобами графічного малюнка.

Обрана тема зумовила такі завдання дослідження:

- 1) проаналізувати поняття « натуральне число», етапи формування уявлень про нього та особливості розвитку в дітей старшого дошкільного віку уявлень про число у натуральному ряді чисел;
- 2) дослідити можливості графічного малюнка, як ефективного засобу формування поняття натурального числа;
- 3) проаналізувати практичний досвід закладів дошкільної освіти з формування поняття натурального числа засобами графічного малюнка у старших дошкільників;

4) опрацювати методику використання графічного малюнка, як засобу формування поняття натурального числа в дітей старшого дошкільного віку, скласти програму та на її основі виготувати презентацію наочності для роботи вихователів у цьому напрямку.

Об'єкт дослідження - сформованість поняття натурального числа в дітей старшого дошкільного віку засобами графічного малюнка.

Предмет дослідження - графічний малюнок, як ефективний засіб формування поняття натурального числа в дітей старшого дошкільного віку.

Практичне значення одержаних результатів: визначено методичні основи формування поняття натурального числа в дітей старшого дошкільного віку з використанням графічної наочності, які сприяють здійсненню більш ефективної роботи з дітьми в ЗДО та забезпечення своєчасного і успішного їх розумового розвитку.

Програмний проект-презентація «Допоможе нам малюнок», добірка графічних завдань та графічних диктантів для оперування натуральними числами дітей старшого дошкільного віку за допомогою графічної наочності може бути рекомендований до використання в роботі педагогів дошкільної освіти.

Структури роботи: дослідження складається зі вступу, двох основних розділів і висновків до кожного, загальних висновків, списку використаних джерел, що нараховує 68 найменувань, додатків (7). Повний обсяг роботи – 79 сторінок, обсяг дослідження без списку використаної наукової літератури та додатків - 66 сторінок.

#### РОЗДІЛ 1

#### ТЕОРЕТИЧНІ ОСНОВИ ТЕМИ ДОСЛІДЖЕННЯ

#### Icторія виникнення поняття «натуральне число». Етапи  $1.1$ формування уявлень про нього

Математика, як і кожна наука має свої основні поняття. Визначено ті з них якими вона оперує і має відношення до теми нашого дослідження.

Число - одне з основних понять математики, яке використовують для підрахунку, вимірювання, нумерації. Символи, які застосовуються для позначення чисел, називаються цифрами.

Числа, якими користуються при лічбі, називають натуральними числами. Будь-яке натуральне число можна записати за допомогою цифр натурального ряду, від нуля до десяти.

Натуральний ряд - це всі натуральні числа, записані у порядку зростання. Оскільки найбільшого натурального числа не існує, то цей ряд можна продовжувати до нескінченності. Натуральне число не змінює свою загальну властивість. Найменше число натурального ряду - число 1. Для одиниці попереднього числа не існує. Серед двох чисел, більше із них знаходиться завжди праворуч від меншого у натуральному ряді. Від'ємні та дробові числа не є натуральними числами.

**Натуральні числа** - це числа, які застосовують при лічбі предметів. Натуральні числа є порядкові і кількісні.

Ми розглянули, що в історичному аспекті розвиток такого поняття, як формування поняття натурального числа має чітке направлення. Починаючи з розуміємо періоду зародження математики, науки МИ основні ЯК закономірності виникнення перших математичних понять. Таких, як множина, число, розмір, арифметичні дії, системи числення та ін. Зазначаємо, що слід враховувати ці закономірності в розвитку у сучасних дітей логікоматематичних злібностей.

Проведені дослідження науковцями з історії виникнення і розвитку математики, як науки показують, що натуральне число, як поняття започаткувалось ще на ранніх ступенях розвитку людського суспільства. Коли практична діяльність потребувала кількісного оцінювання сукупності.

Людське суспільство поступово вдосконалювало поняття натурального числа від самих ранніх етапів свого розвитку. Історичні дослідження з математики свідчать, що така потреба виникла з розширенням практичної діяльності людини і нагальністю оцінювати сукупність речей за кількістю.

Спочатку людство не відокремлювало кількість множин від самих <sub>B</sub> кількість сприймалась уявлення людини множин  $\mathbf{i}$ множин. запам'ятовувалась, як просторові і кількісні ознаки, оцінювання сукупності щодо її цілісності підводилася до того, чи всі є предмети, чи не всі, або яких не вистачає. Завдяки розрізненню предметів своїми якостями, людина утримувала в уявленні їх сукупність.

Тому зауважимо, що на цьому етапі розвитку поняття натурального числа підводилось до окремих числових властивостей та числових якостей конкретних сукупностей з співвідношенням по-порядку. Та на сучасному етапі жоден з народів світу вже не використовує такі властивості чисел. На цьому перший етап розвитку поняття натурального числа було завершено.

Другий етап розвитку формування поняття натурального числа розпочався з ускладненням соціального і економічного життя людини у суспільстві. Виникла потреба не тільки сприймати вже існуючі сукупності, а і відтворювати сукупності певної кількості. Для розв'язання цієї задачі людині потрібно було предмети певної сукупності співвідносити до предметів іншої сукупності чи зіставляти їх з певним еталоном. Такими еталонами могли бути зарубки на поверхні, вузлики на канаті, частини тіла людини. Згодом завдяки такому зіставленню відтворювалась нова сукупність. Таким чином людство оволоділо встановленням рівності і однозначної відповідності.

Опановуючи цей процес людство приводило різні величини V відповідність з еталонною множиною, наприклад з певною кількістю частин тіла або зав'язаних вузлів. Цей процес і посприяв переходу до лічильної ліяльності.

Але на той час число ще не усвідомлювалось, як спільна властивість множин за чисельністю. Людина намісить того, щоб називати число позначала його поняттями: стільки, скільки пальців на руці. Цей період розвитку натурального числа називають стадією лічби на пальцях.

Лічбу починали з найменшого пальця лівої руки, перебираючи всі пальці і переходячи до зап'ястка, ліктя, плеча та переходячи до найменшого пальця правої руки. Та на цьому їх сукупність не закінчувалася, починався зворотній відлік.

Так, наприклад мешканці Торосової протоки на своєму тілі могли порахувати до 33, а якщо відлік продовжувалося застосовували палички. І саме завдяки тим обставинам, що люди окрім частин тіла почали застосовувати палички приблизно однакового розміру, дало початок зародженню «живої шкали». Звичайно така шкала на другому етапі розвитку формування поняття натурального числа слугувала лише для встановлення і порівняння взаємної однозначної відповідності між предметами обох сукупностей, а не за для індивідуалізації чисел [7].

На цьому етапі розвитку натуральне число людством сприймалось спільним визначенням, яке обсягало всі рівні за чисельністю сукупності. Примітивний спосіб лічби того часу, в якому застосовувались камінчики або зернятка відіграв вирішальну роль у розвитку формування поняття натурального числа.

Завдяки цьому способу у відповідність були приведені всі перелічені множини, що відображались за допомогою спільної системи.

Чим надалі розвивалось суспільство, тим частіше перед людством ставало завдання вести перелік застосованих сукупностей.

Лічба на пальцях та примітивне встановлення рівної чисельності не встигало за об'ємами тогоденні потреб суспільства. Цьому заважало обмеження ряду чисел, який вже не надавав змоги вести лічбу більш великих сукупностей.

Ці обставини зумовили перехід на новий етап розвитку поняття натурального числа. Тому третій етап можна пов'язати саме з зародженням системи числення.

Ми вважаємо, що цей період характеризується заснуванням новою системою лічби, такою, як групова за допомогою чисел-сукупностей. Людство підійшло висновку, що лічити вже потрібно групами предметів. Тому, що у житті частіше використовувалась пара, трійка, п'ятірка або десяток предметів.

На островах Флориди того часу вже було введено мовленневі позначання десятків (наприклад десяток яєць мав назву, десять корзин з їжею іншу). Але ще не існувало окремого слова, яке б відповідало числу 10.

Так у західних канадських індійців тоді вже теж виникало слово, яке означало сукупність трьох предметів разом. Тоді як, три рази звучало по іншому, а бути в трьох місцях зовсім інакше. Хоча значення самого числа три ще не існувало взагалі всі визначення вже мали спільну умовну частину. Що вказує на здатність людини помічати і відображувати у своїй мові спільні властивості натуральних чисел. Але допоки такі властивості туземці використовували лише у своїй повсякденній господарській діяльності не застосовуючи для інших груп предметів і не надавали їм поняття числа [8].

Сформовані у той час поняття чисел-сукупностей передувало виникненню як наших вузлових чисел, так і в інших розвиваючих паралельно, або згодом, чи раніше цивілізацій. Можна сказати, що саме таку еволюцію розвитку поняття натурального числа пройшло все людство.

Умовні позначення слів указуючи на предмет, мали неоднакові значення, якщо йшлося про різну кількість предметів (один, два, або ще більше). Це було характерно не тільки для слов'янської граматики, а і для інших виникаючих мов, де завжди формувалось поняття однини, подвійності та множини. Виникали слова, що позначали ці поняття, залежно від того про яку кількість предметів потрібно було повідомити (один, два або більше).

Коли людством вже були освоєні числа «один», «два», «три» в деяких мовах виникало навіть позначення потрійності. Але, якщо вже йшлося про більшу кількість предметів вони позначалися словами «багато», « тьма».

У той часовий період людству було характерно виокремлення груп предметів, які використовувались для порівняння з іншими. Вони слугували своєрідним еталоном, зразком для порівняння. Що привело до виявленню кількісної сторони цих груп-мір.

Чим далі такі порівняння набували поширення у суспільстві вони набували самостійного значення і це передувало формуванню поняття про число, з'являлися конкретні назви чисел.

Поява таки х назв чисел була корисна у побутових цілях використання людиною. Наприклад рахунок господарських цілях (тварин, утворі та інші).

Для переліку різних множин дедалі з'являлось все більше слів означень числа. Прикладом може слугувати російське слово-число «сорок». Так, як одна соболина шкура у той час мала одиницю цінності, а на виготовлення повної соболиної шуби потрібно було пустити сорок таких шкір («сорочок»), і виникла нова одиниця цінності – одно корінне число «сорок» [9].

При зародженні перших чисел лічба ще велася певними купками, на які орієнтувалися при підрахунку. Наприклад п'ятірками, десятками або дюжинами, тобто це ще були вузлові числа, які як поняття існують по цей день в математиші.

Вузлові числа - це такі, що мають оригінальну, нерозкладену на складові частину назву.

Алгоритмічні числа – це всі інші числа, своєрідні ланки між вузловими числами. Вони з'явилися пізніше в результаті операцій проведених над вузловими числами.

Слід зауважити, що напочатку оперування числами мало рухомий характер замість сучасного - арифметичного.

Це можна відслідкувати на умовних позначеннях слів-чисел, зокрема в українській мові також. Тому числа від одинадцяти до дев'ятнадцяти ми чуємо, як відповідне число одиниць покладене на десять, де частка «на» і розуміється, як «покладене на». Наприклад дванадцять, шістнадцять. сімнадцять та інші [8].

На наступних етапах виникали арифметичні числові операції.

 $\overline{3}$ **DO3BИTKOM** чисельності людство **BCC** чіткіше викреслювало послідовний числовий ряд.

У появі алгоритмічних чисел важливе значення відіграла операція додавання та віднімання та навіть множина. Яскравий приклад побудови такого послідовного ряду чисел римська нумерація. Наприклад VIII =  $5+3$ ;  $IV = 5-1$  TOHO.

Але на той час послідовний числовий ряд ще не набув своєї однорідності та нескінченності. Тривалий час він ще мав границі обмеження. У різні періоди у ряді чисел останніми могли бути і три, і сім, і дванадцять, і сорок та інші.

Тому часто крайнє число ряду, яке межувало з нескінченним здавалось людині якимось магічним і викликало появу міфів і забобонів. Деякі з них збереглися і досі. Так наприклад свій символізм мають числа сім, тринадцять, сорок та інші.

Згодом людство **BCC** більше розуміло зручність користування натуральними числами при лічбі. Навіть з'явилася ціла наука – теорія чисел.

Теорія чисел - це наука, яка займається вивченням натуральних чисел і їх властивостей, які не мають загального поширення.

3 переходом на нові етапи розвитку поняття натурального числа вузловий та алгоритмічний ряд чисел заповнився до нескінченності. До людини прийшло розуміння, що натуральні числа мають безкінечний ряд та найбільшого числа взагалі не існує.

Якщо дослідник візьме будь-яке відоме йому найбільше число завжди до нього можна бути додати ще одне з чисел натурального ряду і так нескінченну кількість разів.

Ми знаємо, що поняття натурального числа є абстрактним, тому відображає загальні та істотні ознаки певних явищ об'єктивної дійсності, де кількісні відношення дійсного світу виступають об'єктом такого відбиття [10].

Підставою для виникнення поняття натурального числа у людини, як і інших наукових понять ми вважаємо конкретні уявлення, які виникли на обумовлена основі досвіду. Відмінностями лише сутність об'єкта відображення кількості.

Так, як кількісні відношення не можуть існувати окремо від предметів та поза ними, щоб їх відокремити від всіх інших ознак предметів, не можна одразу відкинути предмети, або замінити різні сукупності іншими, складеними тільки з певних предметів.

Зробивши однорідні множини змінними і за для урізноманітнення сукупності предметів потрібно виділити сталі кількісні вілношення. Наприклад шість голів худоби, шість горщиків меду, шість мішків вівса. Після порівняння такі множини хоча відмінні за змістом, але східні за кількістю. Залишаючись сталою кількісна сторона цих множин стає очевидною і окремою від просторових і якісних ознак предметів. Вони узагальнюються у вигляді абстрактних чисел - всіх їх по шість [11].

Ще однією особливістю кількісних відношень ми вважаємо те, що їх виділення відбувається за допомогою порівняння. Всередині сукупності порівнюються певні предмети, що відкриває у них кількісну сторону, як об'єктивну властивість матеріальної дійсності.

Що зумовлює сприймання не самих предметів, а сприймання їхньої зміни - порівняння, розумової діяльності, надання руху, як основу пізнання кількості.

Від природи самих предметів залежить які маніпуляції будуть з ними проводитись. Це може бути безпосереднє порівняння, лічба та вимірювання Ці дії можуть бути різними: безпосереднє порівняння, лічба, вимірювання, що залежить від природи самих речей.

Перервні (дискретні) величини порівнюються безпосередньо, або лічбою елементів. Тоді, як неперервні величини, їх порівняння проводиться також безпосередньо, або вимірюванням. В залежності наскільки точно потрібно охарактеризувати кількість предметів проводяться дії порівняння. Наприклад сім кілограм, чотири штуки, три метри.

Отже, ми зауважимо важливість організації системи дій із сукупностями предметів при формуванні у дітей поняття натурального числа. Ні менш важлива розвивати у дітей вміння володіти різними способами виділення і оцінки кількості.

Процес натурального формування потребує ПОНЯТТЯ числа. цілеспрямованого навчання і є досить тривалим і складним. Дитина проходить шлях усвідомлення абстракцій, законів, закономірностей.

Опираючись на досвід дорослих, за їх допомогою і в процесі навчання діти виконують дії, що розкривають кількісну сторону предметів, знаходять назви цифр, та засвоюють правила їх написання. Але важливий і особистий досвід дитини, без отримання якого унеможливлюється розвиток логікоматематичних здібностей [12].

Правильне поєднання логічних елементів пізнання з чуттєвим досвідом дитини забезпечує більш глибше і узагальнене формування поняття натурального числа. При таких умовах чуттєве пізнання і логічний досвід, як засоби розкриття певного поняття, ширше розкриваються і удосконалюються. Де чуттєве пізнання - дитячі сприйняття і відчуття.

Тому саме на першому етапі формування у дитини поняття числа оперування предметами здійснюється на чуттєвій основі. Застосовуються різні групи множин (предметів). До практичної діяльності дитини у цей період відносять: розкладання, накладання, перекладання, складання, нанизування та перелік.

Завдання дорослого на цьому етапі розвитку числових уявлень у дитини викликати бажання порівнювати предмети за кількістю (більше, менше, порівну).

Саме такий скерований алгоритм дій дорослого допоможе дитині сформувати поняття натурального числа та розвинути здібності до лічби і порівняння множин [13].

У подальшому розвитку формування поняття натурального числа у дитини відбувається пошук співвідношення будь-якого предмета за розміром, як цілого та частини, як міри. Зв'язок з вимірюванням набуває особливого значення.

Наступним етап стає більш поглибленим. Дитина вже вчиться оперувати самими числами, знайомиться з послідовним числовим рядом та числовою системою і їх властивостями, виконує арифметичні дії.

Поняття натурального числа для дитини старшого дошкільного віку кардинально змінює свій зміст. І внаслідок змінюється і сприйняття кількості та числові уявлення в цілому. В цей час логічні елементи пізнання набувають особливого значення.

Ми вважаємо, що у період старшого дошкільного віку дуже вважливо більше уваги приділяти індивідуальному практичному досвіду дитини у формуванні поняття натурального числа. Саме практична діяльність дає можливість дитині набути життєвого досвіду, як критерію реальної значущості поняття числа, застосувати абстракції поняття, як засіб пізнання

Отже, поняття натурального числа виникає при оперуванні  $\overline{\mathbf{3}}$ множинами, вимірюванні та лічбі засновуючись на чуттєвих уявленнях. Надалі поглиблене його вивчення розкриває суттєві ознаки числа. І так, як поняття числа не можна опанувати лише спостереженням і засобами дослідження, саме у навчанні в старших дошкільників формується якісне і повноцінне уявлення про нього. У дітей підготовлених до навчання у школі повинно бути сформоване розуміння, що отримане в результаті лічби число, залежить від міри.

 $1.2$ Особливості розвитку у дітей дошкільного віку уявлень про натуральне число

Поняття натурального числа –  $\epsilon$  абстрактним і відображає загальні та істотні ознаки деяких явищ об'єктивної дійсності. Кількісні відношення дійсного світу служать його об'єктом відображення.

Формування поняття числа у дітей - організована система дій з сумами предметів. Діти вчяться оцінювати кількість предметів різними способами їх вилілення.

Процес формування поняття натурального числа у дітей дошкільного віку досить тривалий і складний. Він спрямований на навчання мовленнєвого позначення числового ряду, його запису у вигляді цифрових позначень та засвоєння досвіду дорослих з розкриття кількісної сторони світу предметів.

Дошкільнята з легкістю опановують математичні знаки та виконують з ними різноманітні дії, застосовують для рахунку вирішують нескладні математичні залачі.

За умови правильно побудованого педагогами процесу навчання математичним поняттям і діям в дошкільників формується розуміння числа, як абстрактного поняття. Дитині вже не потрібно спиратися тільки на образ.

Формування поняття натурального числа відбувається під час проведення в закладі дошкільної освіти занять з елементарних математичних уявлень. Закріплення цих понять педагог може організовувати в спільний індивідуальній роботі та впроваджувати в вільну ігрову діяльність, або інтегрувати в інші заняття.

В дітей старшого дошкільного віку вже непогано розвинута лічильна діяльність. Їм стає доступним вміння утворювати числа різними способами, засобами вимірювання оцінювати кількість продовжується формування уявлень про чисельність множин.

На відміну від молодших дошкільників у дітей старшої групи закладів дошкільної освіти мають накопичений практичний досвід і більш узагальнене уявлення про натуральне число. Вони вже здатні не спираючись на зовнішні ознаки предметів вести їх рахунок і кількісно узагальнювати. Вміють користуватися умовними мірами, проводити елементарні арифметичні дії, вирішувати нескладні задачі.

Діти підготовленні до навчання у школі досить чітко і швидко лічать в межах десяти та визначають кількість предметів зменшуючи чи збільшуючи їх на один. Свій досвід і вміння діти впевнено застосовують у різних видах діяльності: ігрової, трудової, пізнавальної та інших.

Старші дошкільники мають чітке уявлення за якими законами утворюються числа натурального ряду, кількості одиниць у будь-якому числі першого десятка та складу числа з двох елементів.

До особливостей розвитку уявлень про число у дітей-дошкільників можна віднести наступні:

1. На першому етапі діти мають розуміння про рівність потужності множин та те, що елементи множин не мають залежності від їх якісних і просторових ознак. Дитина робить висновок, що хоча предмети можуть бути різними, їх порівну, наприклад по чотири.

2. Другий етап характеризується засвоєнням кількісного значення поняття натурального числа і його зіставлення з одиницею, під час вивчення старшими дошкільниками кількісного складу числа за допомогою одиниць.

3. На наступному етапі діти опановують значення числа за порядком під час навчанню порядковій лічбі у межах натурального ряду, розвивається вміння користуватись порядковими числівниками

4. На четвертому етапі старші дошкільники співвідносять показники однієї величини до іншої прийнятою за одиницю вимірювання.

5. Згодом у дітей формується розуміння, як залежить число від величини вимірювання і величини мірки. Якщо мірка більша, число буде менше і навпаки.

Ми вважаємо, що сформованим поняття натурального числа у дитини можна назвати момент, коли дитина має чітке уявлення про те, що числа в

натуральному ряді ідуть строго за порядком зростання і те, що наступне число завжди буде більше попереднього. Дитина сама легко називає їх у порядку зростання від одиниці і далі.

Таким чином різні значущі види діяльності дитини сприяють засвоєнню поняття натурального числа та рахунковим вмінням. Цей процес триває все дошкільне дитинство під час навчальної діяльності а пізнавальної, практичної, трудової та інших. Дитина в процесі формування поняття натурального числа спирається на досвід дорослих і наслідує йому. Згодом отримує власний досвід у розумінні числа, уявлень про його кількісне і порядкове значення.

Вважливо враховувати особливості розвитку уявлень про натуральне число, кількість і рахунок в дошкільників старшого віку і опиратися на теоретичні базові положення в опрацюванні методичних основ і в укладанні нових технологій з формування поняття натурального числа.

## 1.3 Графічний малюнок, як ефективний засіб формування поняття натурального числа

Графічні зображення – називають такі зображення, які виконуються за допомогою ліній, точок або штрихів. Виконуються чорнилом тушшю або олівцем. Це можуть бути малюнки, кресленики, схеми, плани, карти, графіки та ін. (Рисунок 1.1)

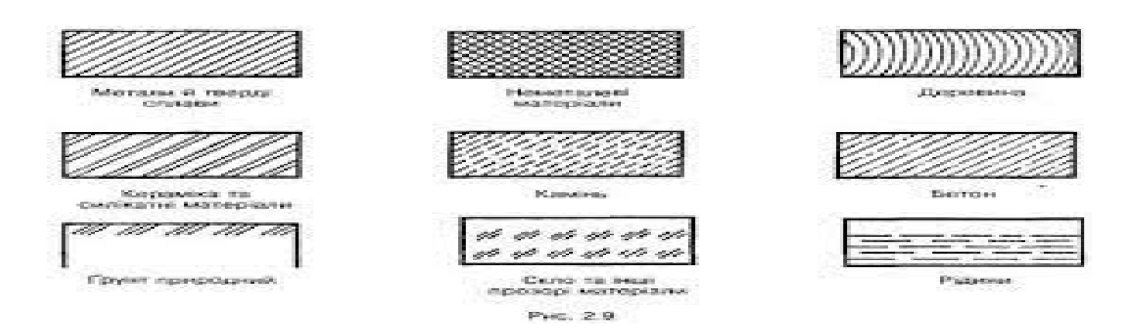

Рис. 1.1 Графічні зображення

Графічний малюнок - це будь-який малюнок (етюд, ескіз, замальовка, візерунок, малюнок літер або числа та ін.) який може бути створений за допомогою тільки лінійних контурів (Рисунок 1.2), або заповнений у середині і одержати силует (Рисунок 1.3).

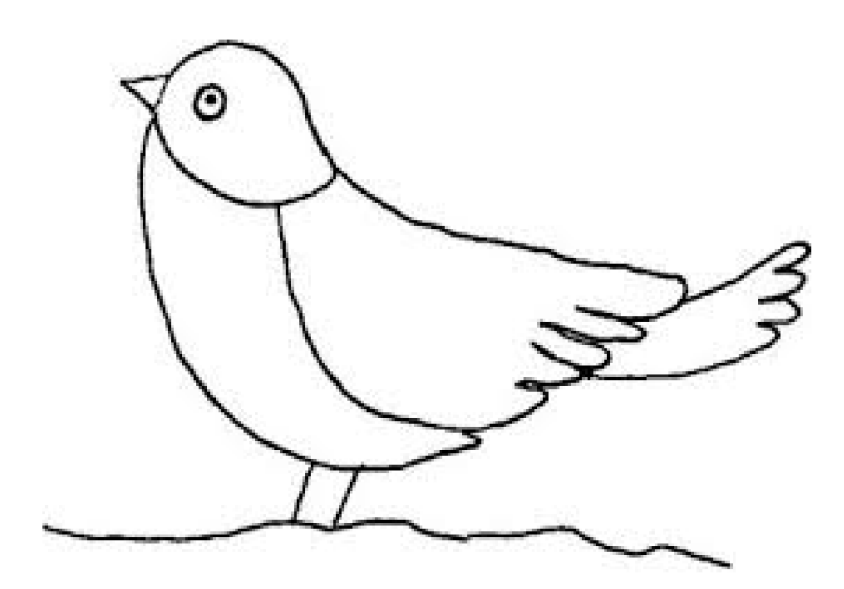

Рис. 1.2 Малюнок лінійними контурами

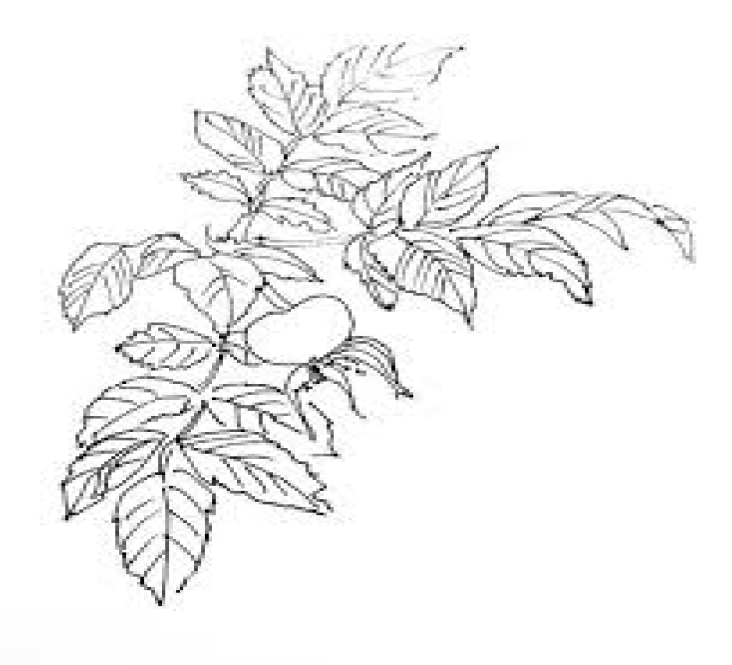

Рис. 1.3. Малюнок заповнений у середині

За допомогою ліній можливо створити ілюзію об'єму. (Рисунок 1.4)

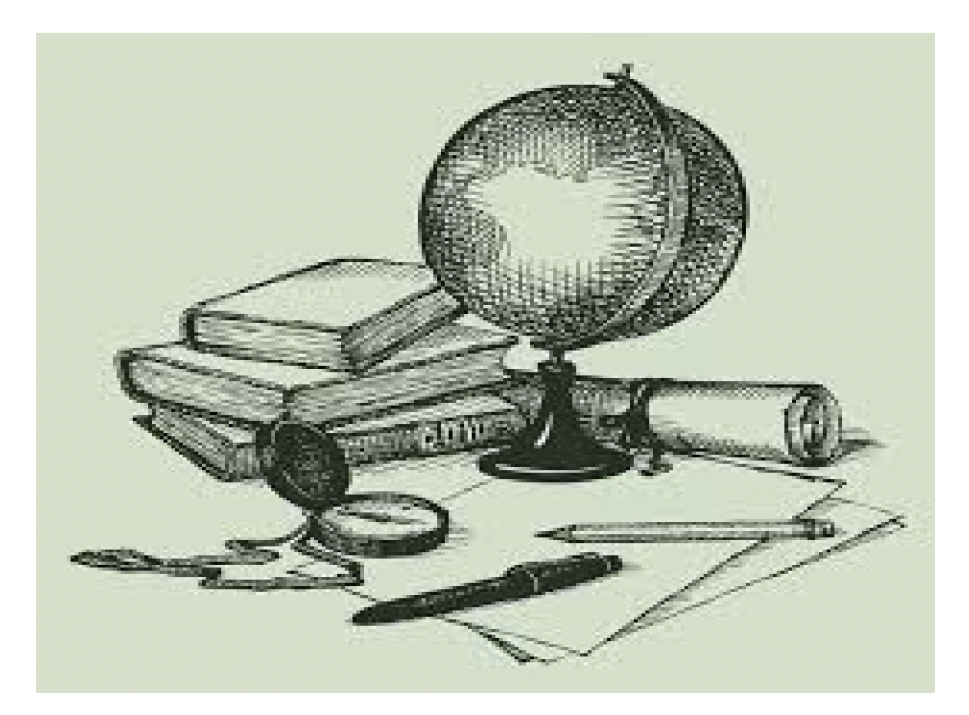

Рис. 1.4 Об'ємний графічний малюнок

Графічний малюнок може бути чорний на білому фоні або білий на чорному фоні та може бути заповнений кольором. (Рисунок 1.5)

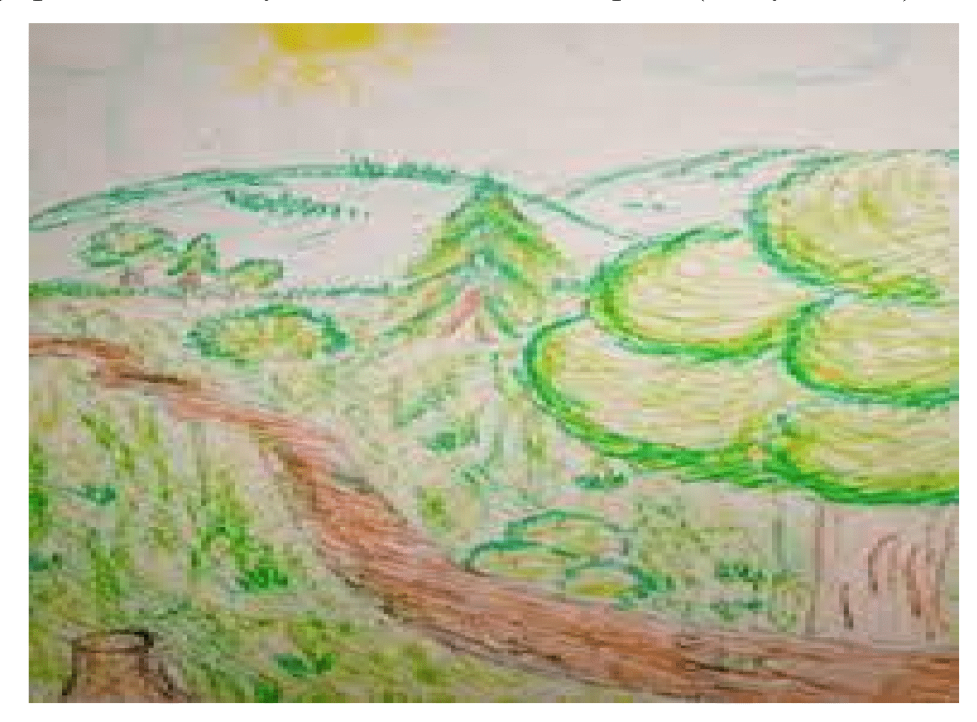

Рис. 1.5 Малюнок заповнений кольором

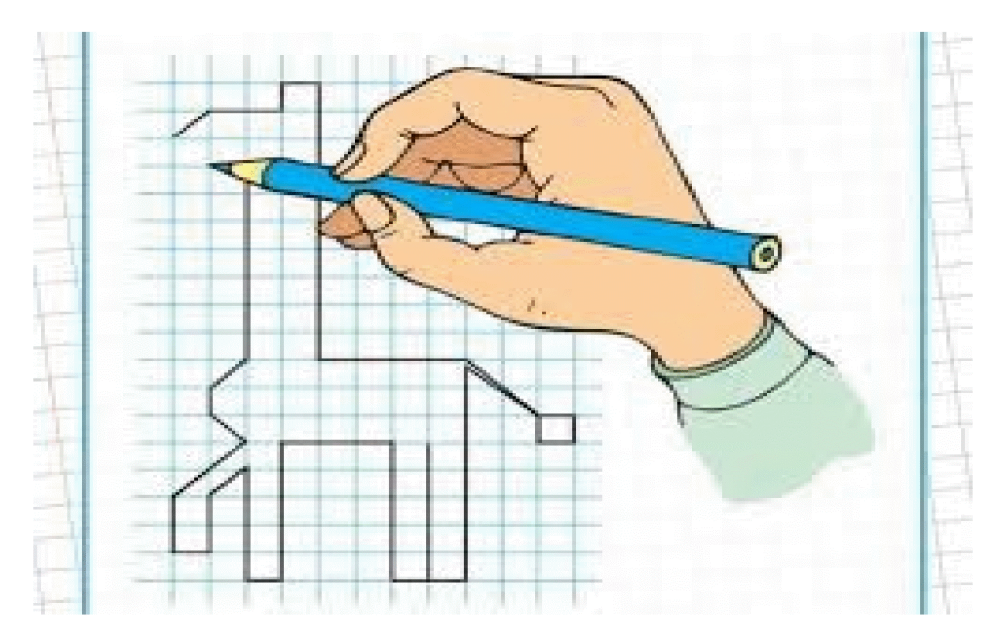

Рис. 1.6 Графічний малюнок по клітинках

Графічний малюнок ми відносимо до одних з найпоширеніших та часто застосованих засобів наочності в освітньому процесі дошкільників.

Принцип наочності є одним з важливіших у навчанні дітей дошкільного віку. Я.А. Коменський називав використання наочності «золотим правилом дидактики». Він обґрунтував це тим, що мислення дитини має переважно наочно-образний характер.

Дитяча природа ясно вимагає наочності, писав К.Д. Ушинський посилаючись на особливості психічного розвитку дітей дошкільного віку. Зв'язок навчального матеріалу з картинками дає змогу дитині швидше його освоїти.

Опрацювавши дослідження науковців за останній час (Л.А. Венгер, К.Л. Крутій, Л.С. Плетеницька, В.В. Позднякова, А.А. Столяр, Т.М. Степанова, К.Й. Щербакова та ін.) [17;18;19;20], можна підкреслити значущі аспекти використання графічних засобів наочності у розвитку математичних здібностей старших дошкільників:

1. Графічні засоби наочності сприяють свідомому і міцному засвоєнню математичних знань, логіко-математичному розвитку та математичним здібностям, математичні зв'язки і залежності набувають для дітей наочної значущості, а в процесі їх використання здійснюється розвиток математичного мислення дітей.

2. Малюнки, схеми і креслення не тільки допомагають дітям у свідомому виявленні прихованих відмінностей між величинами, але й сприяють активному мисленню, знаходженню раціональних шляхів вирішення різних типів та видів задач, варіативних завдань, допомагають не лише засвоєнню знань, але й оволодінню умінням застосовувати їх, розуміти значення проблемних ситуацій, а потім знаходити можливість їх розв'язання.

3. Дотримання чіткості й охайності при виконанні малюнків, схем, креслень, крім навчального, має важливе виховне значення. Правильно виконані графіки зображення сприяють естетичному вихованню дітей: несполіваним  $\mathbf{i}$ обгрунтованим графічним викликають милування розв'язанням задач, стимулюють до пошуку раціональних шляхів розв'язку, знижують втомлюваність, підвищують і виховують уважність. І, навпаки, не чітко виконане креслення заважає побачити приховані в умові задачі закономірності, основою яких є розв'язання.

4. Використання такого виду матеріалізованих засобів, як графічних зображень створює найкращі умови для керівництва навчальним процесом. Графічні зображення, які виконують діти, дозволяють вихователеві одночасно спостерігати за роботою всіх дітей групи, допомагати тим, хто цього потребує. Графічні зображення взагалі є зручним засобом організації колективної та індивідуальної роботи дітей, швидкодіючим засобом перевірки знань.

5. Графічні вправи поєднують "роботу голови і рук", є необхідним видом активної пізнавальної діяльності старших дошкільників, та мають бути одним із складових компонентів навчальної роботи, органічно продовжуючи усні та письмові обчислення при розв'язуванні задач. Як відомо, основними видами

робіт, які виконують діти на заняттях з математики є: усні обчислення; розв'язування різних видів задач; виконання графічних вправ.

6. Введення в ігрові комплекси всіх видів наочності: натуральна, зображувальна, знакові, символічні (карти-графи, блоки-схеми, таблиці, плани, моделі як замінники реальних предметів та понять та ін.) - створюють умови для застосування пошукових способів орієнтування в завданнях та вводять дошкільників у світ логіко-математичних уявлень.

7. Різноманітність дидактичного та графічного матеріалу, його варіативність, необхідна умова для стимуляції пізнавальної активності дітей.

Отже, використання наочності у розвитку логіко-математичних здібностей дитини необхідне. Зокрема на заняттях з метою формування поняття натурального числа. Тому графічний малюнок можна с впевненістю віднести до ефективного засобу формування поняття натурального числа у старших дошкільників.

#### Висновки до розділу 1

В першому розділі охарактеризовано теоретичні основи формування поняття натурального числа та навчання лічбі у дітей дошкільного віку. Нами було проаналізовано і висвітлено виникнення і розвиток понять математики від перших етапів до сьогодення, формування їх у базову науку.

<sub>B</sub> практиці і методиці формування елементарних лошкільній математичних уявлень в старших дошкільників, ці основи посідають вважливе значення так, як вивчається особливість ознайомлення дитини з натуральним числом та лічбою від самого початку. Описано історичний та методичний аспекти становлення числа с у дітей дошкільного віку.

Зазначено особливості розвитку у дітей дошкільного віку уявлень про натуральне число та вихідні теоретичні положення на які слід опиратися, як на базові положення в опрацюванні методичних основ і в укладанні нових технологій з формування поняття натурального числа.

Доведено ефективність використання графічного малюнка, як вагомого засобу наочності в формуванні поняття натурального числа старших дошкільників.

#### РОЗДІЛ 2.

# МЕТОДИЧНІ ОСНОВИ ФОРМУВАННЯ ПОНЯТТЯ НАТУРАЛЬНОГО ЧИСЛА ЗАСОБАМИ ГРАФІЧНОГО МАЛЮНКА У СТАРШИХ ДОШКІЛЬНИКІВ

2.1. Аналіз практичного досвіду закладу дошкільної освіти з формування поняття натурального числа засобами графічного малюнка у старших дошкільників

Нами зроблено аналіз практичного досвіду з формування поняття натурального числа засобами графічного малюнка у старших дошкільників на базі старших груп №3 «Ромашка», №4 «Краплинка» Комунального закладу « Санаторний дошкільний навчальний заклад» (ясла-садок) № 156.

Аналіз проводився за такими критеріями: (Таблиця 2.1)

Таблиця 2.1

## Аналіз практичного досвіду педагогів ЗДО №156 за критеріями педагогічного досвіду

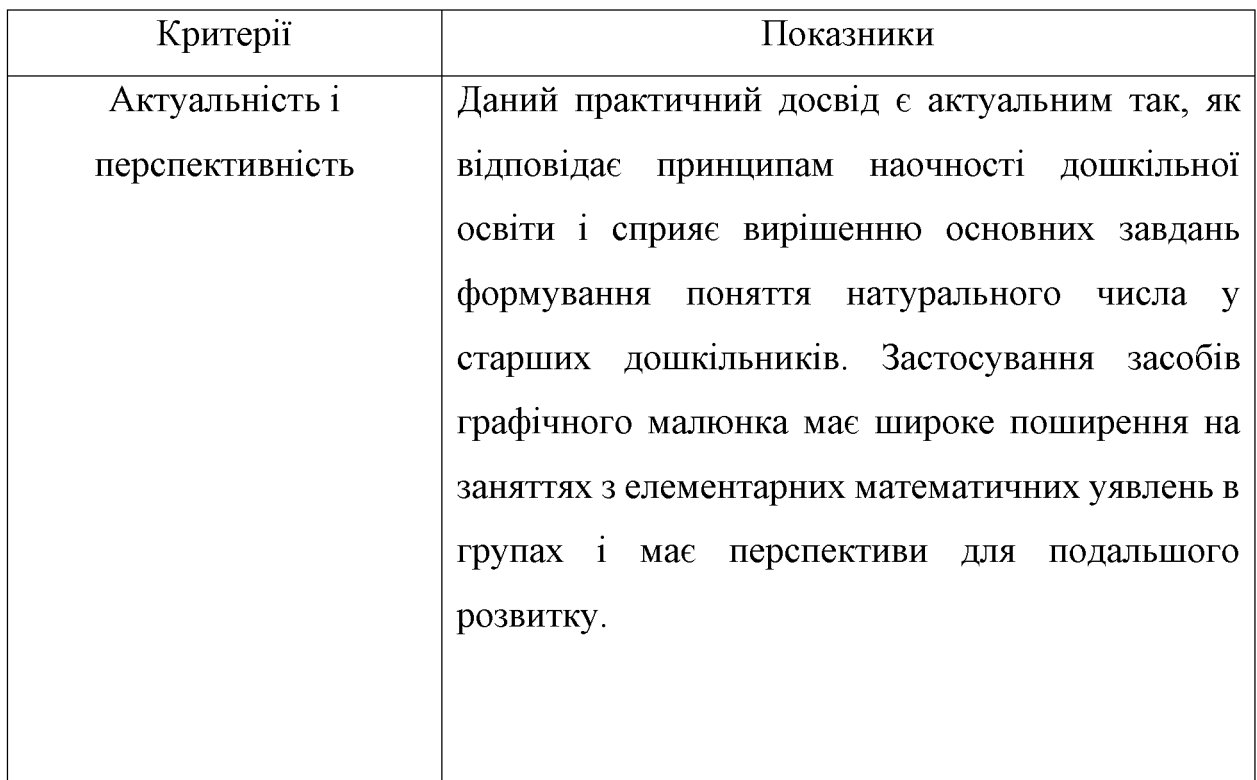

# Продовження табл. 2.1

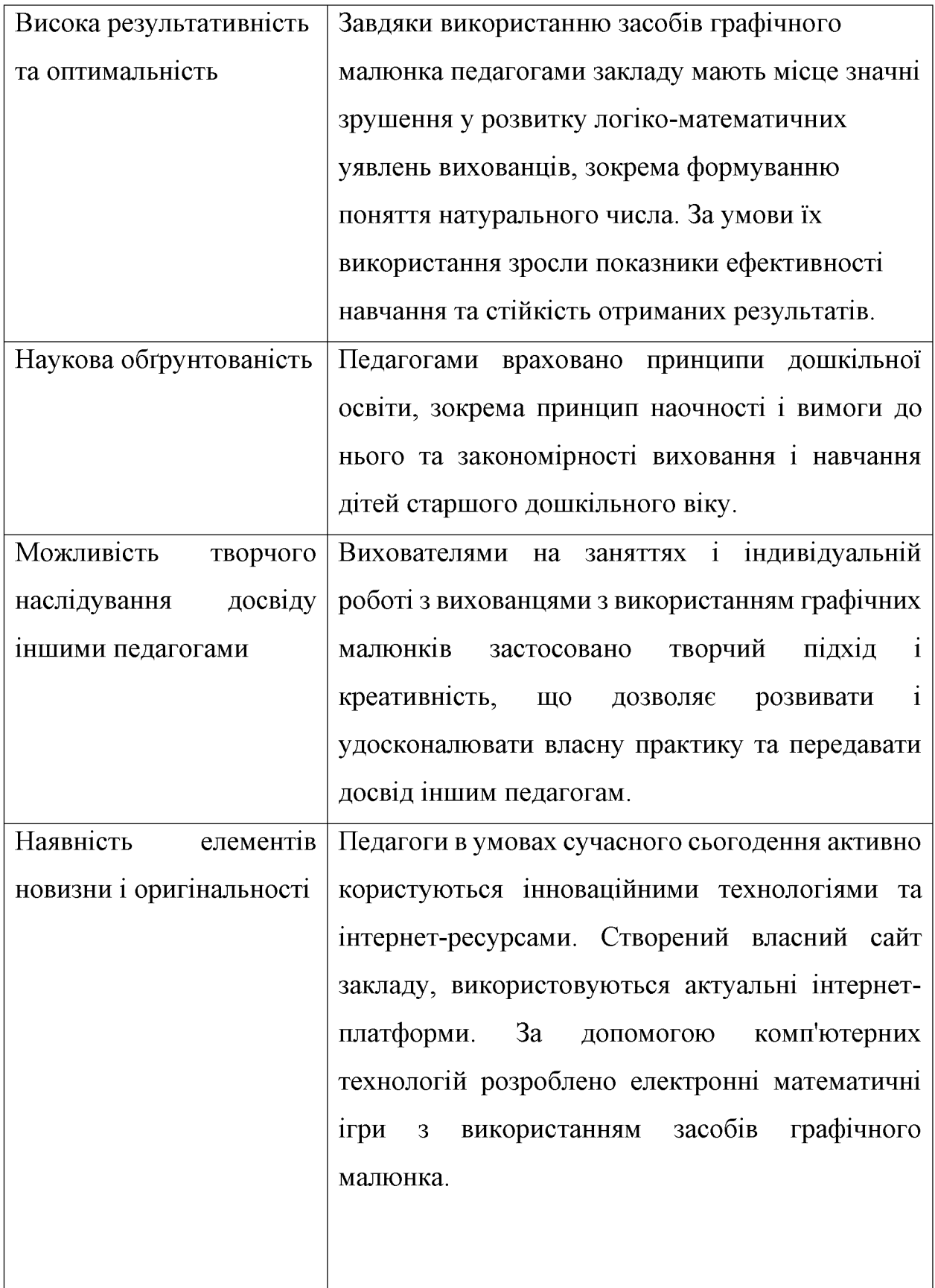

Аналіз практичної діяльності педагогів у формуванні ПОНЯТТЯ натурального числа у старших групах здійснено такими методами:

- спостереженням за підготовкою до занять, підбором або виготовленням наочного графічного матеріалу, та їх проведенням в онлайн-режимі;
- проведено бесіди з педагогами;
- вивчено їх календарні плани, плани і конспекти занять з елементарних  $\blacksquare$ математичних уявлень;
- здійснено огляд всіх онлайн-занять і веб-ресурсів з тематики формування поняття натурального числа;
- проаналізовано результативність використання засобів графічної наочності використаної педагогами під час практичної діяльності з формування поняття натурального числа.

На основі проведеного аналізу практичного досвіду педагогів закладу дошкільної освіти № 156 з формування поняття натурального числа засобами графічного малюнка робимо висновок, що застосування цього засобу виявилось ефективним і результативним. Діти швидше сприймали запропонований матеріал, спостерігалась позитивна динаміка у розвитку уявлень про натуральне число. Практична діяльність з використанням графічних засобів проведена в сучасних умовах виявилась актуальною і своєчасною.

# 2.2 Методика використання графічного малюнка, як засобу формування поняття натурального числа у дітей старшого дошкільного віку

Принцип наочності має фундаментальне значення у формуванні в дітей поняття натурального числа через пізнання дійсності образотворчими і технічними засобами.

Використання графічного матеріалу при навчанні математиці на заняттях необхідне. Але вихователю слід пам'ятати, невдало дібрані графічні

зображення відвертають увагу дітей, заважають засвоєнню знань. Правильно дібраний графічний матеріал підвищує ефективність навчання, викликає живий інтерес у дітей, полегшує засвоєння і усвідомлення матеріалу.

Ha лошкільників заняттях  $\overline{3}$ математики старших доречно використовувати як демонстраційні, так і роздаткові графічні зображення. Демонстраційний матеріал більший за розміром (Рисунок 2.1), роздавальний - менший (Рисунок 2.2).

Графічні демонстраційні зображення допоможуть зацікавити дітей у процесі навчання. Поданий педагогом матеріал стає дітям більш зрозумілим, створюються умови чуттєвого опору в процесі формування певних математичних, для розвитку пізнавальних інтересів і здібностей.

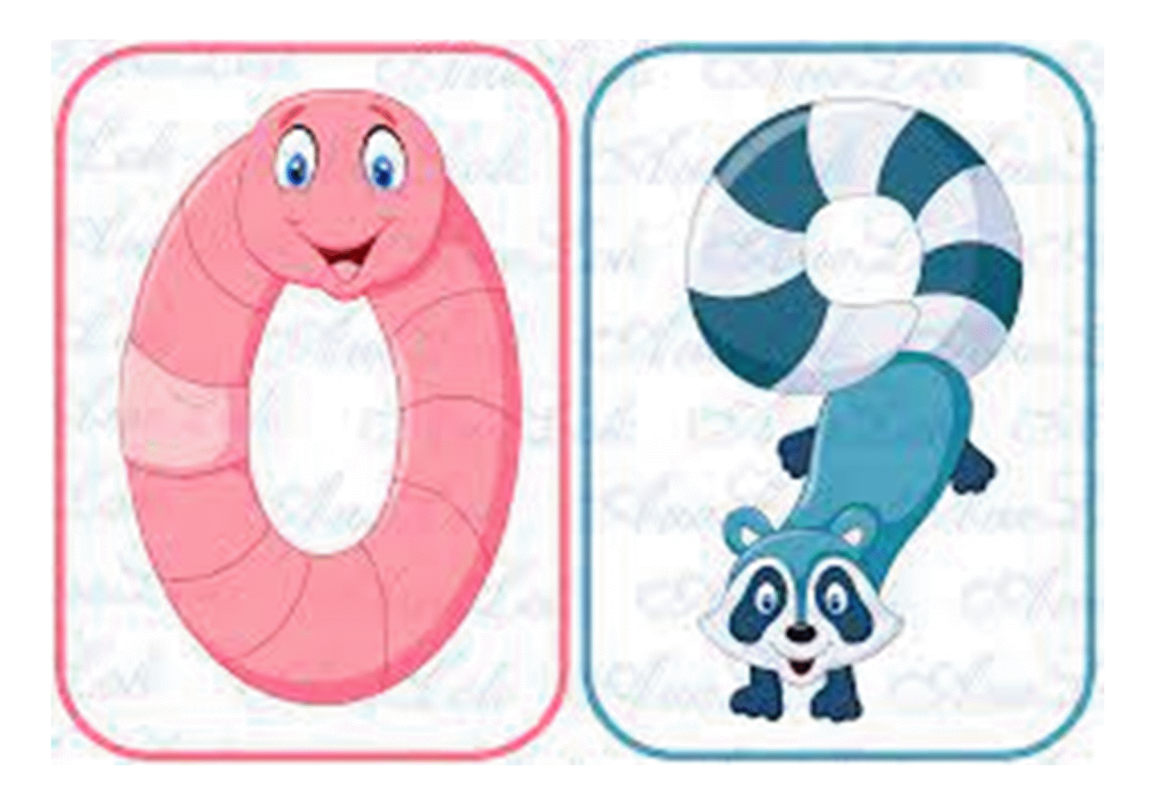

Рис. 2.1 Демонстраційний графічний малюнок

Роздатковий графічний матеріал допомагає перевести навчання в динамічний і більш дійовій процес, зосередити дитину на безпосередній практичній діяльності.

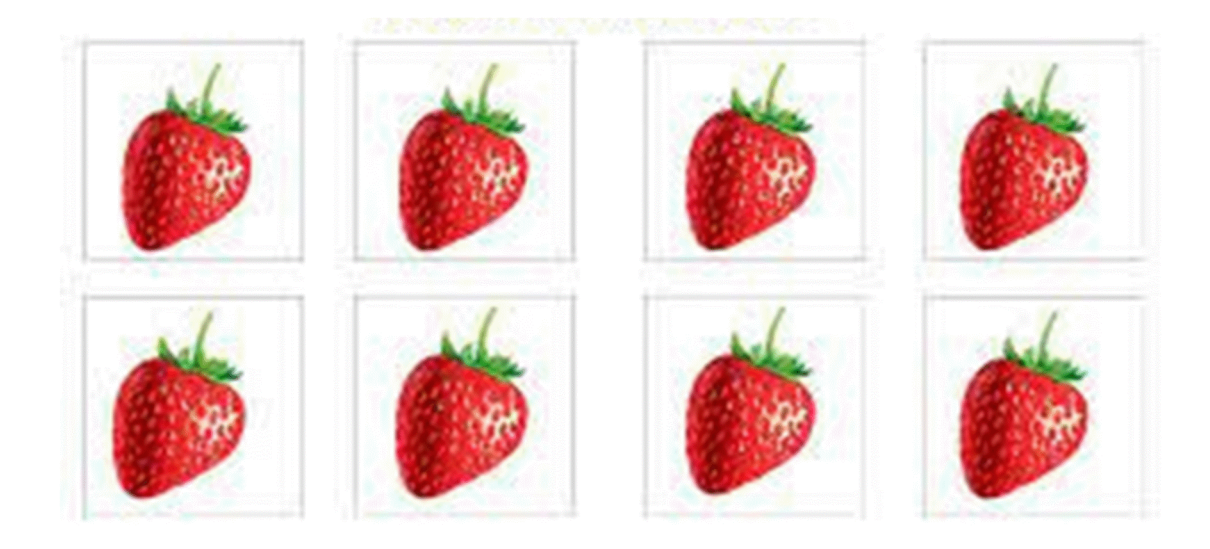

Рис. 2.2 Роздавальний графічний малюнок

Існують певні вимоги до використання наочного графічного матеріалу: - застосовуються тільки відомі дітям предмети з навколишнього середовища та оточення;

- педагог повинен забезпечити різноманітність та динамічність матеріалу;

повинен забезпечити достатню кількість матеріалу, його педагог відповідність гігієнічним, педагогічним і естетичним вимогам.

Особливі вимоги ставляться для використання графічних малюнків. Готуючись до заняття педагог вдумливо обирає час, коли буде використано графічний матеріал і в якій кількості. Негативно позначається на результатах навчання як недостатня кількість його, так і надлишок і надзвичайна різноманітність.

Залежно від мети заняття та його завдань, від рівня сформованості знань вихованців відбувається вибір наочного графічного матеріалу.

Наочність не повинна використовуватися тільки з метою зосередити увагу дітей. При підборі графічного матеріалу слід опиратися на його відповідність дидактичним завданням заняття. Важливо продумати місце і порядок його розміщення.

Місце розміщення демонстраційного графічного матеріалу має бути зручним, матеріал розміщений у відповідній послідовності.

Вже використані певні графічні матеріали слід прибрати, щоби не відволікати увагу вихованців.

Роздатковий графічний матеріал дітям молодшої групи дають в індивідуальних конвертах, на підносах, в коробках, дітям старшого віку - на спільному підносі на кожний стіл. Треба навчити дітей користуватися роздатковим матеріалом. Вихователь стежить, щоб дошкільники свідомо і самостійно виконували практичні дії, акуратно брали матеріал, розкладали його відповідно до завдання.

Застосування графічного наочного матеріалу самоніль. He Ефективність навчання досягається поєднанням слів вихователя і засобів графічної наочності, оскільки процес формування поняття натурального числа у старших дошкільників не відокремлюється від конкретних уявлень, від формування способу дій [7].

Також засоби графічного зображення використовуються y ознайомленні старших дошкільників з числами та їх записом. Це вагомий складник в формуванні елементарних математичних уявлень у дітей. Вихованці повинні засвоїти, що число виражає кількість предметів, а цифра слугує символом для позначення числа.

Відтворення цифри - передбачає відтворення цифри за алгоритмом. Вихователь пропонує дітям зразок, супроводжуючи свої дії детальним поясненням. У процесі показу цифри вихователь демонструє її дзеркальне відображення і за допомогою запитань зосереджує увагу дітей на кожному елементі зі складу цифри [26].

Методика написання цифр:

Цифра 1 складається з похилої палички і гострого елемента.

Спочатку пишемо гострий елемент. Проводимо лінію від середини клітинки до верхнього правого кута. Наступний елемент - пишемо поличку до нижньої клітинки. (Рисунок 2.3)

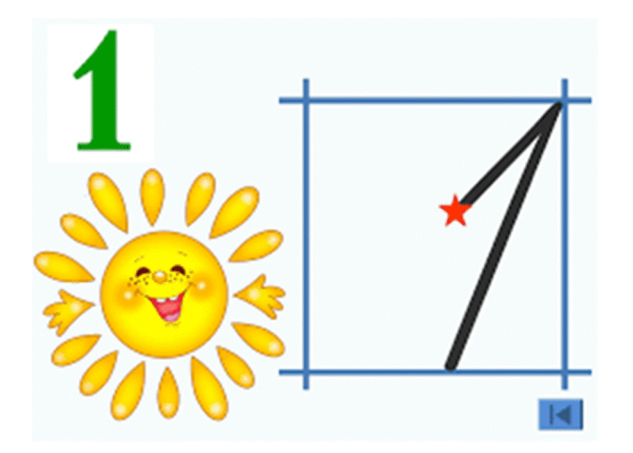

Рис. 2.3 Зразок написання цифри 1

Цифра 2. Спочатку пишемо верхнє закруглення вище середини клітинки, воно торкається верхньої і правої сторін зрізуючи кут. Далі пишемо похилу паличку виходячи за середину нижньої сторони і від неї хвилясту лінію, яка не доходить до нижнього правого кутка трохи загинаючись вгору. (Рисунок 2.4)

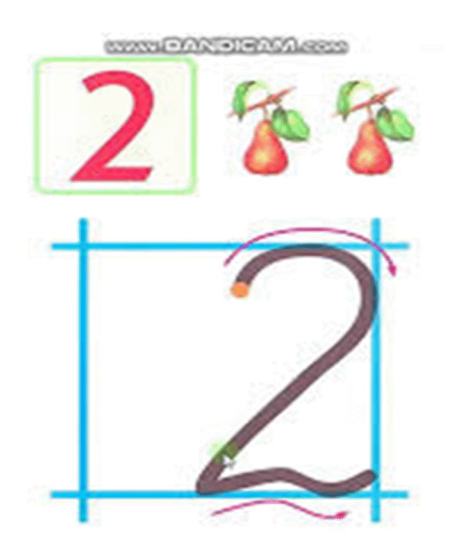

Рис. 2.4 Зразок написання цифри 2

Цифра 3. Має дві основні частини - півовали. в своїй основі має два пів овали. Писати їх потрібно безвідривно, при цьому верхній пів овал менший ніж нижній, який торкається середини нижньої лінії клітинки. (Рисунок 2.5)

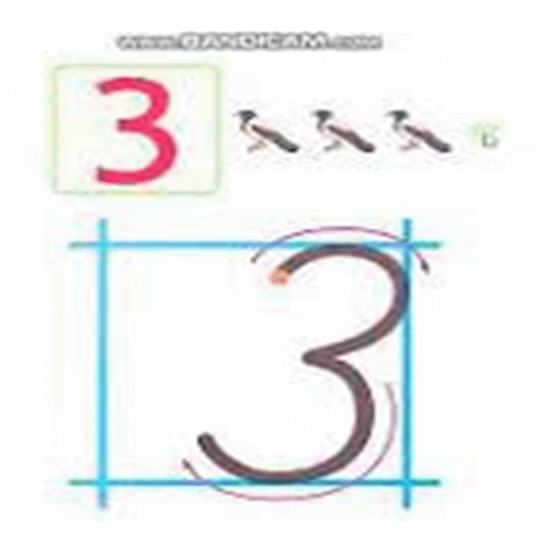

Рис. 2.5 Зразок написання цифри 3

Цифра 4. При написанні лінії розділяються. Спочатку від середини верхньої лінії клітинки ведемо похилу лінію трохи нижче середини клітинки. Потім повертаємо вправо і пишемо лінію до правого боку. З відривом пишемо похилу лінію, починаючи її від верхнього правого кутка до середини нижньої лінії. (Рисунок 2.6)

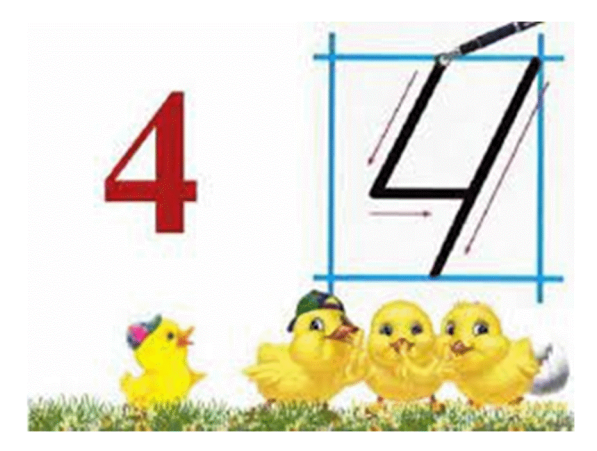

Рис. 2.6 Зразок написання цифри 4

Цифра 5. Складається з короткої прямої похилої лінії, правого півовалу і верхнього дугоподібного елемента. Від середини верхньої лінії ведемо похилу на половину висоти цифри, потім лівий півовал і з відривом верхній елемент, злегка похилу лінію. (Рисунок 2.7)

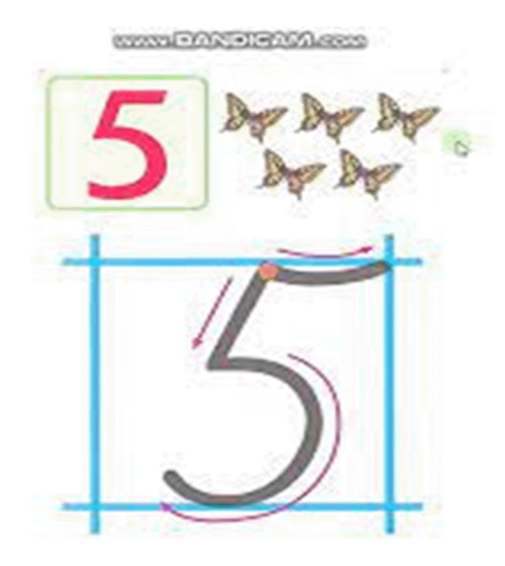

Рис. 2.7 Зразок написання цифри 5

Цифра 6. Складається з правого півовала, який при написанні утворює овал в нижній частині; овал торкається нижньої лінії на її середині. (Рисунок 2.8)

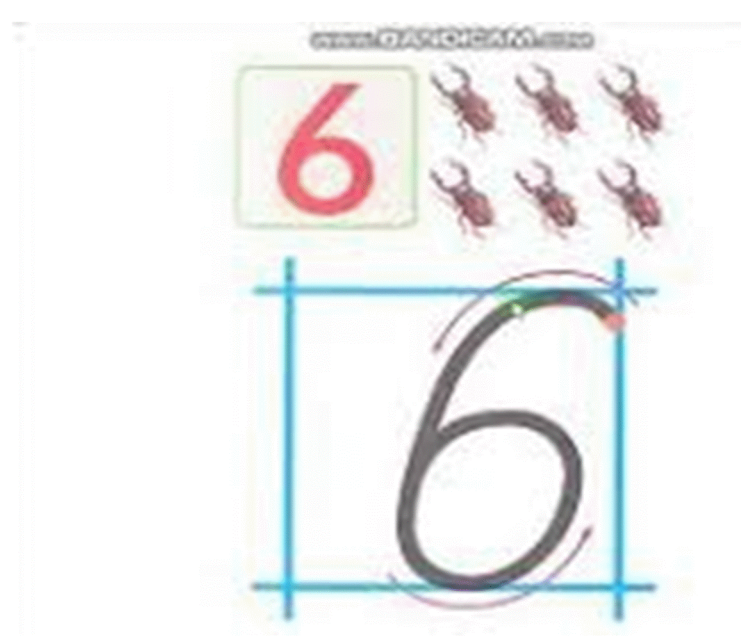

Рис. 2.8 Зразок написання цифри 6

Цифра 7. Складається з хвиляєтого верхнього елемента, похилої палички і середнього елемента. Починаємо писати верхній елемент з похилої палички і переходимо на середній елемент цифри. Верхній елемент займає половину ширини клітинки. (Рисунок 2.9)

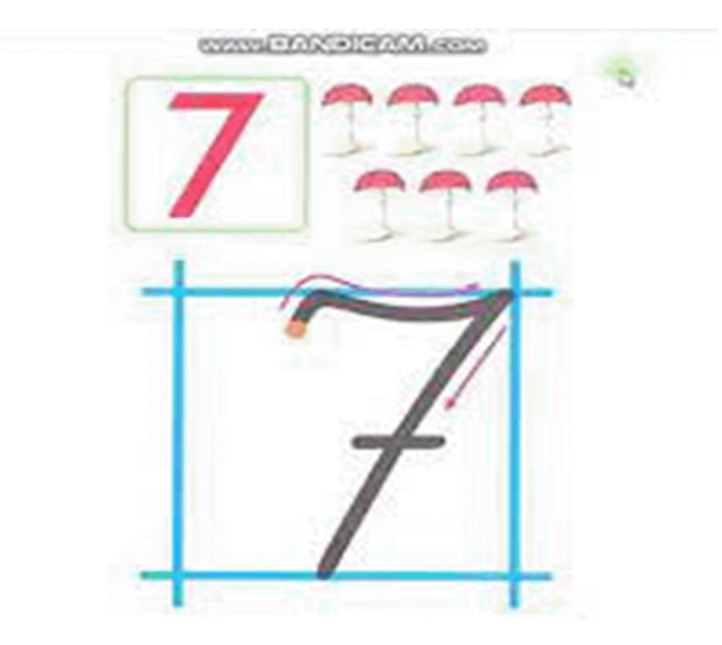

Рис. 2.9 Зразок написання цифри 7

Цифра 8. Складається з двох овалів: верхнього і нижнього. Вони пишуться безвідривно. Спочатку від правого боку клітинки пишемо верхній овал, який може бути трохи меншим за нижній.

Цифра 9. Складається з овалу і лівого півовалу. Починаємо писати від правого боку вниз і безвідривно. (Рисунок 2.10)

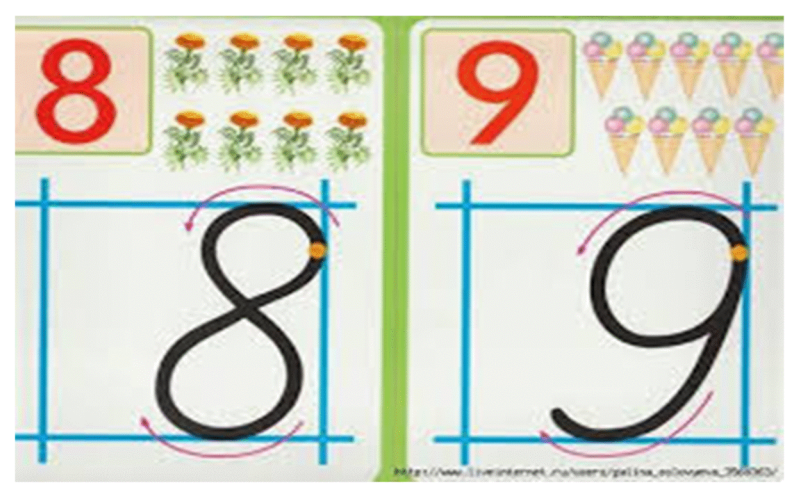

Рис. 2.10 Зразок написання цифр 8 і 9

Нуль 0. Пишемо овал від правого боку через верх. (Рисунок 2.11)

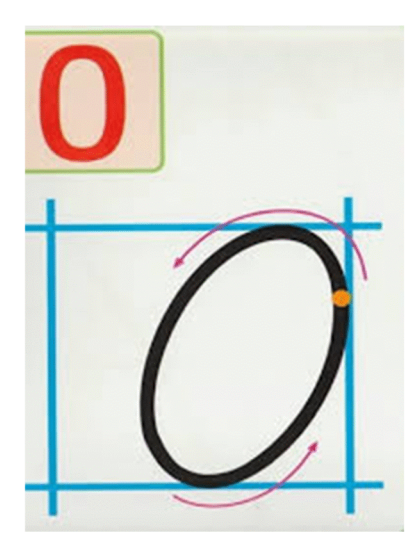

Рис. 2.11 Зразок написання цифри 0

Також для формування поняття натурального числа і вивчення цифр засобами графічних зображень можна використовувати методику карток, малюнків-асоціацій. Завдяки таким зображенням у дітей розвивається асоціативна пам'ять, освоєння натурального числового ряду відбувається значно швидше. (Рисунок 2.12)

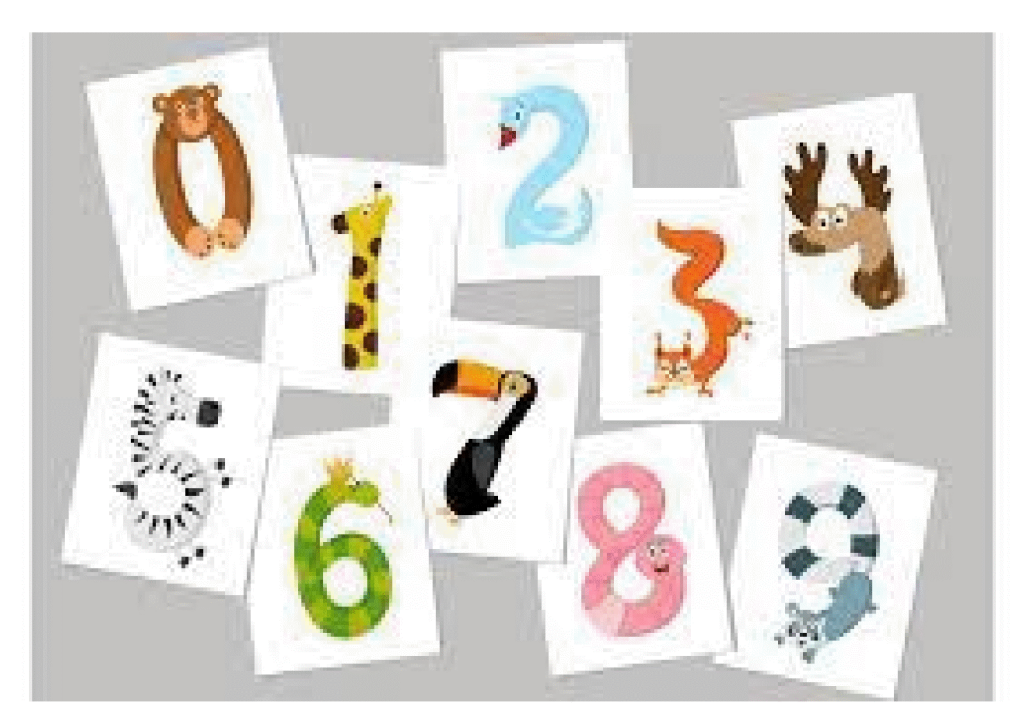

Рис. 2.12 Графічні малюнки- асоціації

Звичайно кожному педагогу з дошкільної освіти добре відомо, що гра – провідна діяльність у дошкільника. Тому доречно і доцільно буде використовувати цей вид діяльності у формуванні поняття натурального числа засобами графічного малюнка у старших дошкільників. За допомогою гри дитина вивчає нові знання і закріплює їх. Математичні ігри познайомлять дітей з цифрами, числами, основами рахунку, з арифметичними діями, а також посприяють розвитку мовлення, уваги, пам'яті, мислення. Такі ігри правильно буде використовувати як на звичайних заняттях, так і під час індивідуальної роботи з дитиною та використовувати для діагностування.

Приклади математичних дидактичних ігор:

#### «Назви сусіда»

Гра допоможе закріпити знання про рахунок від 0 до 10 в прямому і зворотному порядку.

Для гри знадобляться картки із зображенням вагончиків, у віконцях написані числа, одне віконце не підписане. Завдання дитини назвати пропущене число. Якщо гра проходить в дитячому колективі, то можна перетворити її в змагання. Хто швидше назве правильну відповідь. (Рисунок 2.13)

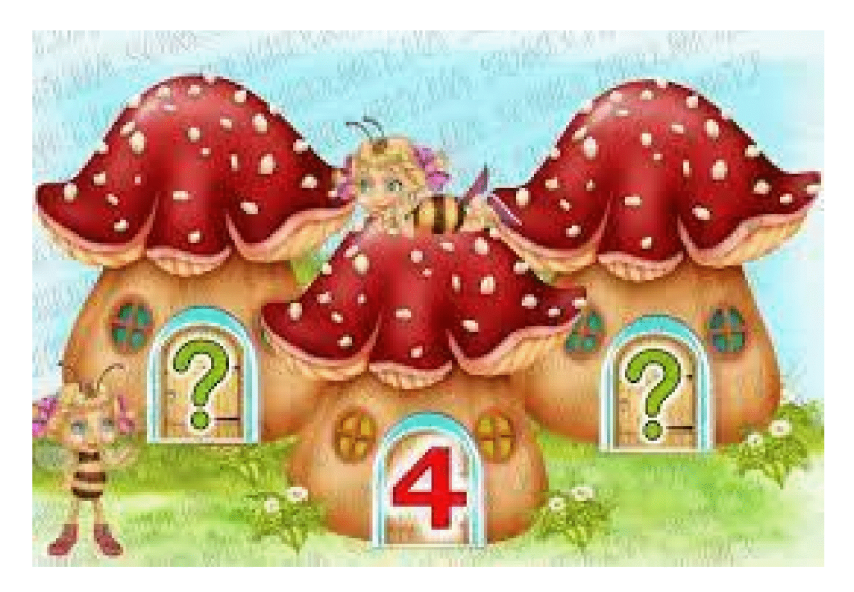

Рис. 2.13 Графічний малюнок числа-сусіди
### « Склади листочки»

Гра допомагає закріпити знання про склад числа.

Для гри знадобляться пелюстки з прикладами, серединки квітки з числами. Дорослий пропонує дитині зібрати квітку відповідно до правильного рішення прикладу. Якщо в родині є ще діти, то можна розділитися на 2 команди і позмагатися, хто швидше складе "правильні" пелюстки для квітки. (Рисунок  $2.14)$ 

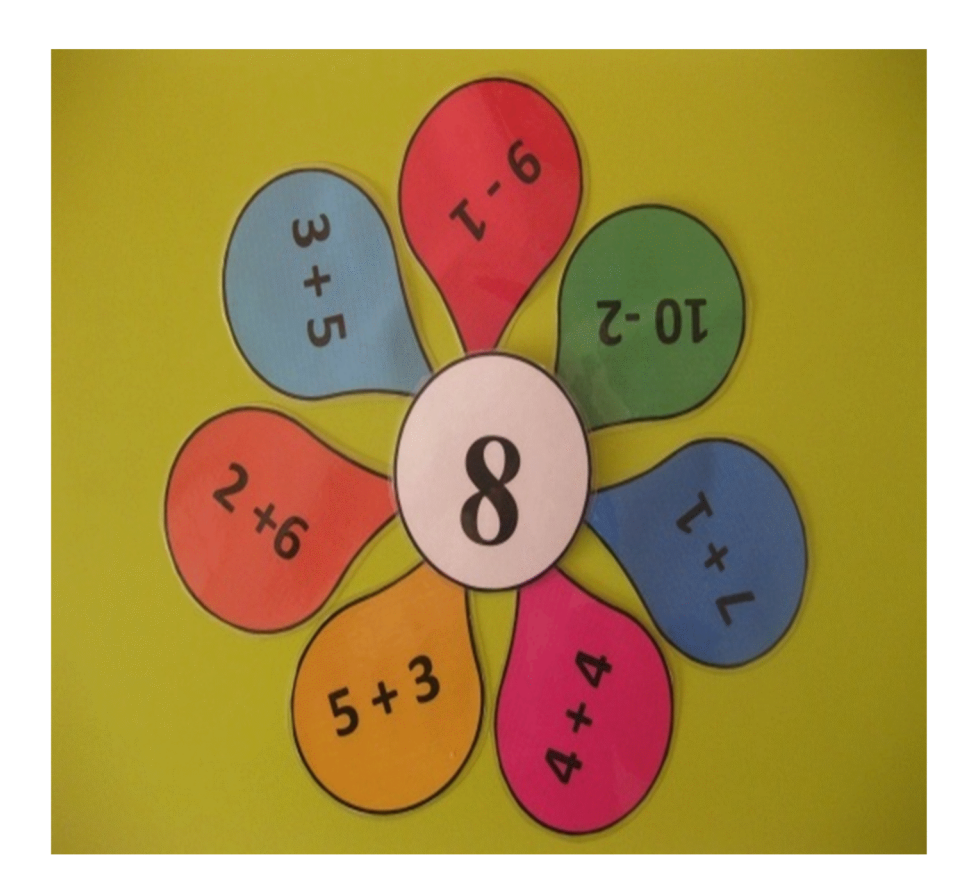

Рис. 2.14 Графічні зображення до гри «Склади листочки»

### « Скільки»

Гра допомагає розвивати вміння рахувати, слух та увагу.

На дошці закріплюється 6-8 карток з різною кількістю предметів. Вихователь загадує загадку про предмети на картинках. Діти відгадують загадки і перераховують, скільки предметів намальованих на картці, і показують

відповідну цифру. Хто швидше підняв цифру, стає ведучим. Замість загадок можна давати опис предмета. (Рисунок 2.15)

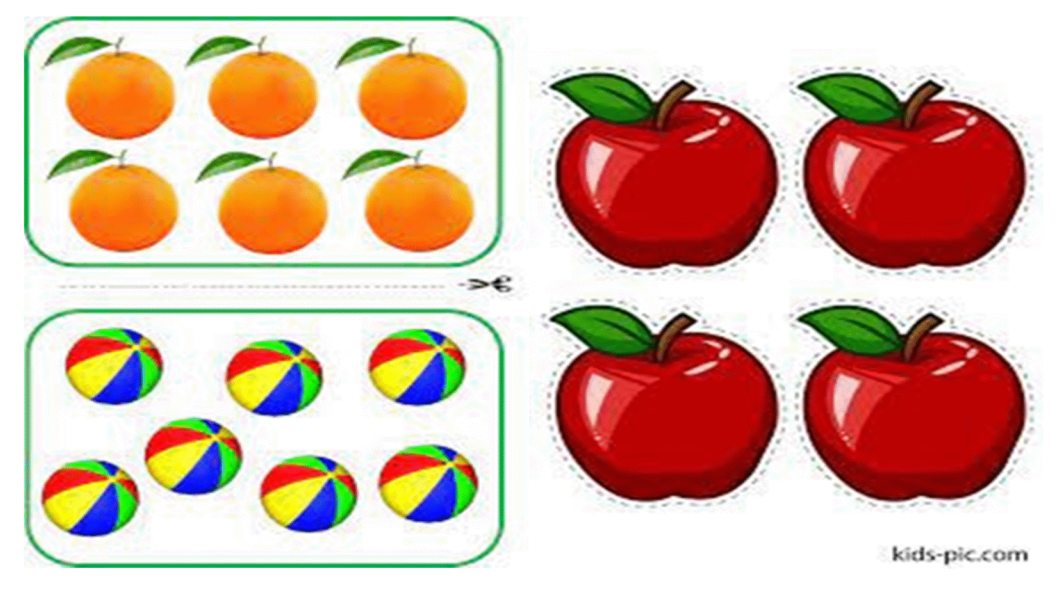

Рис. 2.15 Графічні малюнки до гри «Скільки»

### « Весела гусениця»

Гра допомагає розвивати вміння знаходити місце цифри в числовому ряду, наступне і попереднє числа.

З картону виготовляється картка, на якій зображена гусениця. На тілі гусениці розташовані цифри від 1 до 9, деякі цифри відсутні. Вирізаються з картону кружечки з цифрами відповідного розміру.

Гусениці дуже люблять веселитися. Вони гралися і загубили цифри. Допоможи гусеницям. Дитина вибирає і викладає пропущені цифри. (Рисунок 2.16)

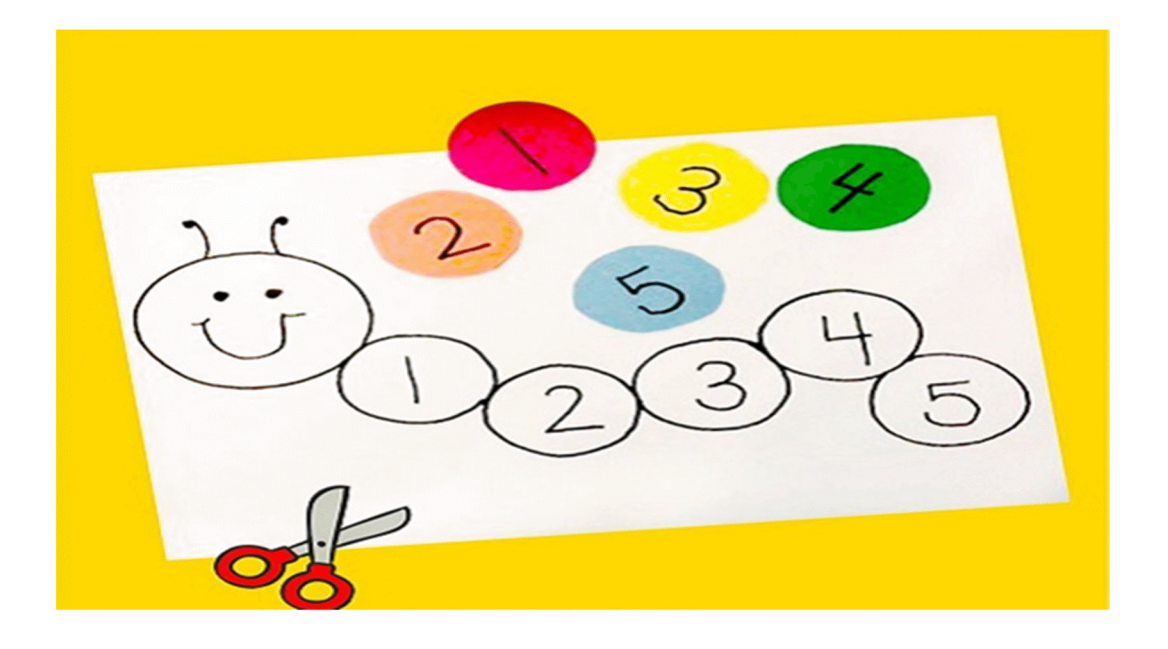

Рис. 2.16 Графічний малюнок до гри «Гусениця»

В ході нашого дослідження було виконано методичну розробку: програму з формування елементарних математичних уявлень у дітей старшого дошкільного віку.

# ПРОГРАМА З ФОРМУВАННЯ ПОНЯТТЯ НАТУРАЛЬНОГО ЧИСЛА У ДІТЕЙ 5-6 РОКІВ «ЧИСЛА - ДРУЗІ»

#### Пояснювальна записка

Програму було розроблено згідно додатку до листа МОН молодь і спорт від 28.02 2013 року № 1/9-152 « Інструктивно-методичний лист «Про розроблення програм для дошкільної освіти».

Освітній процес у закладі дошкільної освіти з використанням нової програми дозволить значно повніше враховувати інтереси, бажання, потреби, можливості, схильності, здібності і задатки кожного дошкільника за для своєчасного розвитку дитячої особистості.

Потреба у розробці програми з формування поняття натурального числа в старших дошкільників стала нагальною, за браком методичного програмного матеріалу. Надана програма задовольнить освітні потреби дітей та запити родин, згідно Базового компоненту дошкільної освіти (нової редакції).

Програма з формування поняття натурального числа у дітей 5-6 років «числа – друзі» є традиційною за своїми концептуальними засадами, тобто базується на усталених, загальновизнаних, перевірених часом підходах до організації та змісту освітнього процесу.

Програма спрямована на реалізацію розвитку, виховання, навчання, як цілей освіти і за змістовими складовими і наповненням є комплексною. Вона забезпечена оптимальним набором необхідних функцій для реалізації зазначених функцій.

Програма укладена за освітнім напрямком « Дитина у сенсорнопізнавальному просторі» (відповідно до Базового компонента дошкільної освіти), за пізнавальною лінією розвитку та пізнавальною та ігровою видами діяльності дошкільників.

У підгрунтя розробленої програми закладено загальнонаукові принципи, зокрема принцип наочності, з урахуванням сучасних тенденцій у розвитку, вихованні і навчанні дошкільників.

### Зміст програми

Програму було складено за такими формами роботи: (Таблиця 2.2)

40

41

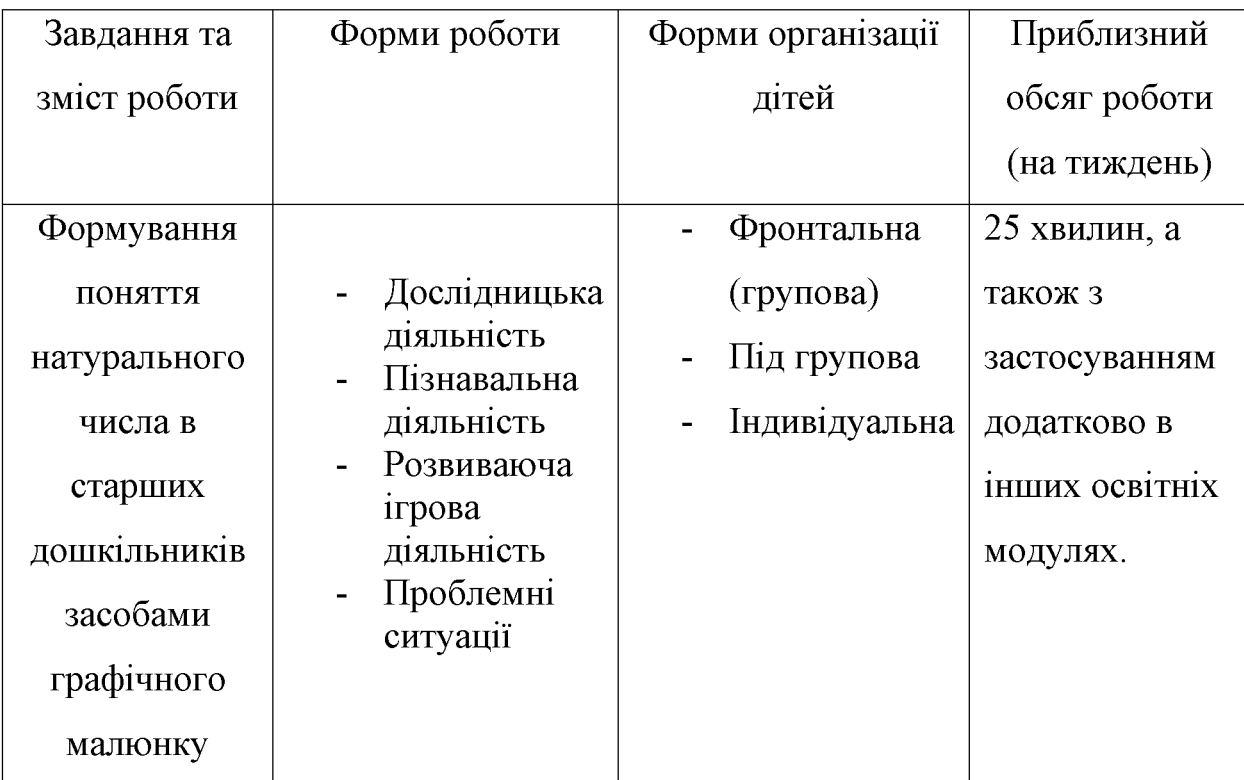

Форма роботи з дітьми

Розвиток елементарних математичних уявлень у дошкільників відбувається у певній послідовності. Приведемо порядок завдань у формуванні уявлень про число у старших дошкільників. (Таблиця 2.3)

Таблиця 2.3

### Програма ФЕМУ з розвитку числових уявлень

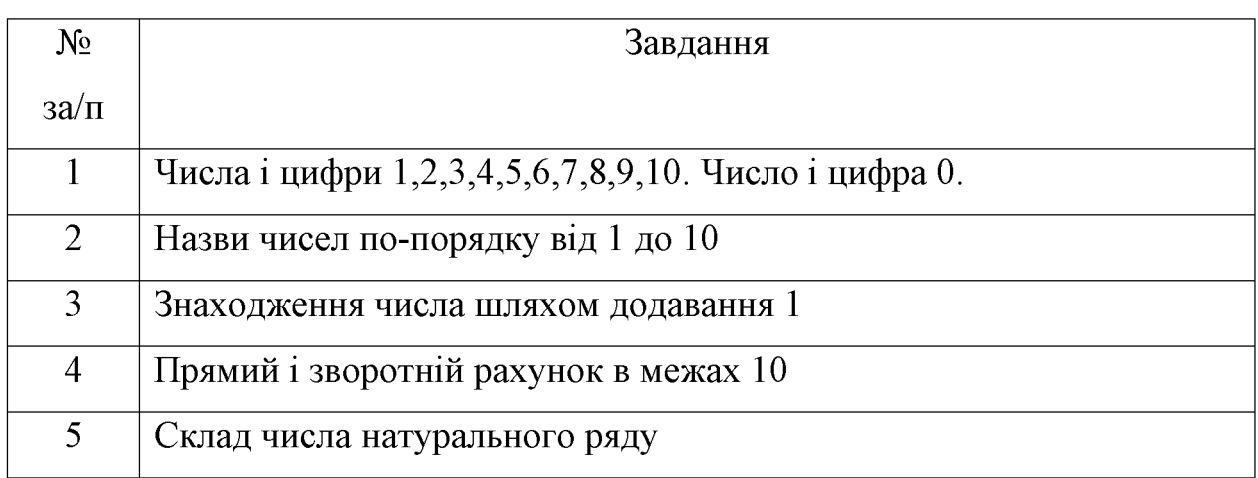

Продовж. табл. 2.3

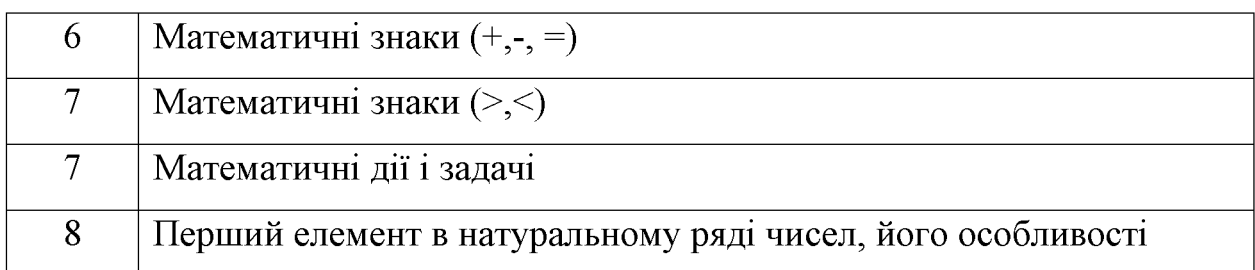

Нами було складений річний календарний план занять з формування поняття натурального числа в старших дошкільників. (Таблиця 2.4).

Таблиця 2.4

# Календарний план з формування поняття натурального числа засобами графічного малюнку на навчальний рік

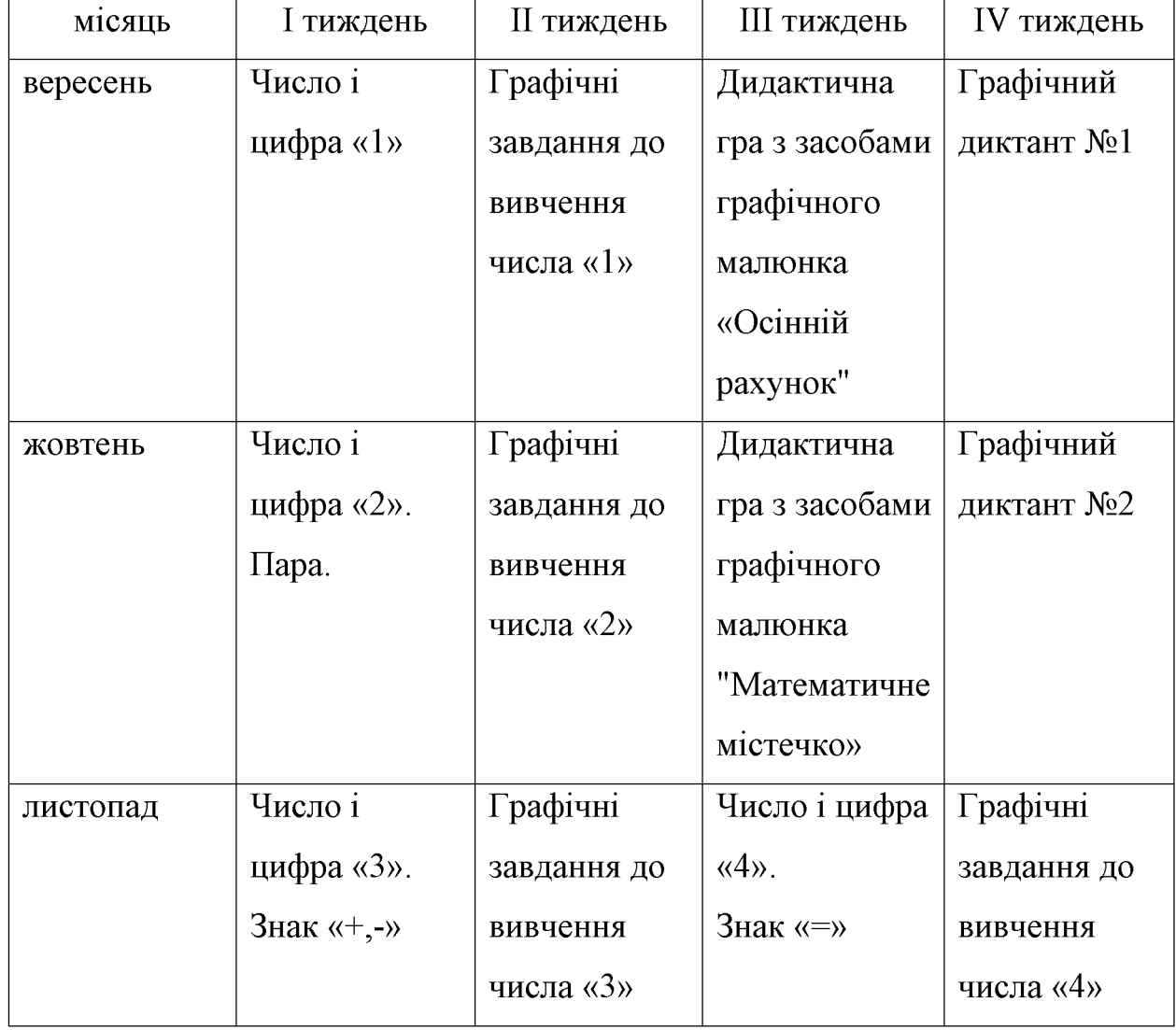

Продовження табл. 2.4

| Грудень  | Число і           | Графічні    | Дидактична     | Графічний  |
|----------|-------------------|-------------|----------------|------------|
|          | цифра «5».        | завдання до | гра з засобами | диктант №3 |
|          | Склад числа.      | вивчення    | графічного     |            |
|          | Знак «>, $\leq$ » | числа «5»   | малюнка        |            |
|          |                   |             | "Математичні   |            |
|          |                   |             | <b>КОШИКИ»</b> |            |
| січень   | Число і           | Графічні    | Дидактична     | Графічний  |
|          | цифра «6».        | завдання до | гра з засобами | диктант №4 |
|          | Прямий і          | вивчення    | графічного     |            |
|          | зворотній         | числа «6»   | малюнка        |            |
|          | рахунок.          |             | «Бабусині      |            |
|          |                   |             | нерівності»    |            |
|          |                   |             |                |            |
| лютий    | Число і           | Графічні    | Дидактична     | Графічний  |
|          | цифра «7».        | завдання до | гра з засобами | диктант №5 |
|          | Числа-сусіди.     | вивчення    | графічного     |            |
|          |                   | числа «7»   | малюнка        |            |
|          |                   |             | «Смачне        |            |
|          |                   |             | морозиво.      |            |
|          |                   |             | Кульки-        |            |
|          |                   |             | сусіди»"       |            |
| березень | Число і           | Графічні    | Дидактична     | Графічний  |
|          | цифра «8».        | завдання до | гра з засобами | диктант №6 |
|          | Додавання 1.      | вивчення    | графічного     |            |
|          | Вимірювання.      | числа «8»   | малюнка        |            |
|          |                   |             | «Додай води»   |            |
|          |                   |             |                |            |
|          |                   |             |                |            |

Продовження табл. 2.4

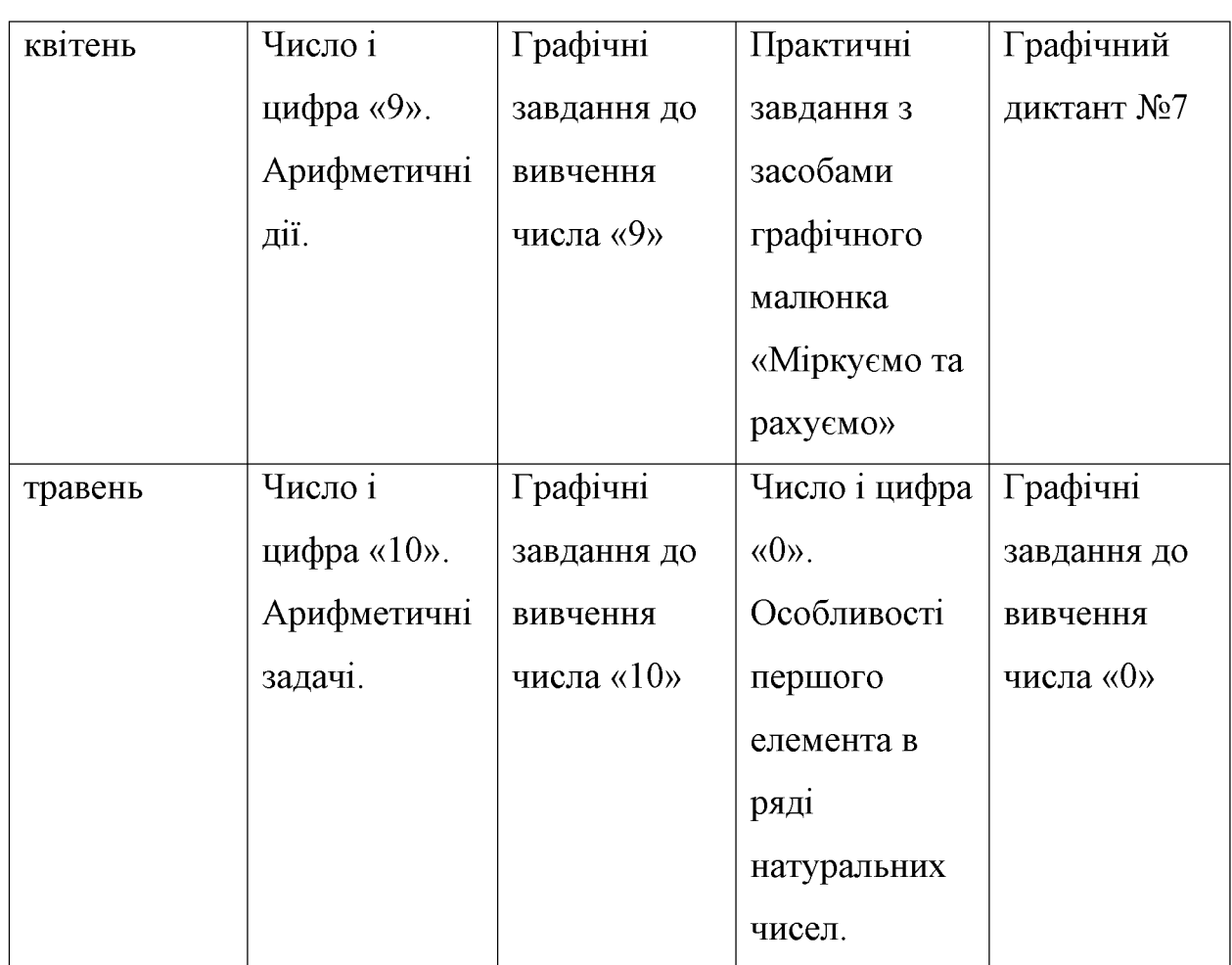

Нами очікується, що складена програма доведе ефективність використання засобів графічного малюнка на заняттях з елементарних математичних уявлень в формуванні поняття натурального числа в старших дошкільників. На допомогу старшим дошкільникам в цьому процесі стануть добірки графічних завдань і графічних диктантів та розробка-презентація математичних дидактичних iгор « Допоможе нам малюнок».

2.3 Презентація наочності для роботи вихователів з дітьми старшого дошкільного віку при формуванні поняття натурального числа засобами графічного малюнка

Для виконання завдань програми «Числа-друзі» нами укладені наступні матеріали:

**I.** Для надання допомоги старшим дошкільникам у формуванні поняття натурального числа нами було розроблено презентацію дидактичних математичних ігор «Допоможе нам малюнок» з використанням засобів графічного малюнка з метою використання її у роботі вихователів закладів дошкільної освіти.

Діти в ігровій і цікавій формі швидше і легше оволодіють поняттям натурального числа. Спеціально підібрані і організовані дидактичні ігри з елементами графічного малюнка сприятимуть успішнішому засвоєнню і освоєнню нових знань за рахунок активної участі дитини у пізнавальному процесі. Кожна дидактична гра має свою задачу в удосконаленні уявлення вихованців про натуральне число.

Тому за мету нашого проекту ставимо створення умов для успішного формування поняття натурального числа у дошкільників старшого віку. А завданням - сприяти розвитку інтересу до математичних знань в цілому і чисельної діяльності зокрема за допомогою математичних дидактичних ігор з елементами графічного малюнка.

# Презентація математичних дидактичних ігор. Проект «Допоможе нам малюнок».

### 1. Дидактична гра « Осінній рахунок»

Мета: формувати математичні здібності дітей, закріпити вміння дошкільнят рахувати в межах десяти; розуміти співвідношення понять «число» та «цифра»; розвивати логічне мислення, пам'ять, увагу, швидкість реакції; виховувати наполегливість у роботі, старанність, бажання гарно рахувати.

Хід гри: педагог роздає дітям декілька дидактичних карток та набір цифр. Пропонує порахувати кількість осінніх дарунків на кожній картці та позначити їх цифрою. Після виконання роботи, діти називають кількість зображених на картці морквинок, листочків, каштанів тощо.

Матеріали: 22 графічних малюнка, набір цифр (Додаток А).

### 2. Дидактична гра "Математичне місто. Цифри та будиночки"

Мета: вчити дітей рахувати в межах десяти; вчити співвідносити число кількість та цифру; розвивати логічне мислення, пам'ять, увагу, математичні здібності; виховувати наполегливість у роботі, посидючість під час гри.

Хід гри: вихователь пропонує дітям поселити цифри по власні будиночки. Після рахунку віконець в хатинках діти знаходять відповідну цифру, називають її.

Матеріали: 11 будиночків, додаткові графічні картки (Додаток Б).

#### 3. Дидактична гра « Бабусині нерівності»

Мета: сформувати у старших дошкільників знання про рівність та нерівність за кількістю елементів; вчити при рахунку позначати відповідь математичними знаками: <, >, =; розвивати логіко-математичні здібності, логічне мислення, довільну пам'ять; виховувати старанність у роботі, активність під час гри.

Хід гри: Вихователь розкладає дітям картки та набір знаків. Пропонує дітям підрахувати врожай на картках в мішечках зліва та справа, знайти відповідний знак та позначити результат. Прочитати порівняння. Наприклад: шість груш більше ніж три яблука.

Матеріал: 20 графічних карток, набір знаків (Додаток В).

#### 4. Дидактична гра "Смачне морозиво" Кульки-сусіди.

Мета: продовжувати удосконалювати вміння дітей рахувати від одного до десяти, вміння визначати попереднє та наступне число відносно заданого; розвивати логіко-математичне мислення, навички лічби, уважність; виховувати ініціативність, старанність у роботі, прагнення гарно рахувати.

Хід гри: Вихователь пропонує дітям розглянути числа, які зображені на кульках морозива, називати їх та підбирати числа-сусіди. Наступний етап гри - підібрати до кожної суміжні числа. Від меншого до більшого та порівняти ÏX.

Матеріали: 18 карток, додаткові картки (Додаток Г).

### 5. Дидактична гра "Математичні кошики"

Мета: удосконалювати вміння дітей розв'язувати задачі на знаходження суми та остачі; вчити дітей виконувати арифметичні дії віднімання і додавання, ознайомити зі знаками плюс, мінус та дорівнює; закріпити вміння рахувати, здатність аналізувати; розвивати логікоматематичні здібності, логічне мислення, довільну пам'ять і увагу; виховувати старанність у роботі, наполегливість, активність під час гри.

Хід гри: Спочатку вихователь розкладає картки-фрукти і описує завдання гри. Порахувати скільки яблук в першому кошику, скільки в другому, скільки буде разом як це можна записати. Згодом діти можуть вигадувати завдання самостійно і пропонувати їх одноліткам.

Матеріали: основні картки, додаткові графічні картки (Додаток Д).

### 6. Дидактична гра "Додай води"

Мета: закріпити вміння дітей виконувати арифметичні дії на додавання та віднімання в межах десяти; розвивати логічне мислення, пам'ять, увагу, логіко-математичні здібності; виховувати активність і старанність під час гри.

Хід гри: педагог демонструє картки дітям та пропонує порахувати скільки літрів води треба додати в кожну каструлю, щоб отримати задану кількість рідини. Діти визначають відповідь, позначають карткою.

Матеріали: 15 карток, додаткові графічні картки (Додаток Е).

### 7. Практичні завдання з математики "Міркуємо та рахуємо"

Мета: формувати математичні здібності дітей, закріпити вміння дошкільнят рахувати в межах десяти; розуміти співвідношення понять «число» та «цифра»; розвивати логічне мислення, пам'ять, увагу, швидкість реакції; виховувати наполегливість у роботі, старанність, бажання гарно рахувати.

Хід гри: запропонуйте дитині позначити кількість предметів зображених на малюнку крапками, або написати цифру олівцем.

Матеріали: 64 графічні міні-картки (Додаток Ж).

II. Нами було укладено добірку графічних завдань відповідно до вимог освітнього напрямку « Дитина в сенсорно-пізнавальному просторі» оновленого Базового компонента дошкільної освіти та відповідних розділів чинних програм, за якими здійснюється логіко-математичний розвиток старших дошкільників. Добірка має на меті допомогти вихователям у формуванні поняття натурального числа, спрямована на набуття дітьми умінь логічно міркувати, узагальнювати, аналізувати, порівнювати.

# Добірка графічних завдань для формування поняття натурального числа в старших дошкільників

1. Графічні завдання до числа і цифри «1». (Рисунок 2.17)

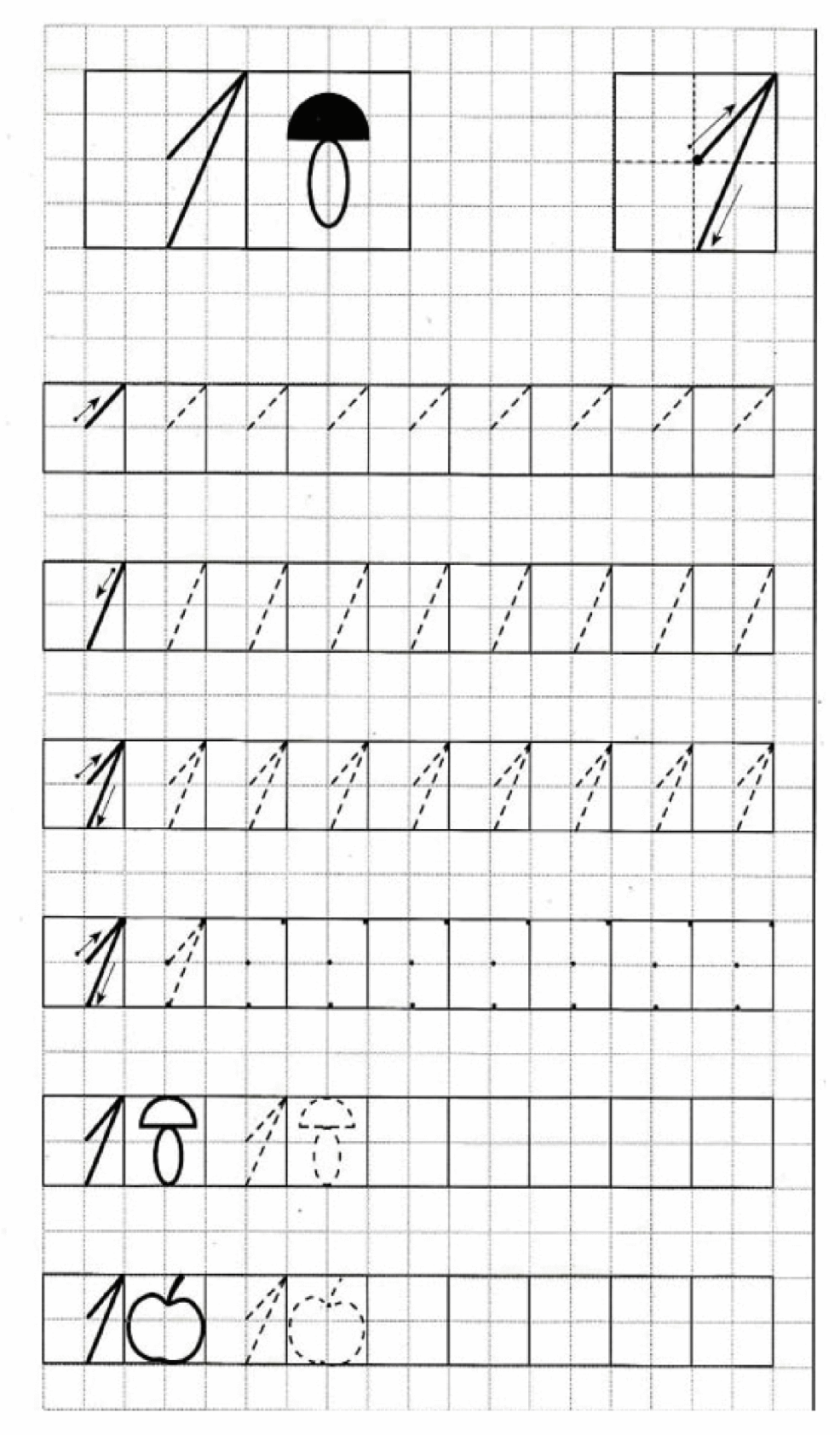

Рис. 2.17 Графічне завдання до числа 1

 $\hat{\epsilon}$ 

į.

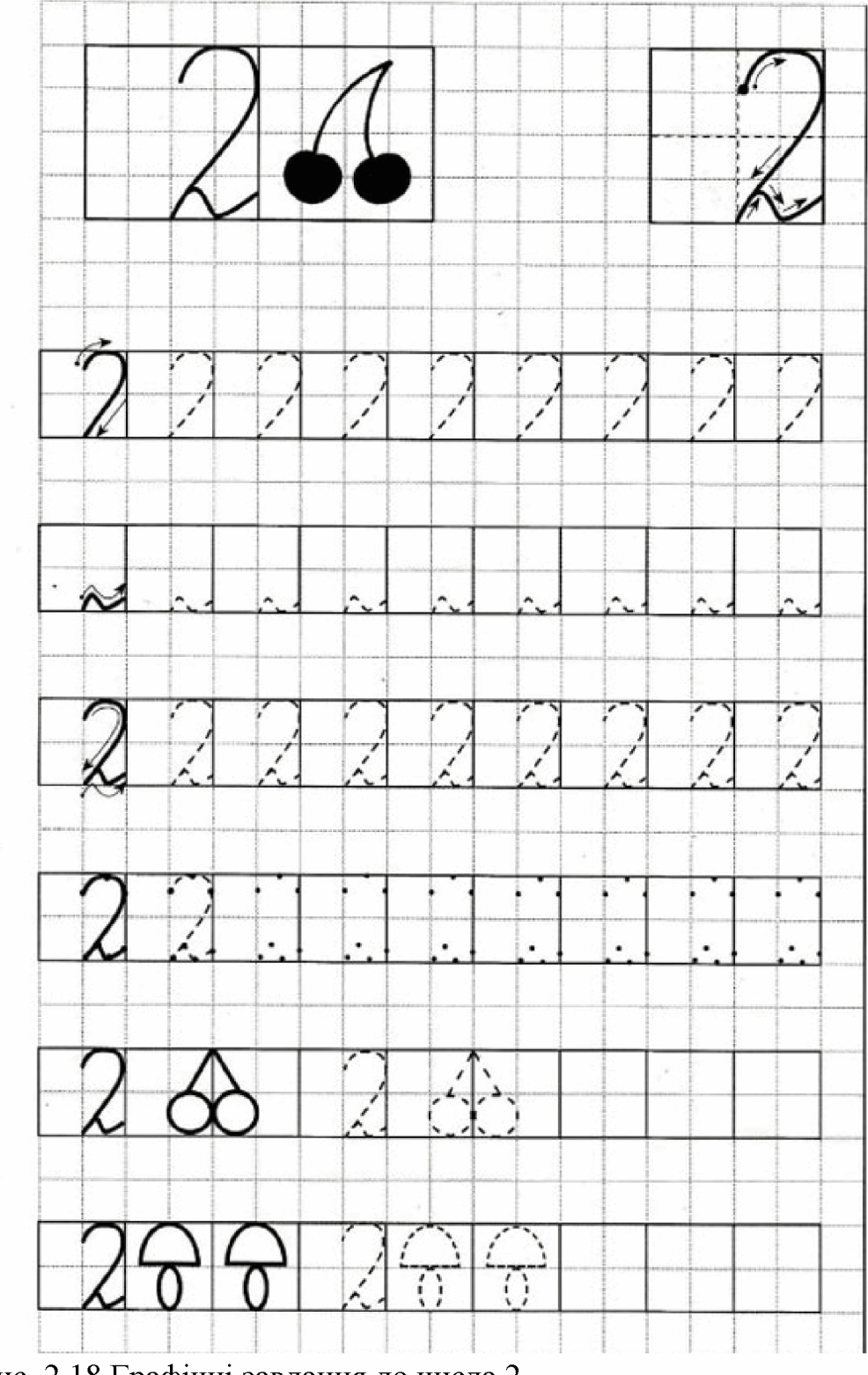

# 2. Графічні завдання до числа і цифри «2». (Рисунок 2.18)

Рис. 2.18 Графічні завдання до числа 2

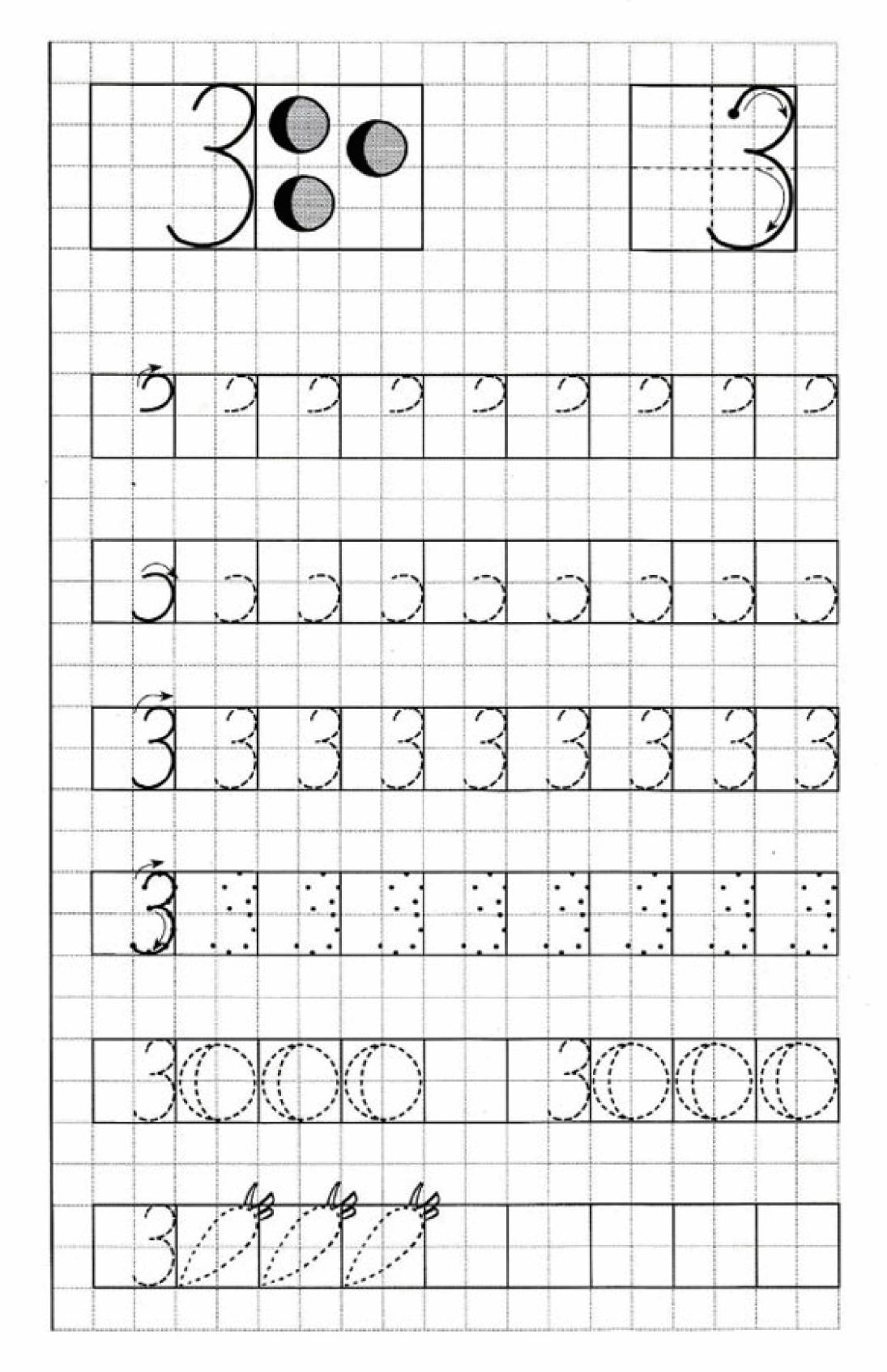

3. Графічні завдання до числа і цифри «З». (Рисунок 2.19)

Рис. 2.19 Графічні завдання да числа 3

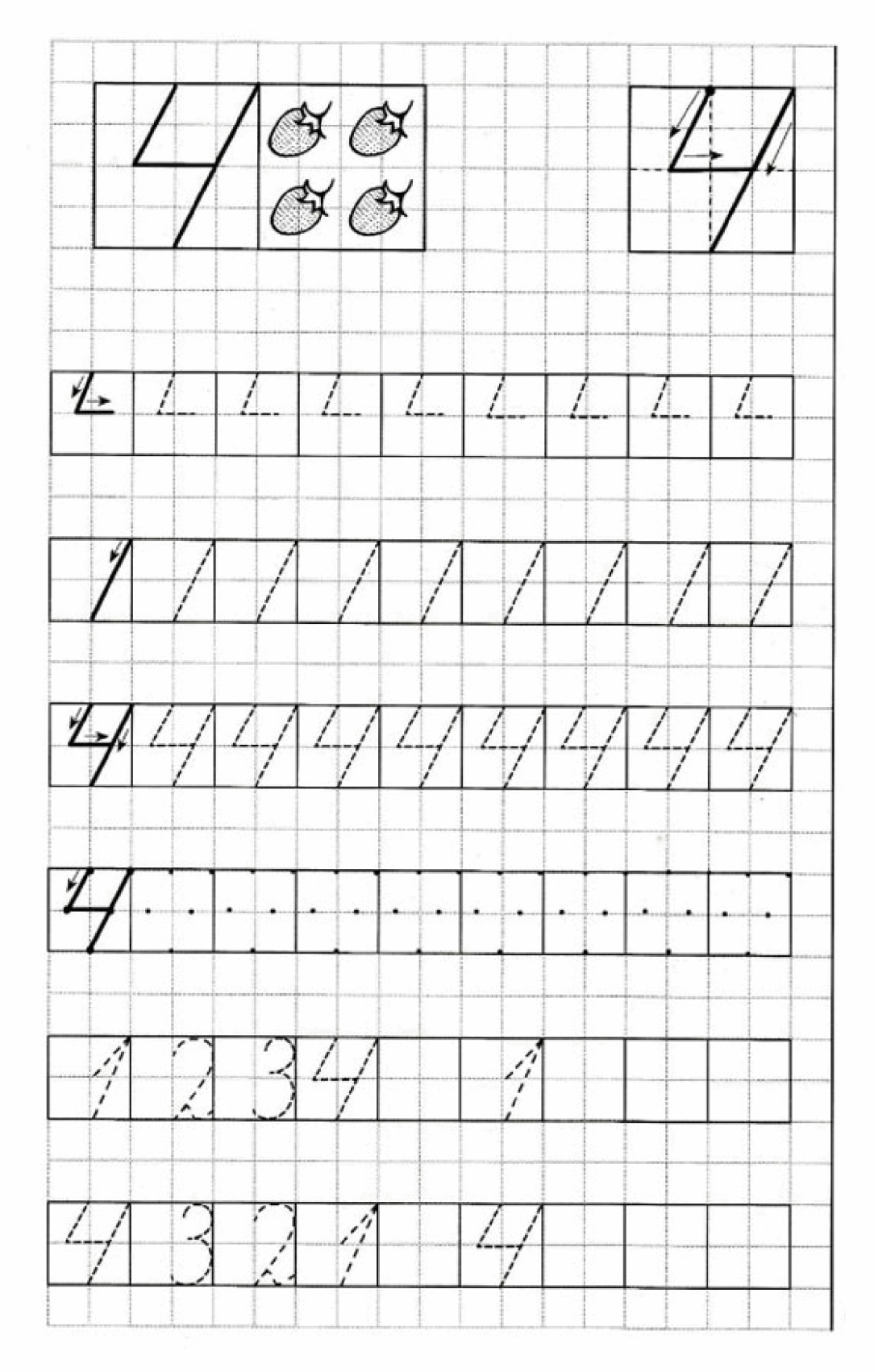

4. Графічні завдання до числа і цифри «4». (Рисунок 2.20)

Рис 2.20 Графічні завдання до числа 4

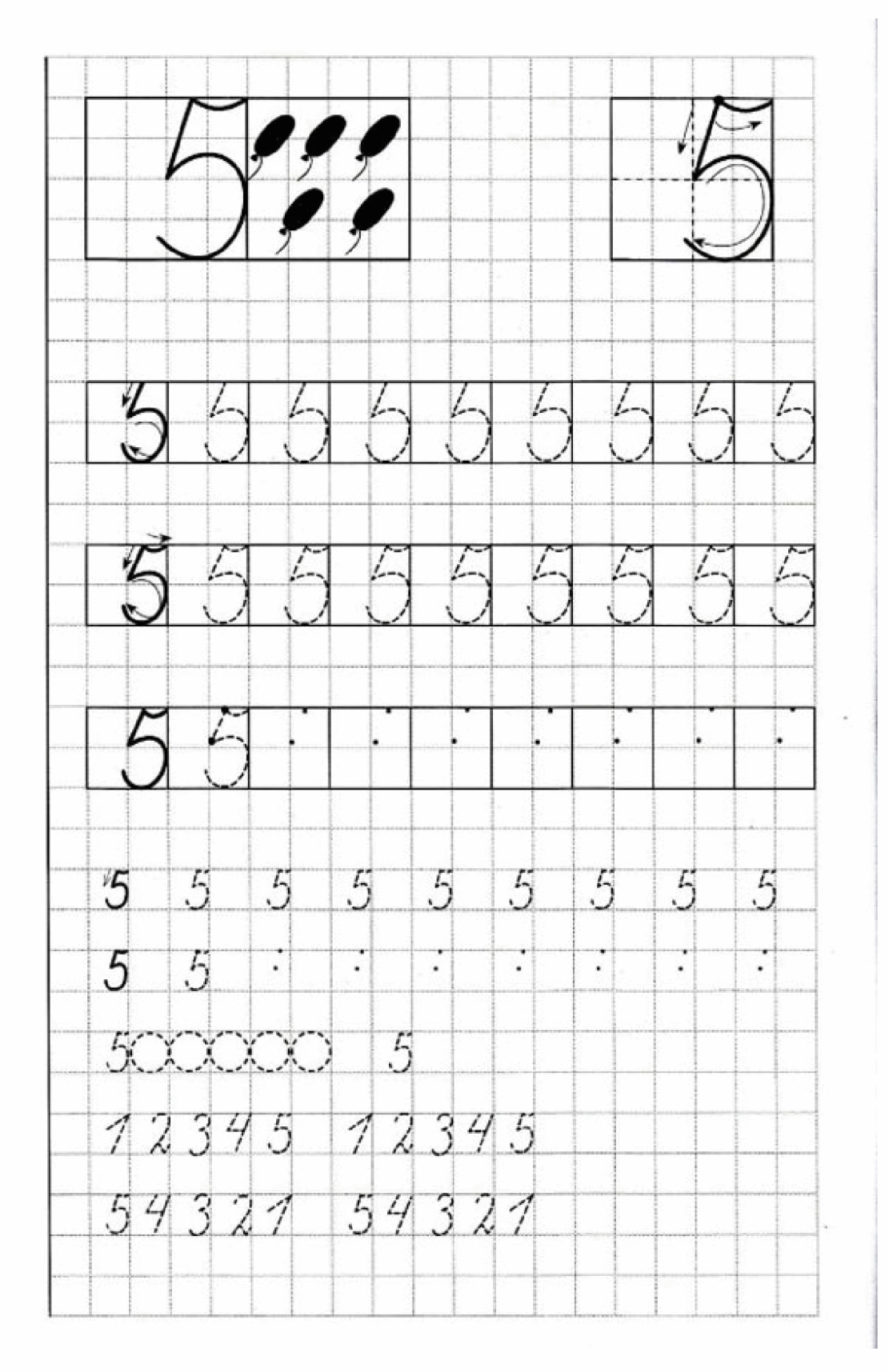

5. Графічні завдання до числа і цифри «5». (Рисунок 2.21)

Рис 2.21 Графічні завдання до числа 5

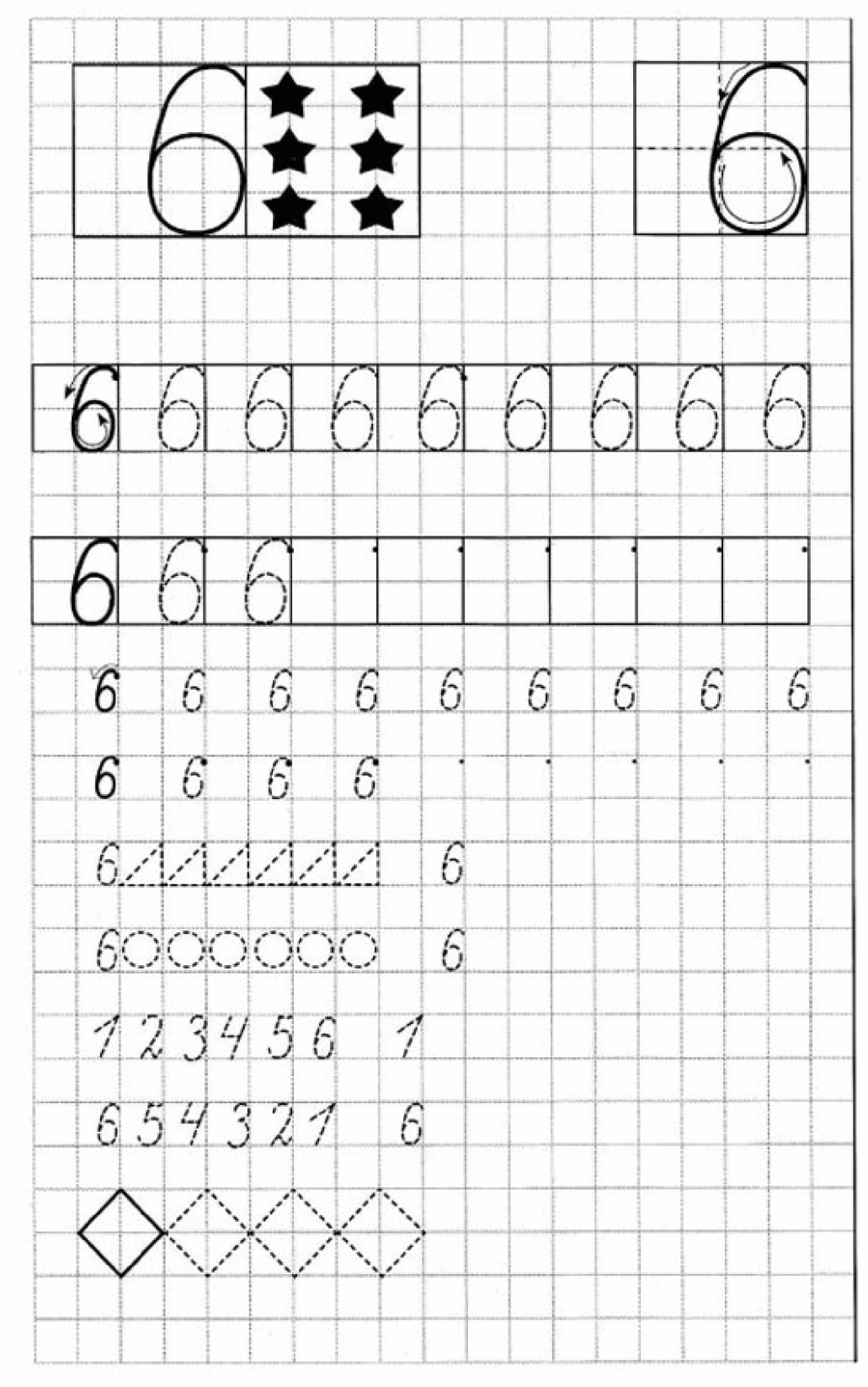

6. Графічні завдання до числа і цифри «6». (Рисунок 2.22)

Рис 2.22 Графічні завдання до числа 6

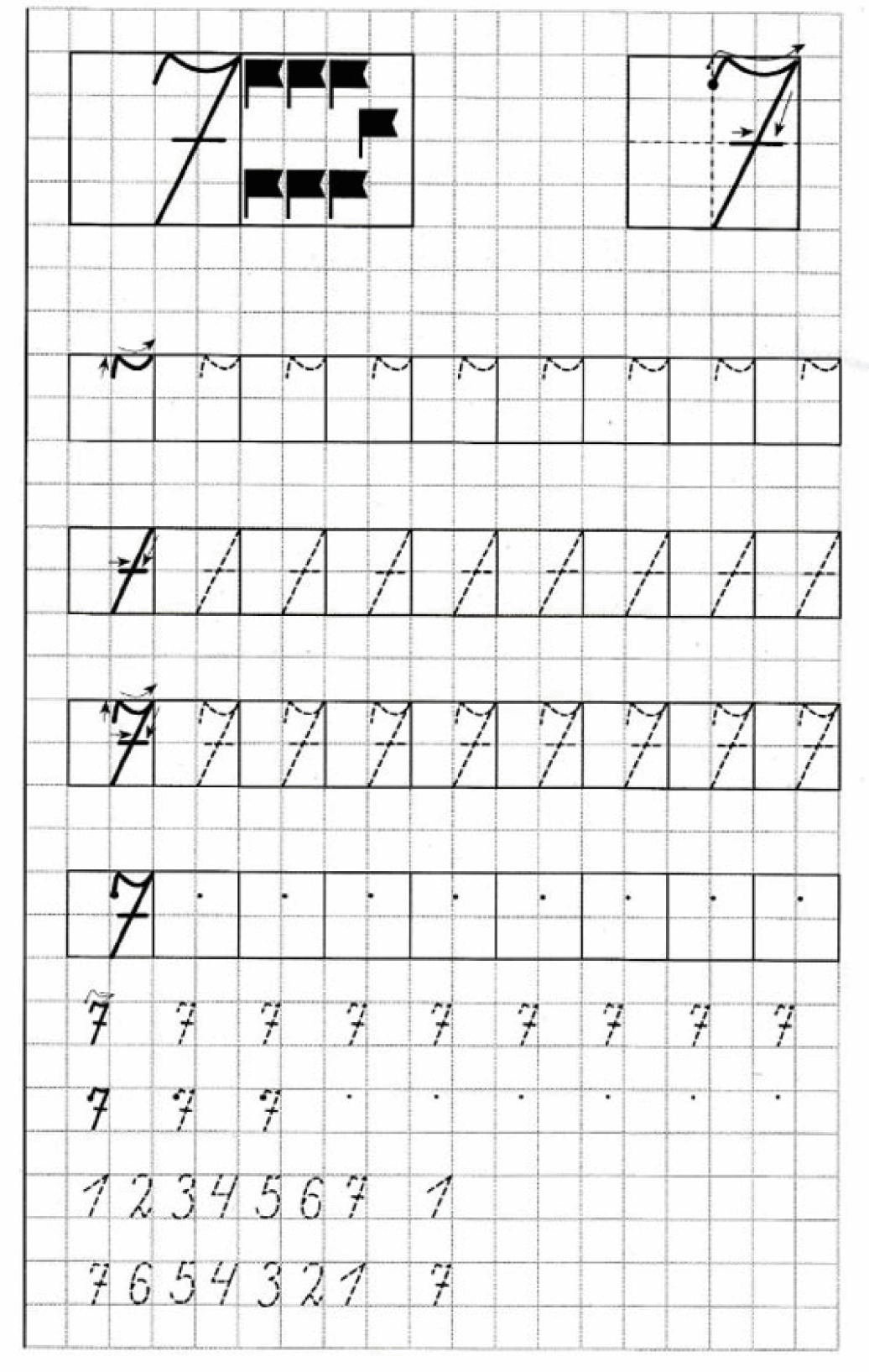

# 7. Графічні завдання до числа і цифри «7». (Рисунок 2.23)

Рис. 2 23 Графічні завдання до числа 7

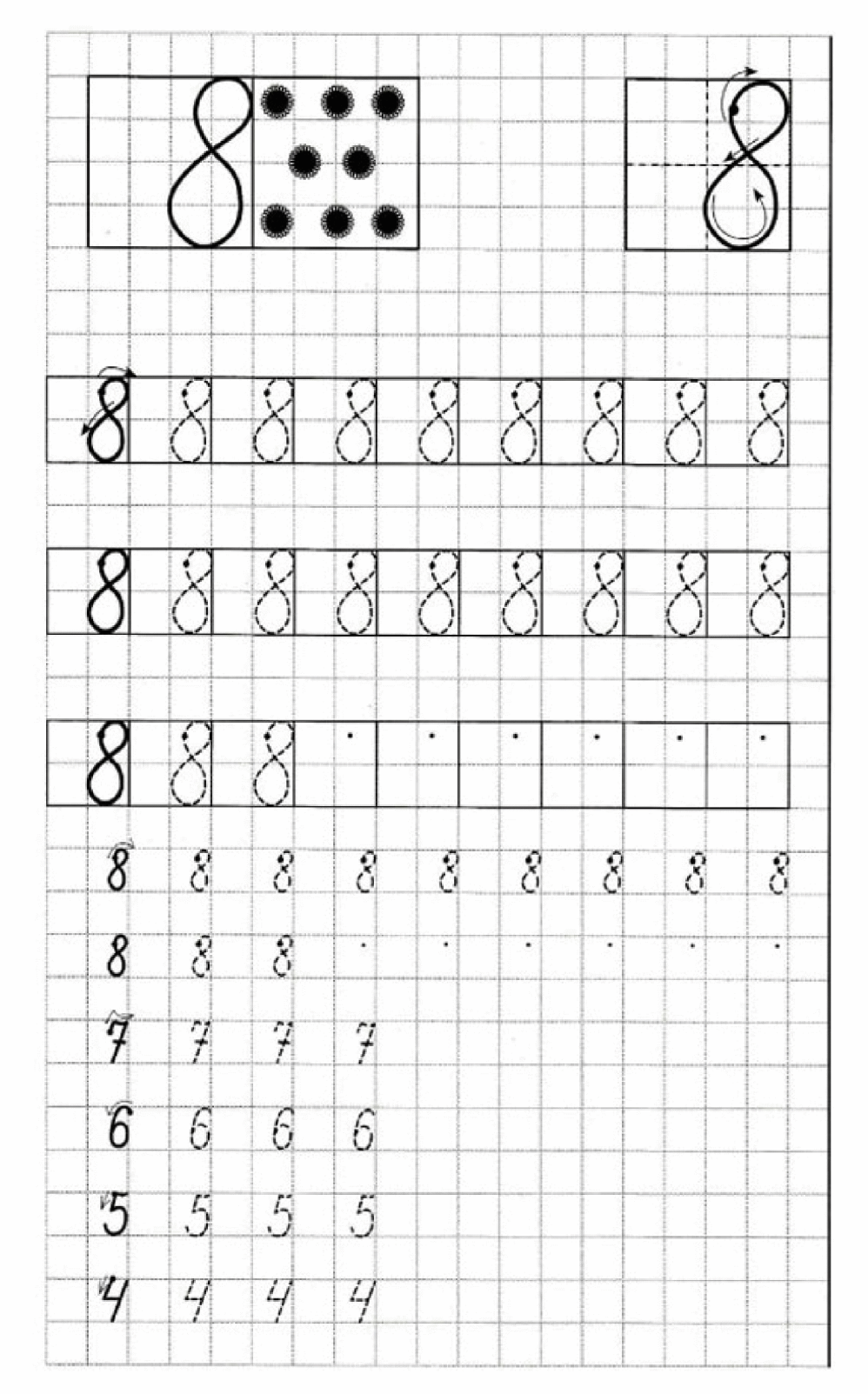

# 8. Графічні завдання до числа і цифри «8». (Рисунок 2.24)

Рис. 2.24 Графічні завдання до числа 8

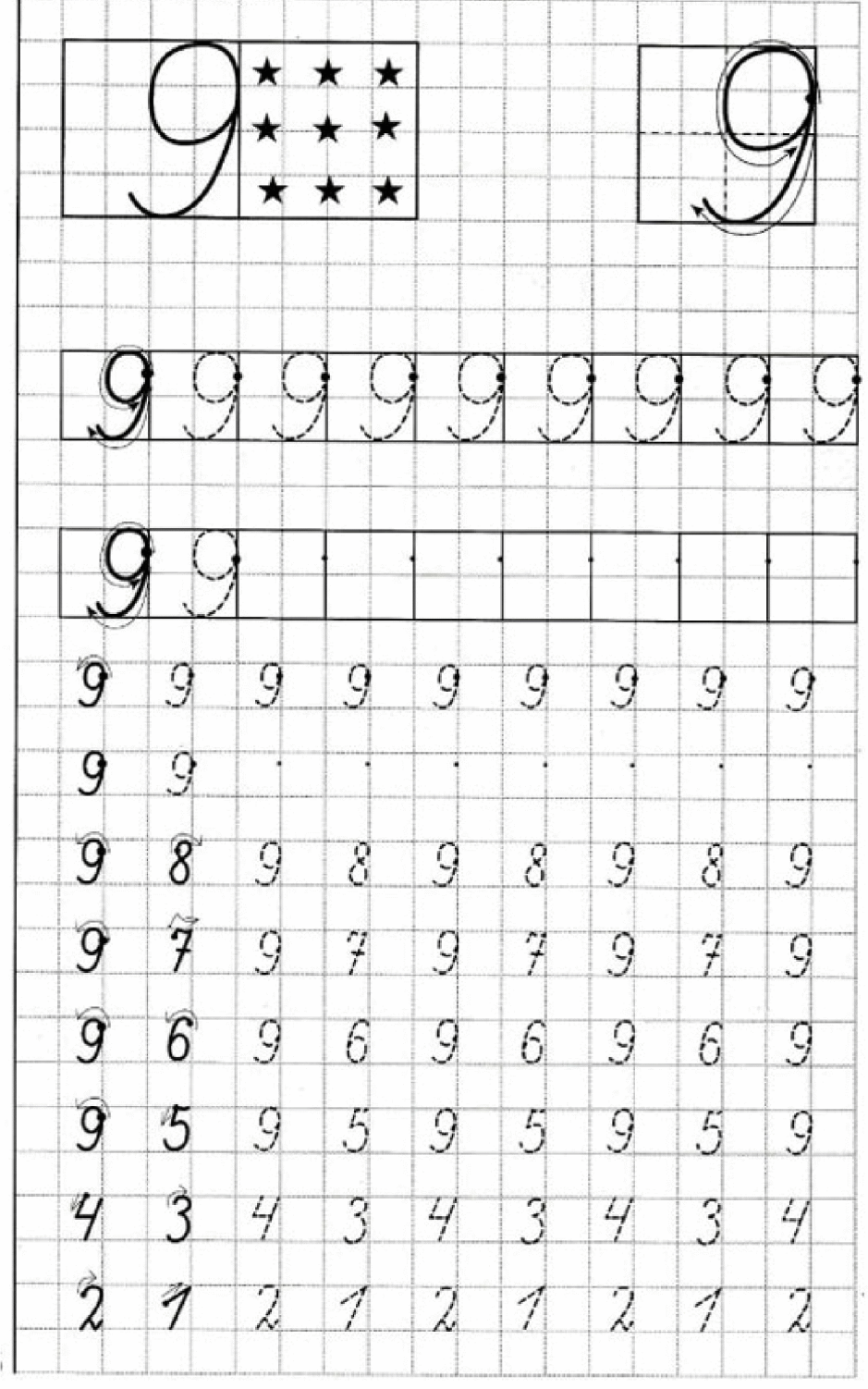

# 9. Графічні завдання до числа і цифри «9». (Рисунок 2.25)

Рис. 2.25 Графічні зображення до числа 9

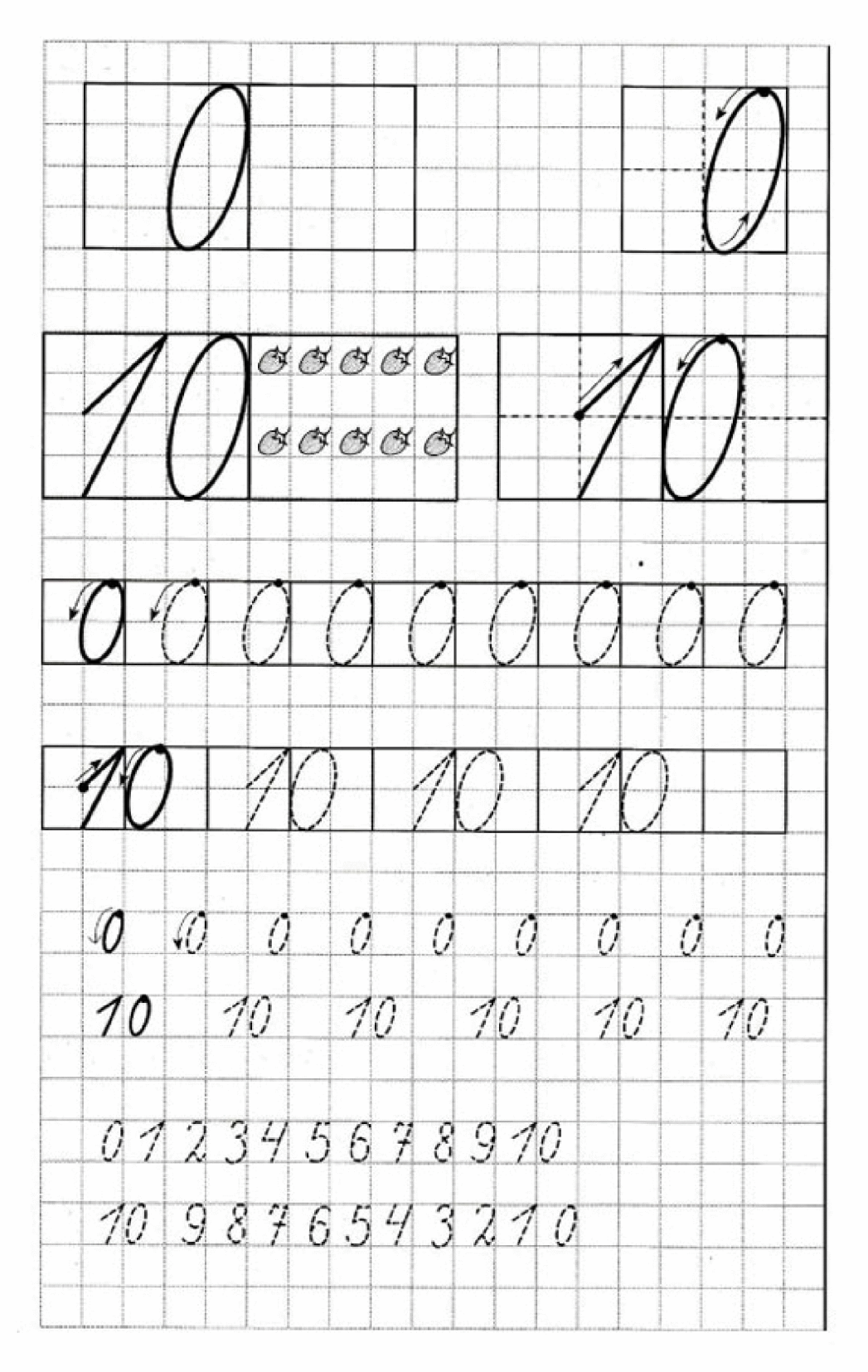

### 10. Графічні завдання до числа і цифри «10» і «0». (Рисунок 2.26)

Рис. 2.26 Графічні зображення до числа 10 і 0

Більше графічного матеріалу додано в збірник «Презентація наочності до прогарами «Числа-друзі» з формування поняття натурального числа в старших дошкільників засобами графічного малюнка».

III. Також нами було складено добірку графічних диктантів до програми дослідження, які можна використовувати на заняттях з логікоматематичного розвитку або індивідуально у вільний час. Адже ці вправи сприяють розвитку довільної уваги дитини, просторової уяви, дрібної моторики пальців рук та координації рухів та вправляють в опануванню діями з числами натурального ряду.

# Добірка графічних диктантів для формування поняття натурального числа в старших дошкільників

Графічний диктант №1 «Яблуко». (Рисунок 2.27)

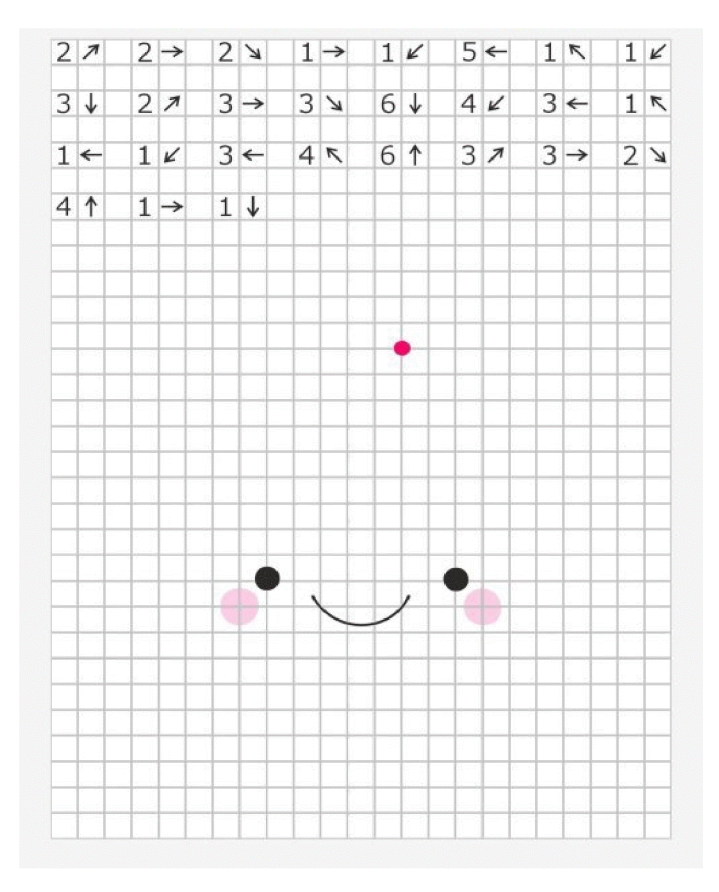

Рис 2.27 Графічний диктант « Яблуко»

## Графічний диктант №2 «Курча». (Рисунок 2.28)

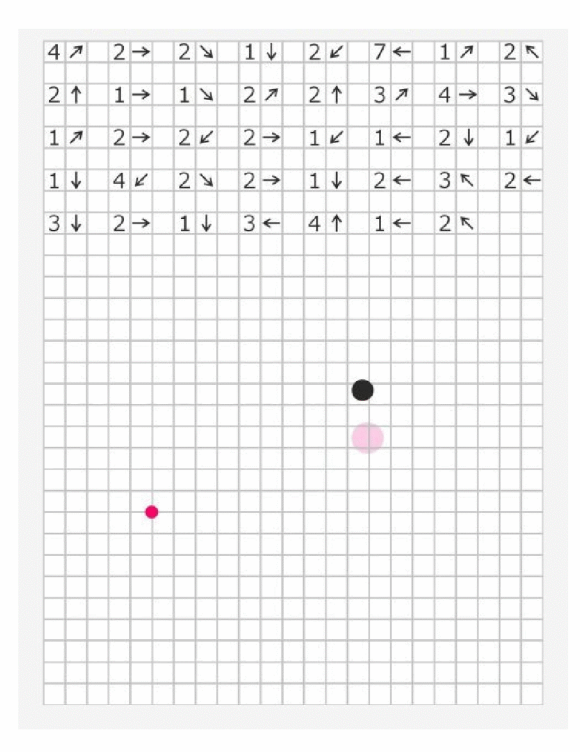

Рис. 2.28 Графічний диктант «Курча»

Графічний диктант №3 «Метелик». (Рисунок 2.29)

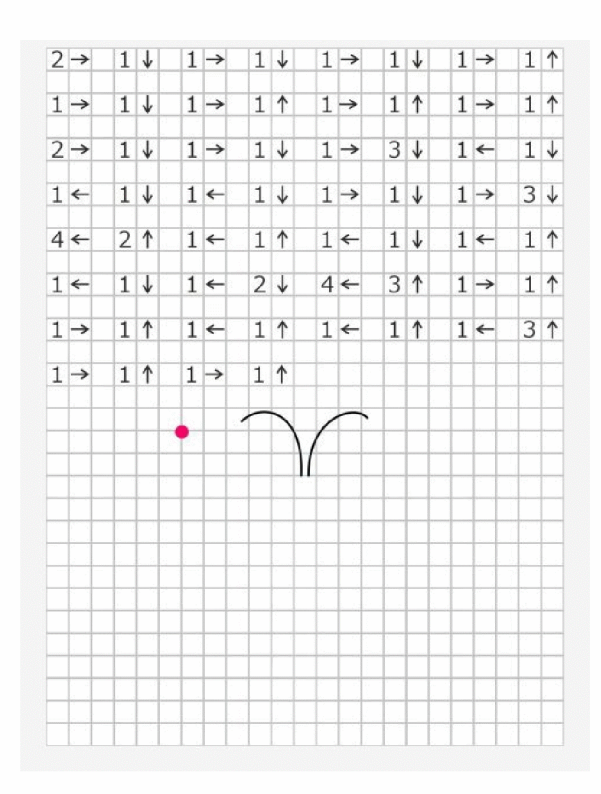

Рис 2. 29 Графічний диктант «Метелик»

### Графічний диктант №4 «Ведмежа». (Рисунок 2.30)

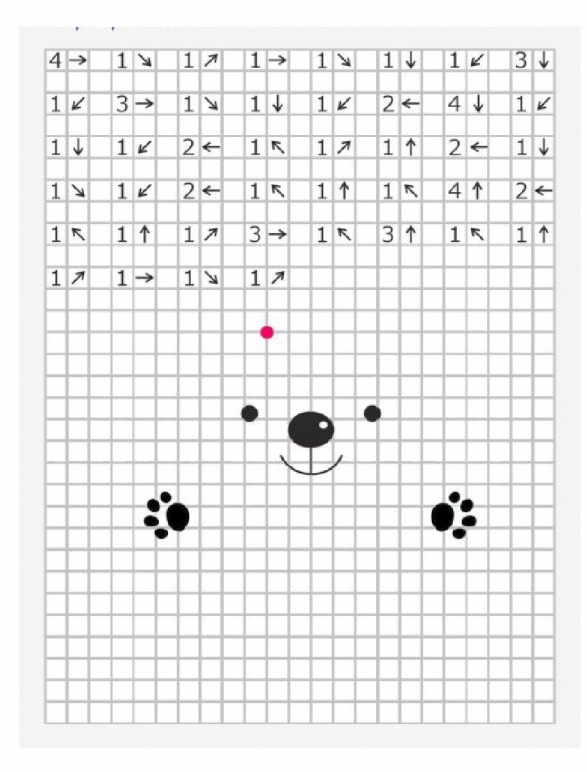

Рис 2.30 Графічний диктант «Ведмежа»

Графічний диктант №5 «Мишеня». (Рисунок 2.31)

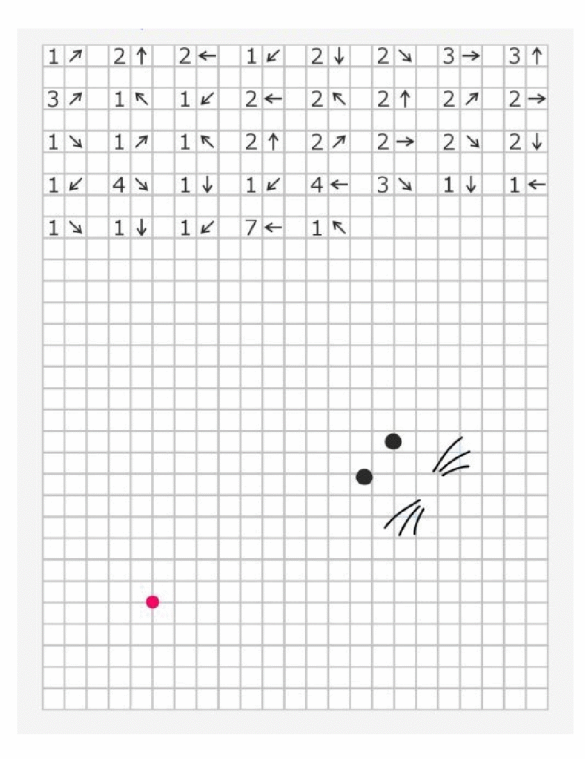

Рис. 2.31 Графічний диктант «Мишеня»

## Графічний диктант №6 «Потяг». (Рисунок 2.32)

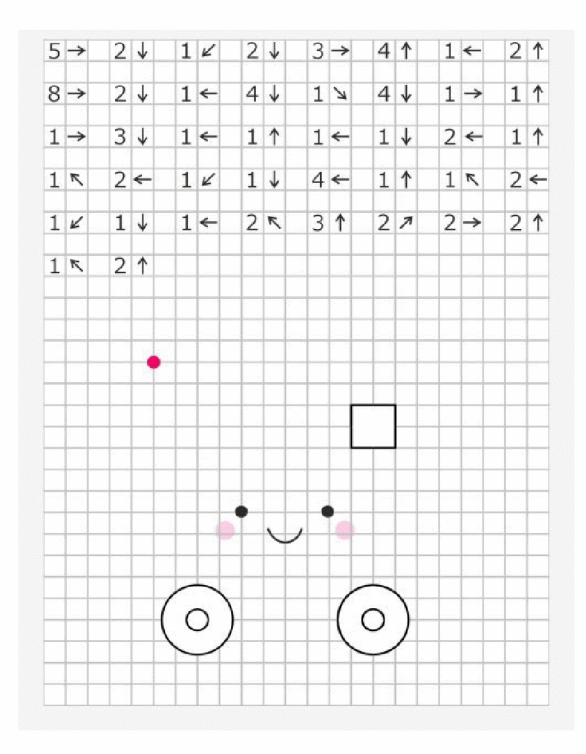

Рис. 2.32 Графічний диктант «Потяг»

Графічний диктант №7 «Папуга». (Рисунок 2.33)

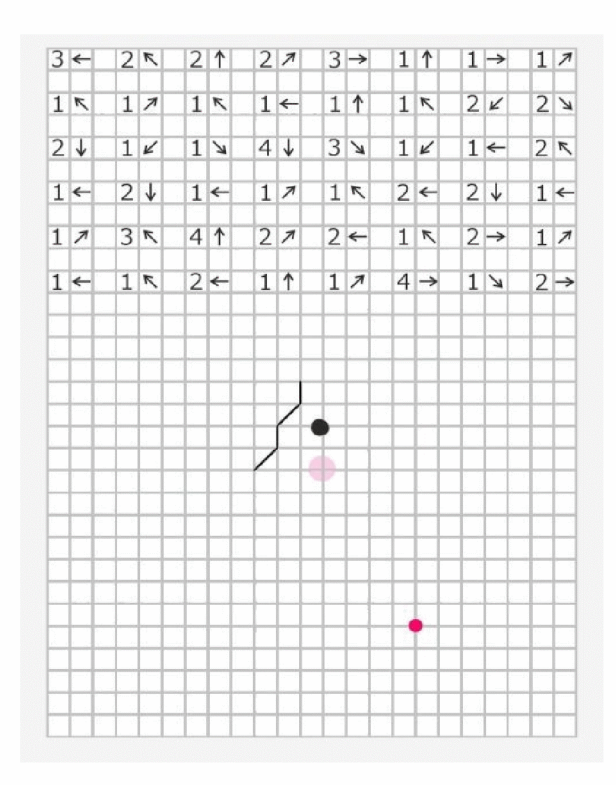

Рис.2.33 Графічний диктант «Папуга»

#### Висновки до розділу 2

В розділі нами зроблено аналіз практичного досвіду використання графічного малюнка у формуванні натурального числа педагогів на базі дошкільного навчального закладу. При аналізуванні були враховані критерії педагогічного досвіду. Зроблено висновок, що застосування методики в цьому напрямку дали позитивний результат на розвитку в старших дошкільників логіко-математичного здібностей.

В якості методичної розробки нами укладена програма з формування поняття натурального числа у дітей 5-6 років «числа - друзі».

Нами були опрацьовані методичні матеріали з використання графічного малюнка і для користування в програмі «Числа-друзі» розроблена власна презентація дидактичних математичних ігор з елементами графічної наочності «Допоможе нам малюнок», добірка графічних завдань і добірка дидактичних диктантів з ціллю подальшого використання вихователями у своїй педагогічній практиці.

#### **ВИСНОВКИ**

За результатами дослідження можна зробити такі висновки.

Метою роботи було вивчення методичних основ формування поняття натурального числа дітей старшого дошкільного віку засобами графічного малюнка.

За основу дослідження взяли положення педагогічних теорій Н.І. Баглаєва, Л.І. Березовська, Л.В. Білорусько, Т.М. Степанова, К.Й. Щербакова та інші науковців, використали їх значний досвід діяльності з розвитку логіко-математичного мислення та математичних здібностей у дітей дошкільного віку базуючись на концепції значущої ролі наочно-схематичних засобів навчання.

Теоретичні дослідження допомогли прийти наступних висновків.

В процесі навчання в закладах дошкільної освіти доцільно використовувати наочні технології ґрунтуючись на базових принципах наочності державних стандартів. Ми вважаємо їх найбільш ефективними і актуальними в формуванні поняття натурального числа в старших дошкільників засобами графічного малюнка.

У старшій віковій групі всі заняття з навчання володіння натуральними числами повинні складати собою систему математичних дидактичних ігор та вправ з використанням засобів графічного малюнка. У ході таких занять діти проявляють себе, як дослідники вирішуючи проблемні ситуації та роблячи відкриття.

На сучасних етапах навчання дітей натуральному числу, користуються інноваційними методами інтегрованих в різні програми дошкільної освіти.

У ході проведення кваліфікаційного дослідження ми проаналізували поняття « натуральне число» та етапи формування уявлень про нього. Розглянули розвиток формування поняття натурального числа у дітей в

історичному аспекті - філогенезі. Охарактеризовані етапи виникнення числових уявлень у дітей.

Виконуючи роботу пояснили особливості розвитку у дітей дошкільного віку уявлень про число у натуральному ряді чисел. З'ясували, що формування поняття натурального числа в дитячому садочку відбувається на заняттях з формування елементарних математичних уявлень та інтегрується в інші заняття навчальної програми, закріплюється в спільній та індивідуальній роботі з дітьми.

Дослідили можливості використання графічних засобів наочності в навчанні старших дошкільників. Довели, що графічні засоби наочності сприяють свідомому і міцному засвоєнню математичних знань, логікоматематичному розвитку та математичним здібностям, математичні зв'язки і залежності набувають для дітей наочної значущості, а в процесі їх використання здійснюється розвиток математичного мислення дітей.

Охарактеризувати методику використання та значення графічних засобів навчання натурального числа дітей старшого дошкільного віку на заняттях з математики. Довели доречність використання на при навчанні натуральним числам використання як демонстраційного, так і роздаткового графічного матеріалу. Опрацювали перелік певних вимог до роботи з наочним графічним матеріалом та особливі вимоги до його застосування. Також довели, що доречним і доцільним буде ігрова діяльність у формуванні поняття натурального числа засобами графічного малюнку у старших лошкільників.

Спираючись на практичний досвід педагогів закладу дошкільної освіти № 156 довели ефективність використання засобів графічного малюнка для вивчення натурального числа дошкільників старшого віку. Зокрема в сучасних у мовах навчання засобами комп'ютерних технологій і інтернетресурсів. Довели значущість застосування дидактичних математичних ігор з елементами графічного малюнка, використання яких допоможуть

дошкільникам ліпше зрозуміти новий навчальний матеріал, узагальнити отримані знання, а ще активізують пізнавальний інтерес до нової теми, сприяють засвоєнню ними запропонованого матеріалу. Описали які сучасні платформи стануть у нагоді вихователю у навчальній діяльності під час дистанційного навчання.

Нами були опрацьовані методичні матеріали з використання графічного малюнка у формуванні поняття натурального числа, вимоги до його використання, переваги і недоліки у застосуванні в практичній ліяльності.

На базі опрацьованого матеріалу і згідно Базового компонента дошкільної освіти нової редакції та чинних діючих освітніх програм укладена програма з формування поняття натурального числа у дітей 5-6 років «Числа - друзі».

Запропоновані у новій програмі завдання нами викладені у презентації дидактичних математичних ігор з елементами графічної наочності «Допоможе нам малюнок», добірці графічних завдань і добірці графічних диктантів з ціллю подальшого використання вихователями у своїй педагогічній практиці.

Аналізуючи все вище надане, ми дійшли висновку, що мету кваліфікаційної роботи досягнуто і з поставленими завданнями ми впорались.

На підставі отриманих висновків пропонуємо результати своїх досліджень для ефективного використання для подальшого дослідження проблеми.

### СПИСОК ВИКОРОСТИНИХ ДЖЕРЕЛ

1. Ардобицька К. Використання навчальних ігор на заняттях з математики. Дошкільне виховання. 1997. № 1. 29 с.

2. Артемова Л.В. Педагогіка і методика вищої школи: Навчально-методичний посібник для викладачів, аспірантів, студентів магістратури. - К.: Кондор,  $2008. - C.13 - 14$ 

3. Артемова Л. В. Вчися граючись. Навколишній світ у дидактичних іграх дошкільників. Київ: Томіріс, 1995. 112 с.

4. Артемова Л. В. Колір. Форма. Величина. Число. Київ: Знання, 1997. 176 с.

5. Баглаєва Н. І. Сучасні підходи до логіко-математичного розвитку дошкільнят. Дошкільне виховання. 1999. № 7. С. 3-4.

6. Баглаєва П. І. Вимірювання - цікаво і корисно. Дошкільне виховання.  $2001.$  No 5.

7. Базовий компонент дошкільної освіти в Україні // Дошкільне виховання. - $1999. - N<sub>2</sub>1. - C. 6-9.$ 

8. Базовий компонент дошкільної освіти / під керівництвом А. М. Богуш; авторський колектив: Богуш А. М., Бєлєнька Г. В., Богініч О. Л., Гавриш Н.

В. та ін. Київ: Видавництво, 2012. 26 с.

9. Базовий компонент дошкільної освіти

URL https://ezavdnz.mcfr.ua/book?bid=37876

10. Березовська Л. Теорія та методика формування елементарних математичних уявлень у дітей дошкільного віку. Навчальний посібник. Івано-Франківськ, вул. Височана, 18, email: fedorynrr@ukr.net Свідоцтво №4191 від 12.11.2011р

11. Вивчаємо математику. Старший дошкільний вік.: Серія «Сучасна дошкільна освіта». Харків: Вид-во «Ранок», 2014. 112 с.

12. Вишневський О.І., Кобрій О.М., Чепіль М.М. Теоретичні основи педагогіки: Курс лекцій / За ред. О. Вишневського. Дрогобич: Відродження, 2001. 268 c.

13. Вишневський О. Теоретичні основи сучасної української педагогіки: навчальний посібник. Вид 3-тє, доопрацьований і доповнений. Київ: Знання, 2008, 566 с.

14. Воскобойнікова Т. Колобок у математичному лісі. Заняття для старших дошкільнят. Дошкільне виховання. 2010. № 9. С. 7.

15. Граємо з найменшими: конспекти ігор занять. Палітра педагога. 1998. №  $1. C. 7-8.$ 

16. Грама Г. П. Підготовка майбутнього вихователя до формування математичних уявлень у дошкільників. Науковий вісник

Південноукраїнського державного педагогічного університету імені К. Д.

Ушинського: збір. наук. праць. 2007. Випуск 1-2. С. 111-117.

17. Державний Базовий компонент дошкільної освіти в Україні (нова редакція)

URL : http://osvita.kr-admin.gov.ua

18. Енциклопедія освіти / Академія педагогічних наук України, гол. Редактор В.Г. Кремень. Київ: Юрніком Інтер, 2008. 1040 с.

19. Єременко О. Г. Сучасні технології формування логіко-математичної компетентності в дітей дошкільного та молодшого шкільного віку. Житомир: ФОП «Левковець», 2015. 430 с.

20. Зайцева Л. І. Формування математичної компетентності старших дошкільників. Методичний посібник. Харків : Веста: Видавництво «Ранок», 2008. 160 c.

21. Зайцева Л. І. Математична компетентність: диференційований підхід /

Л. І. Зайцева // Палітра педагога. - 2004. - випуск 2. - С. 16-19.

22. Закон України «Про дошкільну освіту»

URL: https://zakon.rada.gov.ua/laws/show/2628-14#Text

23. Закон України «Про освіту»

URL:https://zakon.rada.gov.ua/laws/show/2145-19#Text

24. Іщенко Л. В. Педагогічні технології супроводження процесу формування

елементарних математичних уявлень у дітей дошкільного віку: навчальний посібник для студентів спеціальності «Дошкільна освіта» / укладач Л. В. Іщенко Вид. 2-ге, перероблене та доповнене Умань: ПП Жовтий О. О., 2013. 149 c.

25. Конституція України

URL:https://zakon.rada.gov.ua/laws/show/254%D0%BA/96%D0%B2%D1%80#T

26. Космодем'янська О. Пригоди Червоної Шапочки. Заняття з пріоритетом логіко-математичного розвитку для старших дошкільнят. Дошкільне виховання. 2011. №9. С. 4-5.

27. Кривошея Т. М. Розвивальний потенціал ігор на математичному матеріалі. Організація дитячої ігрової діяльності в контексті наступності дошкільної та початкової освіти: навчально-метод. посібник / за ред. Г. С. Тарасенко. Київ: Видавничий Дім «Слово», 2010. С. 201-214.

28. Крутій К. Л. Розвиваємо у дитини мовлення інтелект і здібності. Запоріжжя: «ЛІПС ЛТД», 1999, 60 с.

29. Крутій К.Л. Лінгвістично-дидактична технологія зв'язного мовлення старших дошкільників з використанням засобів моделювання: практичний посібник [Текст] / К.Л. Крутій. - Запоріжжя: «ЛИПС ЛТД», - 2013, 184 с. 30. Крутій К.Л., Плетеницька Л.С. Логіко-математичний розвиток

дошкільників (за програмою «Дитина в дошкільні роки»). - 2-е вид. -

Запоріжжя: ТОВ "ЛІПС" ЛТД, 2006. - 156с.

31. Логіко-математичні цікавинки. До Базової програми «Я у Світі» / уклад.

Н. І. Дикань. Харків: Вид. група «Основа», 2010. 143 с.

32. Логіко-математична діяльність. Друга молодша група: навчальна книга / за ред. О. В. Бороздіна. Тернопіль: Богдан, 2007. 96 с.

33. Логіко-математична діяльність. Старша група / упор. О. В. Бороздіна,

А. В. Яковлєва. Тернопіль: Навчальна книга – Богдан, 2010. 120 с.

34. Ложкіна Т. Зимова пригода. Сюжетне заняття для молодших дошкільнят. Дошкільне виховання. 2009. № 2. С. 5-6.

35. Любчак Л. В. Методика організації ігрової діяльності: практикум / за ред.

Л. В. Любчак, К. А. Колеснік. Вінниця: ЦОП «Документ Принт», 2017. 196 с. 36. Машовець М. А. Навіщо до школярику математика. Київ.: Шкільний світ. 128 с.

37. Меналюк Г. Ф., Русова С. Ф. Про навчання дітей математики. Оновлення змісту, форм та методів навчання і виховання в закладах освіти: збірник наук. праць. Рівне, 2002. Випуск 21. С. 102-104.

38. Освітня програма для дітей від двох до семи років «Дитина» / наук. кер. проекту В. О. Огневюк; авторський колектив: Г. В. Бєлєнька, О. Л. Богініч,

Н. І. Богданець-Білоскаленко та ін.; наук. ред.: Г. В. Бєлєнька,

М. А. Машовець. Київ, 2016. 304 с.

39. Освітня програма «Впевнений старт» для дітей старшого дошкільного віку / [Н. В. Гавриш, Т. В. Панасюк, Т. О. Піроженко, О. С.

Рогозянський, О. Ю. Хартман, А. С. Шевчук]; За загал. наук. ред. Т. О.

Піроженко. Київ: Українська академія дитинства, 2017. 80 с.

40. Павленко Л. Г. Роль дидактичних ігор у розвитку логіко математичних здібностей дошкільників. Таврійський вісник освіти. 2013. № 2 (42).

41. Панова О. Сюрпризи з математичної скриньки. Заняття для старших дошкільнят. Дошкільне виховання. 2010. № 3.

42. Плетеницька Л. С., Крутій К. Л. Логіко-математичний розвиток дошкільників (за програмою «Дитина в дошкільні роки»). Освіта впродовж життя. Таврійський вісник освіти. 2013. № 2. Запоріжжя: ТОВ «ЛІПС» ЛТД, 2002. C. 8.

43. Позднякова В. В. Заплаткіна Н. В. Логіко-математичний розвиток дошкільнят: інноваційні аспекти альтернативної технології математичної освіти. Наукові записки Ніжинського державного університету імені Миколи Гоголя. Серія «Психолого-педагогічні науки». 2006. № 5. С. 64–66. 44. Поніманська Т. І. Дошкільна педагогіка: навчальний посібник для студентів вищих навчальних закладів. Київ: Академічне видав., 2004. 456 с. 45. Про Державну національну програму «Освіта» («Україна XXI століття»)

URL: https://zakon.rada.gov.ua/laws/show/896-93-%D0%BF#Text

46. Програма розвитку дитини дошкільного віку «Українське дошкілля» / О.І. Білан; за загал. ред. О.В. Низковської. 2016 р. 256 с.

47. Програма розвитку дітей старшого дошкільного віку «Впевнений старт» / О. О. Андрієтті, О. П. Голубович, О. П. Долинна, Т. В. Дяченко, Т. С. Ільченко, Г. Є. Іванова, Г. М. Лисенко, Т. В. Панасюк, Г. В. Петрова, Т. О.

Піроженко, Н. М. Романко, Н. А. Случинська, Н. І. Трикоз. Тернопіль: Мандрівець, 2013. 104 с.

48. Програма розвитку дитини дошкільного віку «Я у Світі»: у 2 ч.

упорядкована О. Л. Кононко. Київ: МЦФЕР-Україна, 2014. Ч. ІІ. 2014. 300 с.

49. Прокапало Л. Математичні міста. Інтегроване заняття для старших дошкільнят. Дошкільне виховання. 2009. № 11. С. 7-8.

50. Савченко О. Я. Наступність і перспектива в роботі двох перших ланок освіти. Дошкільне виховання. 2000. № 11. С. 4-5.

51. Скарбничка ігор для розумних батьків і кмітливих дітлахів / уклала К.

Крутій, Н. Маковецька. 2-ге вид. Запоріжжя: ЛІПС ЛТД, 2004. 204 с.

52. Скворцова С. Логіко-математична компетентність дитини: наступність дошкілля і школи Дошкільне виховання. 2011. № 5. С. 13.

53. Скворцова С. Формування логіко-математичної компетентності п'ятирічних. Дошкільне виховання. 2011. № 10. С. 10.

54. Старченко В. А. Формування логіко-математичної компетентності у старших дошкільників: навчально-метод. Посібник Київ: Світич, 2009. 80 с. 55. Степанова Т. М. Диференційоване навчання дітей дошкільного віку математики. Різнорівневі програми. Миколаїв, 1997. 27 с.

56. Степанова Т. М. Індивідуалізація і диференціація навчання математики дітей старшого дошкільного віку: монографія. Київ: Видавничий Дім «Слово», 2006. 208 с.

57. Степанова Т. М. Навчаємо математики: формування елементарних математичних уявлень у дітей старшого дошкільного віку: навчально-метод. посібник Київ: Генеза, 2016. 112 с.

58. Сухар В. Л. Вивчаємо математику: Середній дошкільний вік: Ранок, 2016. 112 c.

59. Тарнавська Н. П. Теорія та методика формування елементарних математичних уявлень у дітей дошкільного віку в таблицях, алгоритмах, фрагментах занять: навчально-метод. посібник частина І. Житомир: ЖДУ імені Івана Франка. 2013. 76 с.

60. Тунік І. Доказове мислення у дошкільнят. Дошкільне виховання. 2001.  $N_2$  1. C. 4-5.

61. Щербакова К. Й. Методика формування елементарних математичних уявлень у дошкільників. Київ: Вища освіта, 1996. 240 с.

62. Щербакова К. Й. Методика формування елементів математики в дошкільників: навчальний посібник. Київ: Вид-во Європейського університету, 2011. С. 102-147.

63. Щербакова К. Й. Методика формування елементів математики у дошкільників. Київ: Вид-во Європейського університету, 2011. 262 с. 64. Якименко С. І. Абетка. Логіка. Математика: метод. посібник Тернопіль: Навчальна книга. Богдан, 2001. 176 с.

### Додаткові електроні ресурси

65. Додаток до листа МОН молодь і спорт від 28.02.13 № 1/9-152

Інструктивно-методичний лист «Про розроблення програм для дошкільної

освіти» https://zakon.rada.gov.ua/rada/show/v-152736-13#Text

66. Сайт «На урок». Завдання графічні диктанти»

https://naurok.com.ua/zaydannya-grafichniy-diktant-201411.html

67. Сайт «Розвиток дитини» Прописи чисел.

https://childdevelop.com.ua/worksheets/tag-numb\_prop-read-sortpop-write/

68. Сайт «Все для вихователів» Дидактичні ігри з математики.

https://sonechko.net.ua/goods/didakticna-gra-z-matematiki-cetvertij-zajvij-licba
## ДОДАТКИ

Додаток А

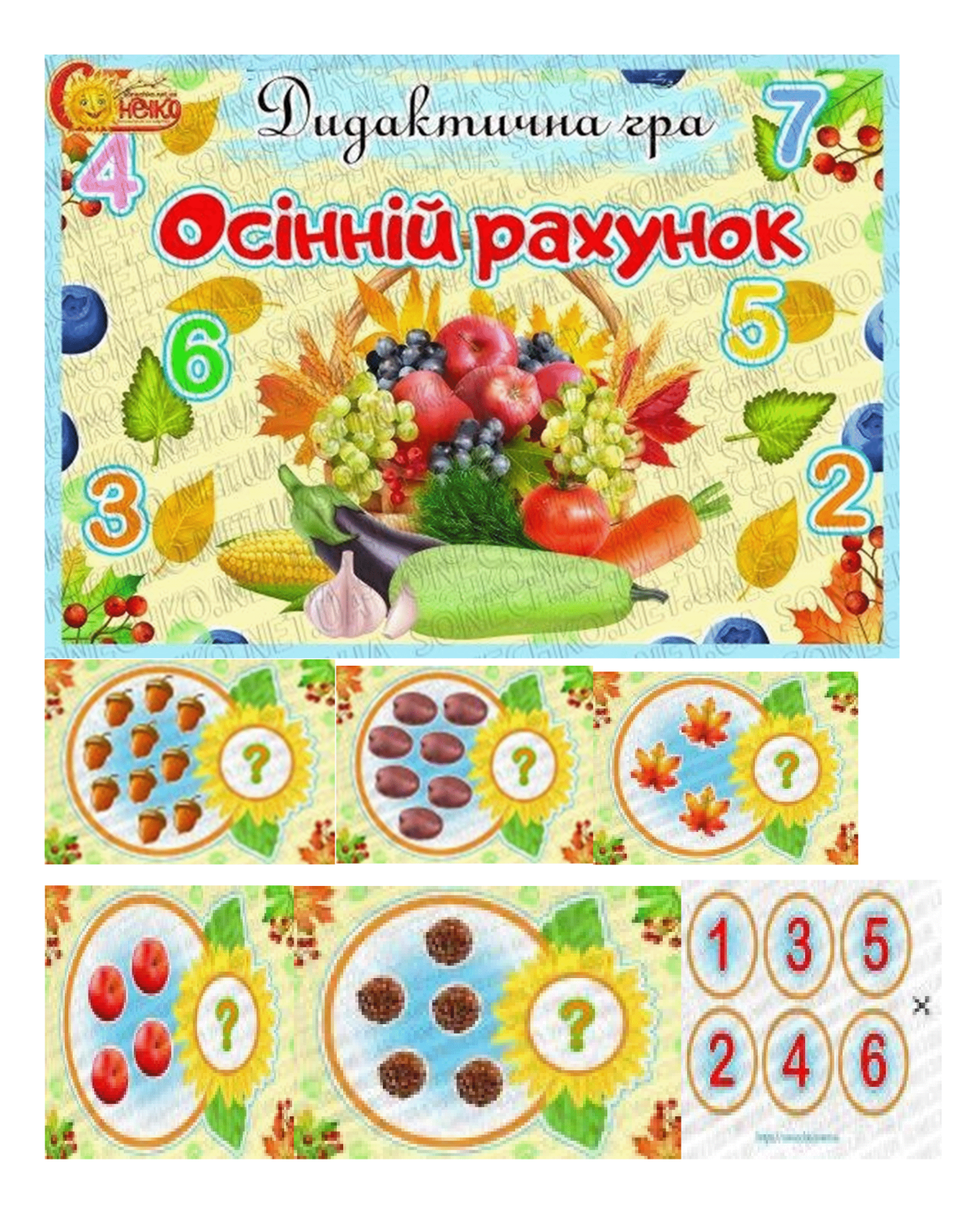

Додаток Б

74

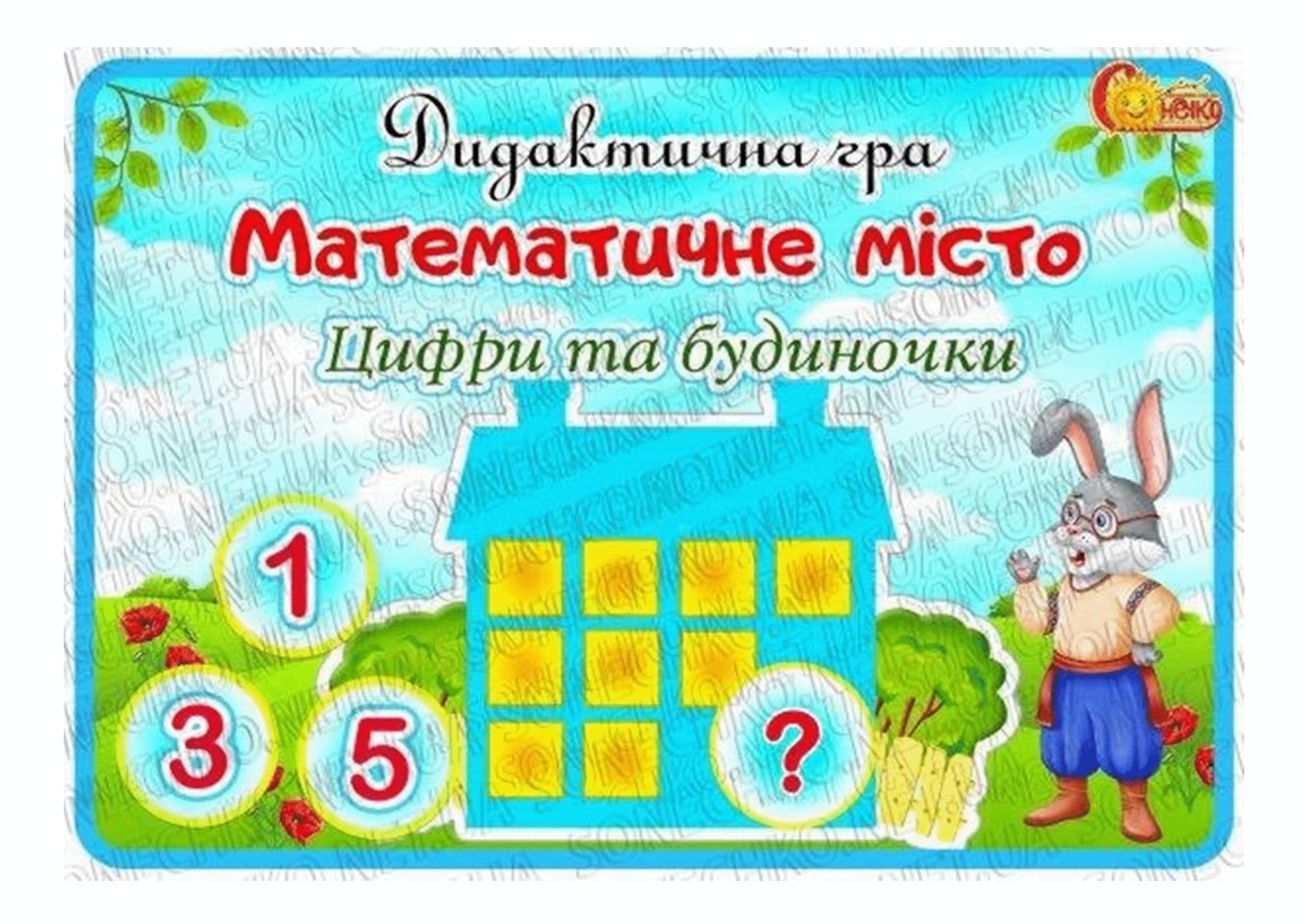

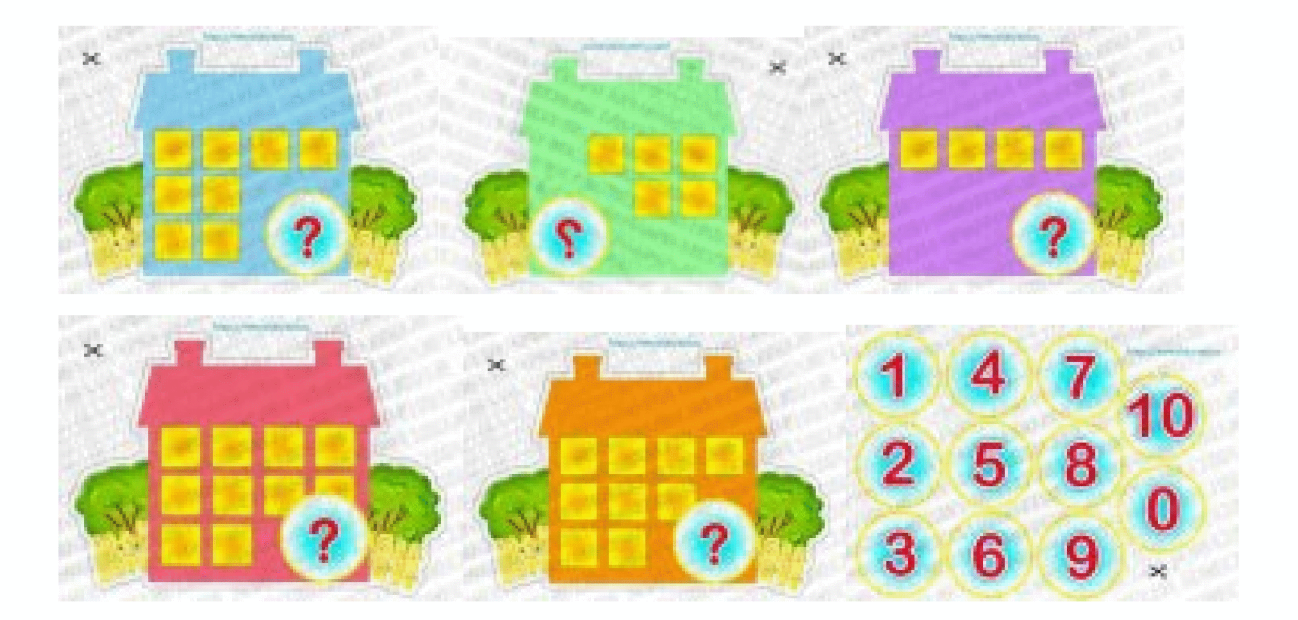

Додаток В

75

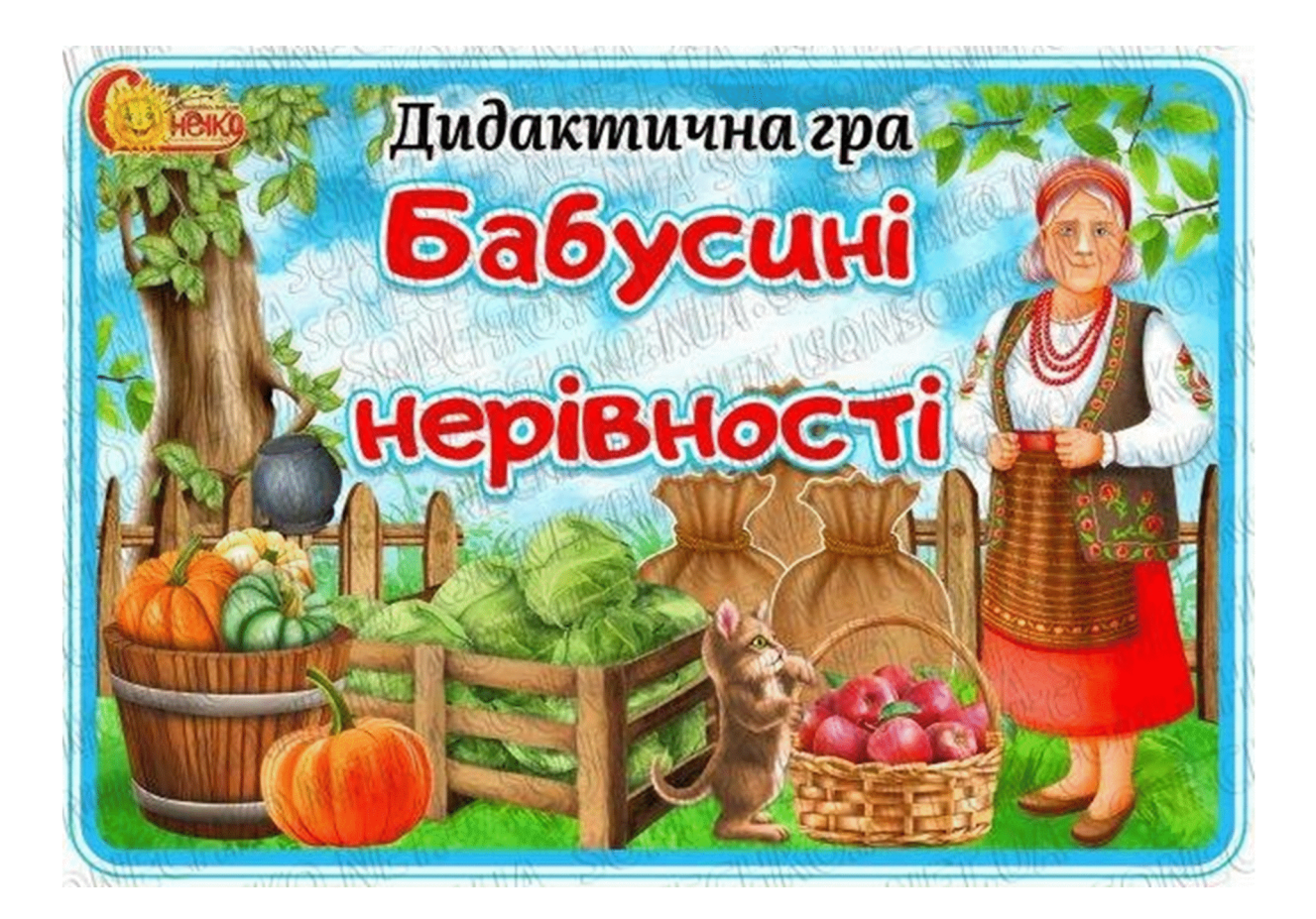

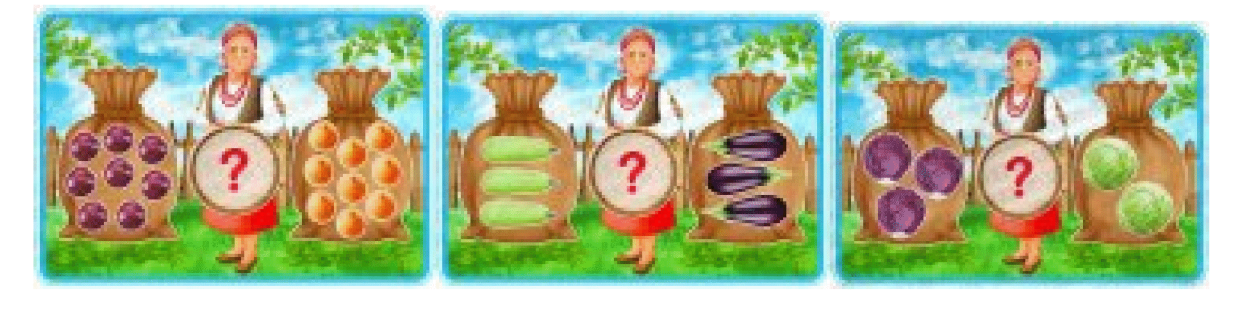

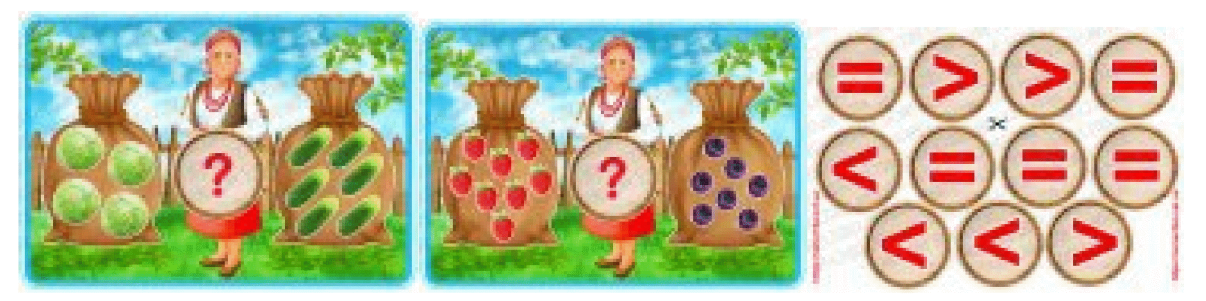

Додаток Г

76

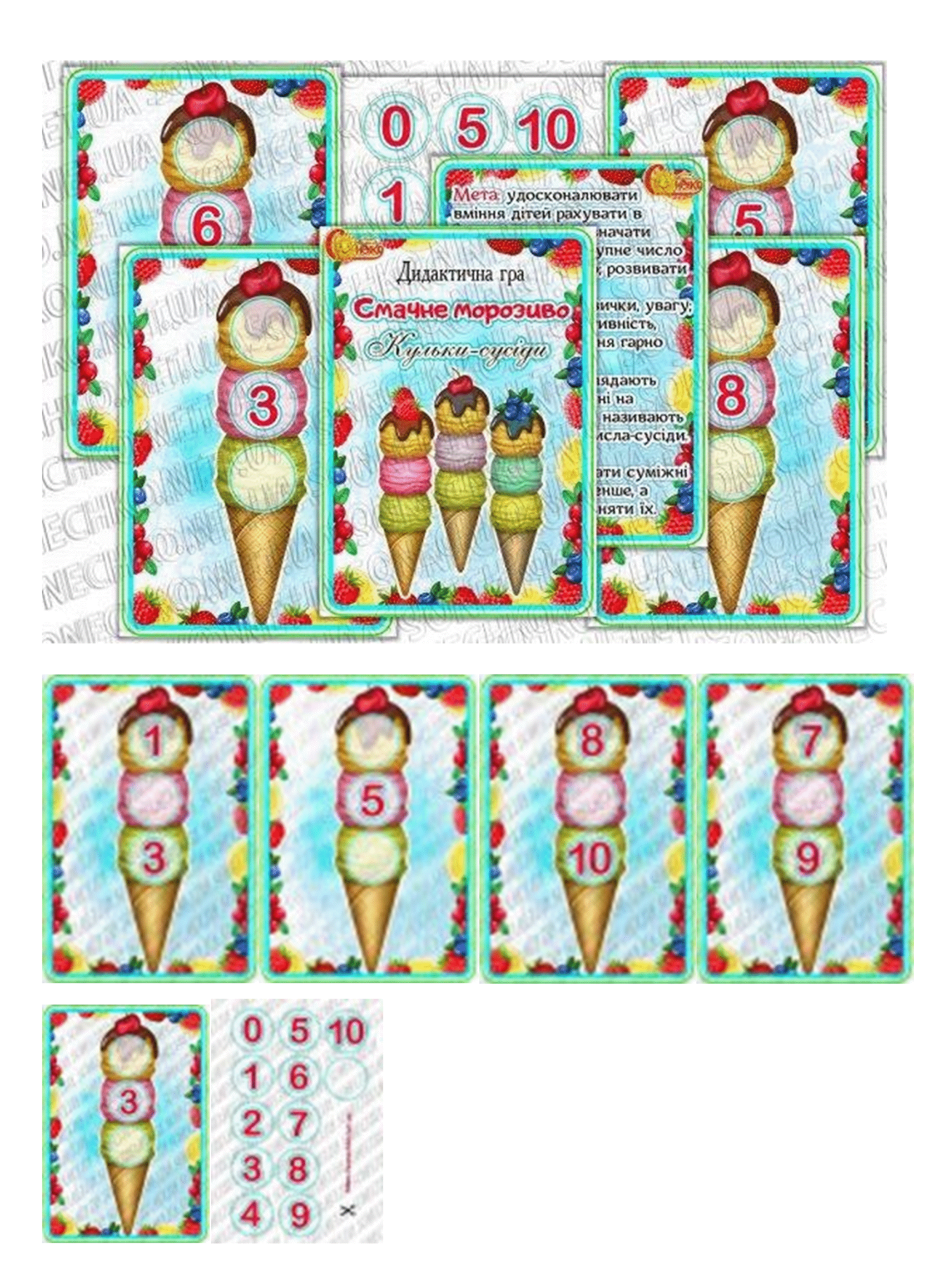

Додаток Д

77

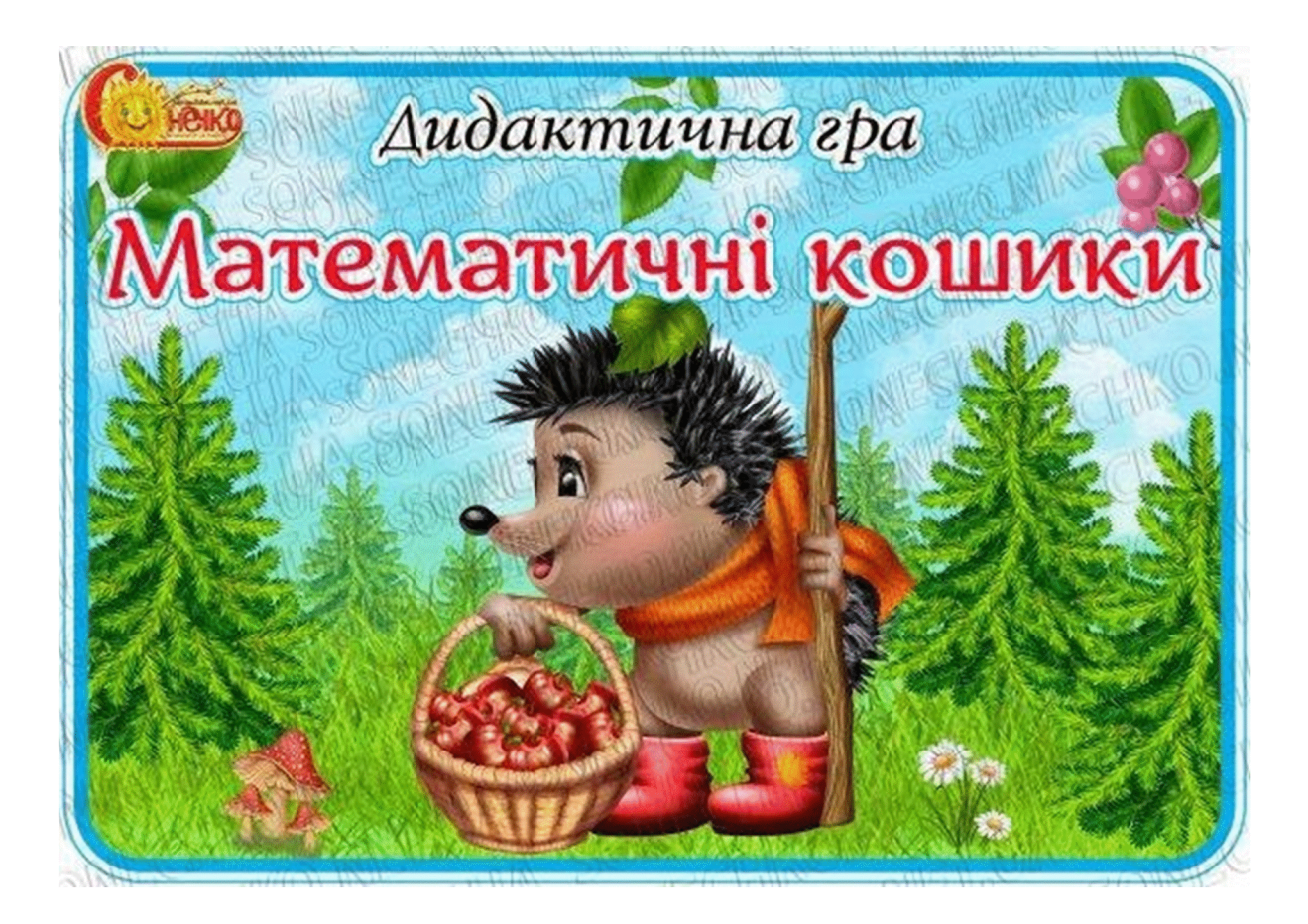

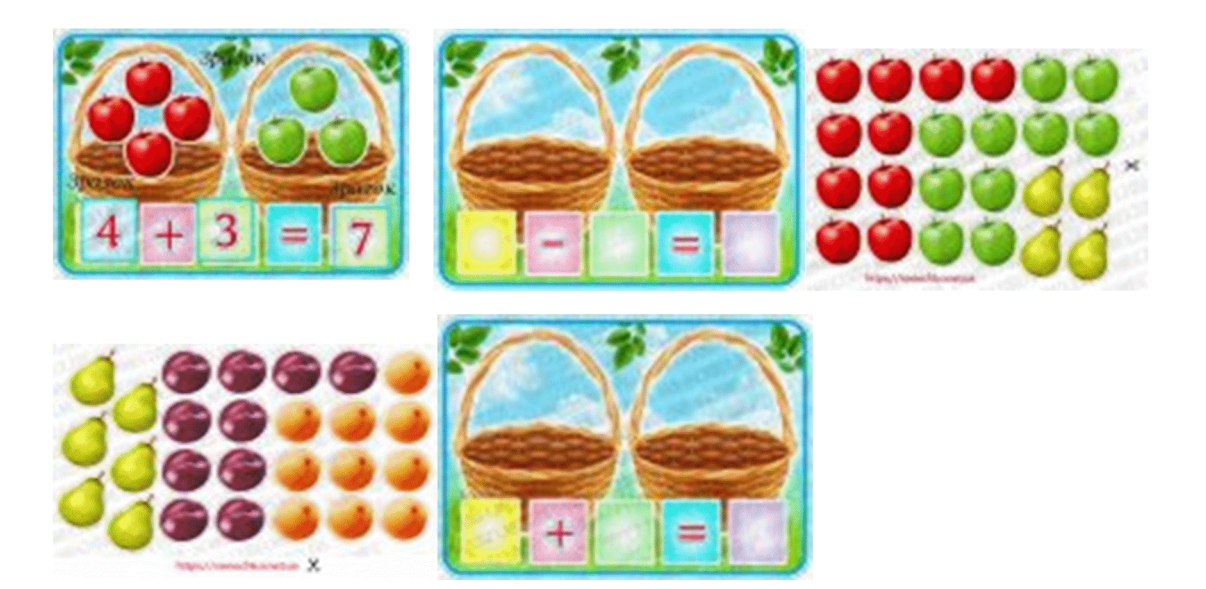

Додаток Е

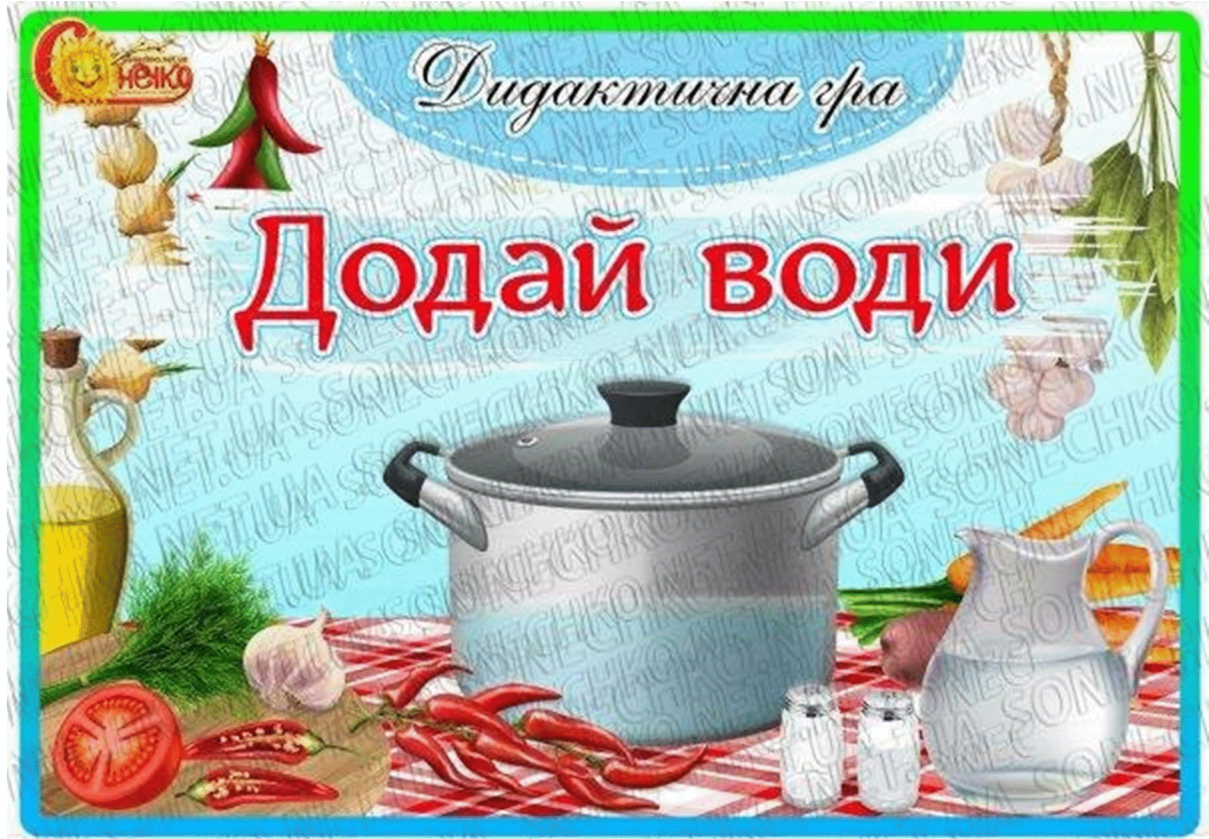

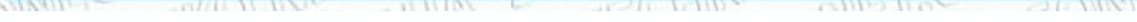

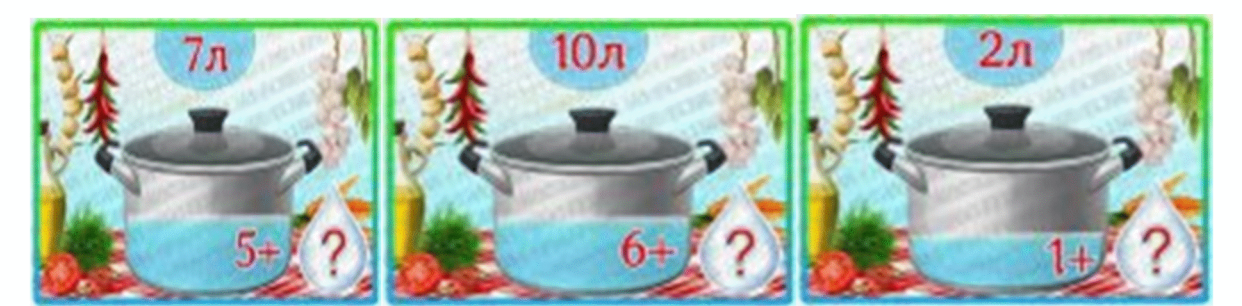

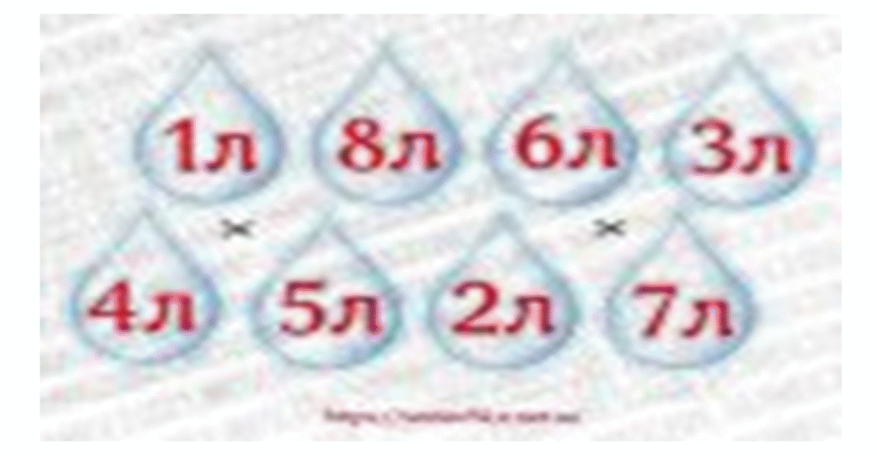

78

Додаток Ж

79

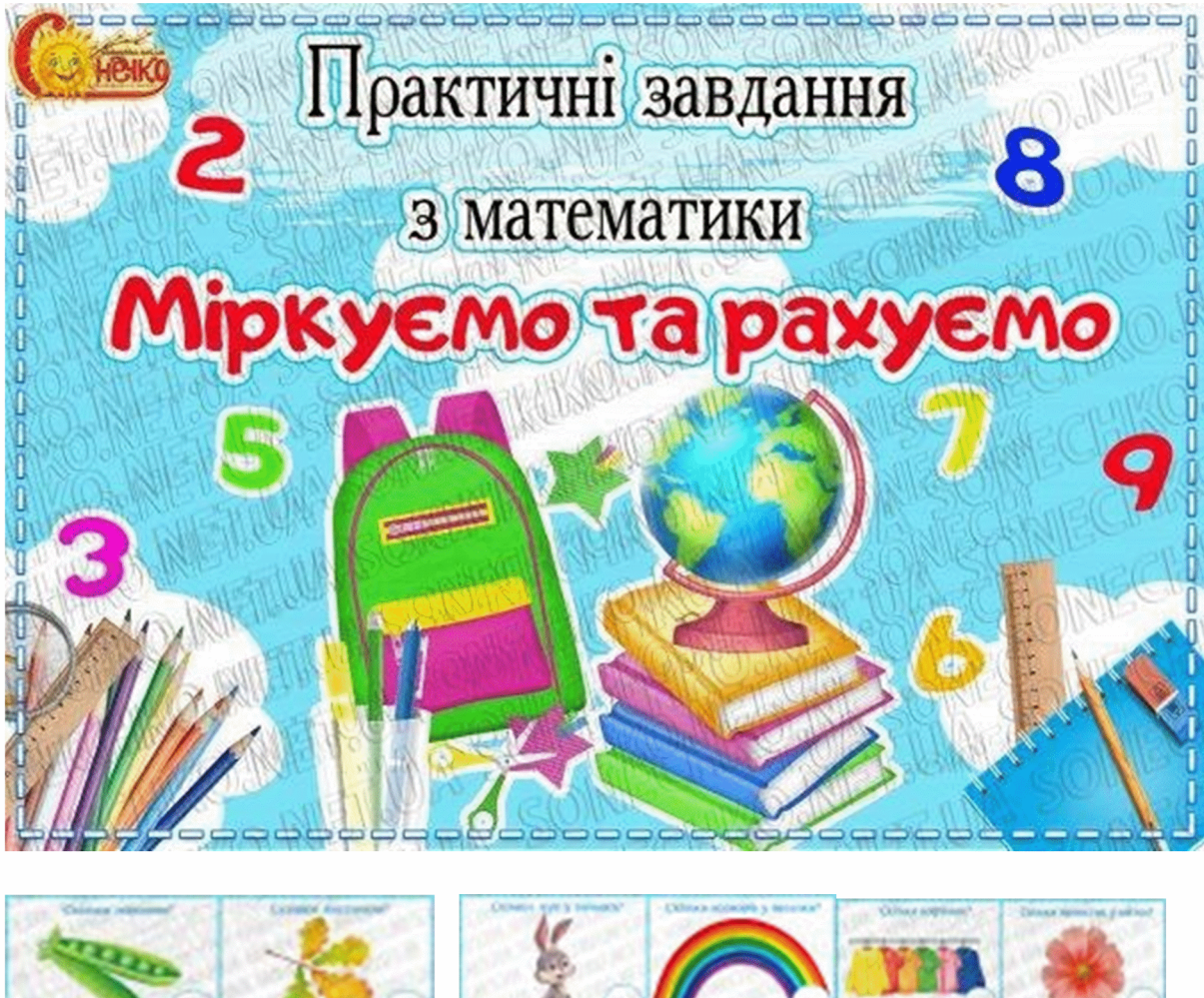

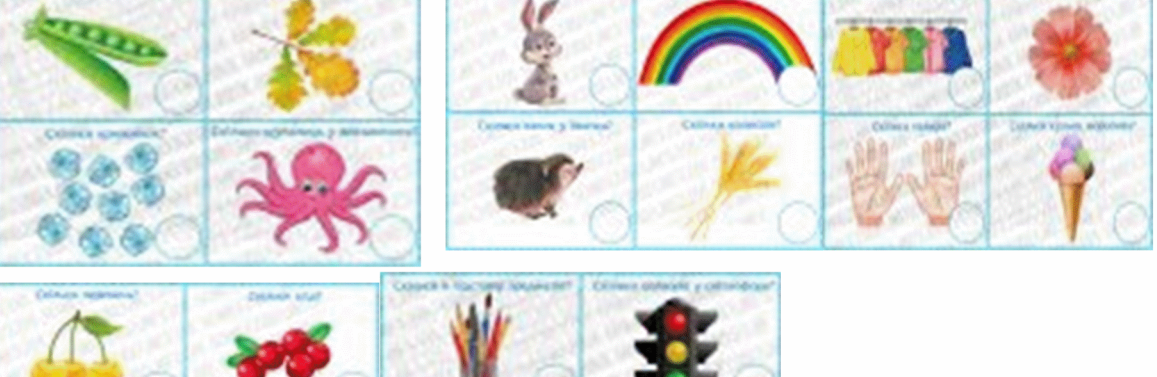

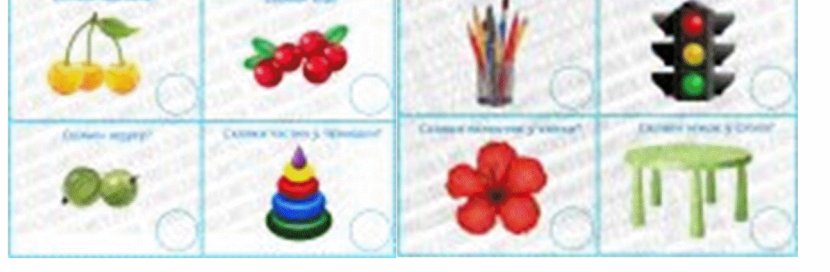